## UNIVERSITÀ DEGLI STUDI DI PADOVA

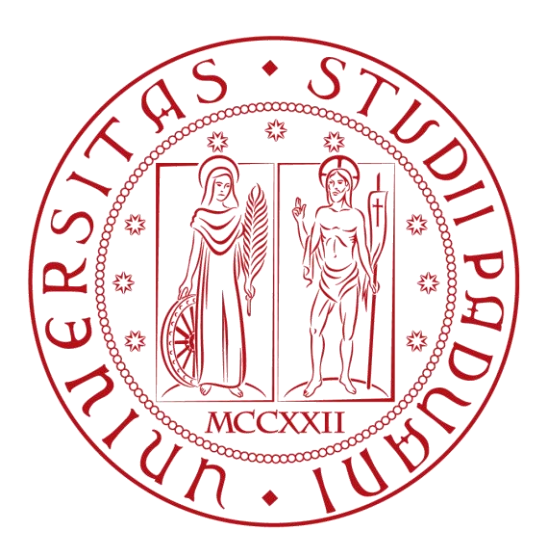

### DIPARTIMENTO DI INGEGNERIA INDUSTRIALE DII

CORSO DI LAUREA MAGISTRALE IN INGEGNERIA AEROSPAZIALE

### Ottimizzazione strutturale di specchi per applicazioni spaziali tramite l'utilizzo di reti neurali

*Relatore:* Prof. Mirco ZACCARIOTTO *Co-relatore:* Prof. Ugo GALVANETTO

*Laureando:* Nicolò FUGGINI 1157205

ANNO ACCADEMICO 2018/2019

*alla mia famiglia*

*ed ai miei amici*

### **Abstract**

L'obiettivo di questa tesi è quello di progettare una rete neurale che permetta di trovare i parametri della struttura di sostegno in honeycomb di ottiche per applicazioni spaziali ottimale adatta ad un particolare caso, dati i possibili intervalli dei parametri costruttivi (diametro esterno, diametro interno, spessore ed altezza) e fissati i vincoli in termini di massa e rigidezza.

Sono stati sviluppati i modelli in Solidworks, sui quali sono state effettuate le analisi strutturali con MSC Patran-Nastran ed i risultati sono stati utilizzati per allenare la rete neurale progettata in Matlab; sono state studiate molte configurazioni variando i parametri caratteristici, come il learning rate ed il numero di iterazioni, fino ad ottenere quella più adatta alle ottiche per applicazioni spaziali, ottenendo un errore inferiore a 1,7% per la rigidezza ed a 0,5% per la massa.

Si è dimostrato quindi che è possibile effettuare un'ottimizzazione strutturale su sistemi con una complessa geometria fissa estremamente rapida per ottiche per usi spaziali utilizzando una rete neurale, ottenendo i parametri costruttivi contenuti in intervalli definiti dalla particolare applicazione, che rispettano i vincoli forniti e fissata la tipologia del sistema.

### Indice

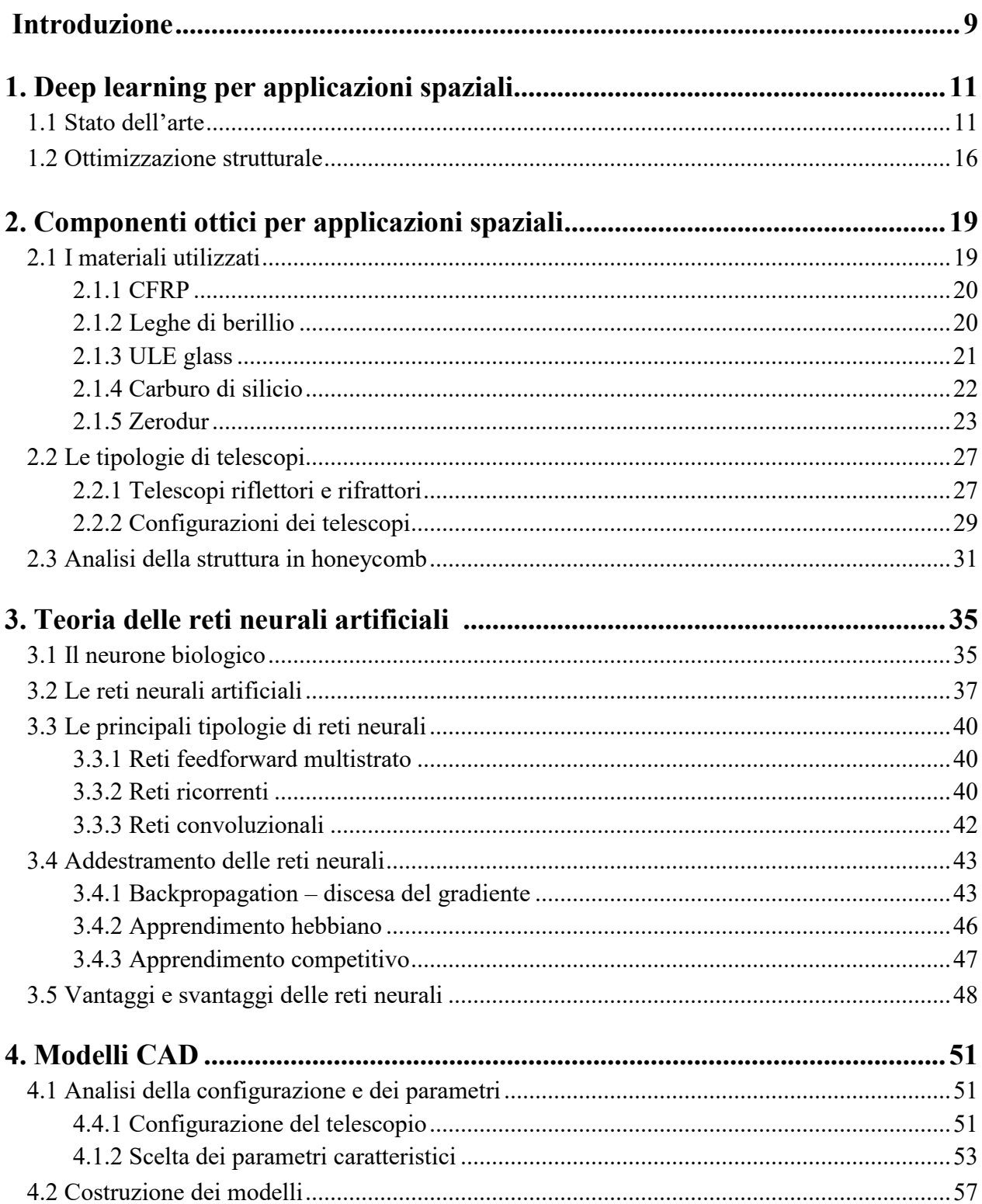

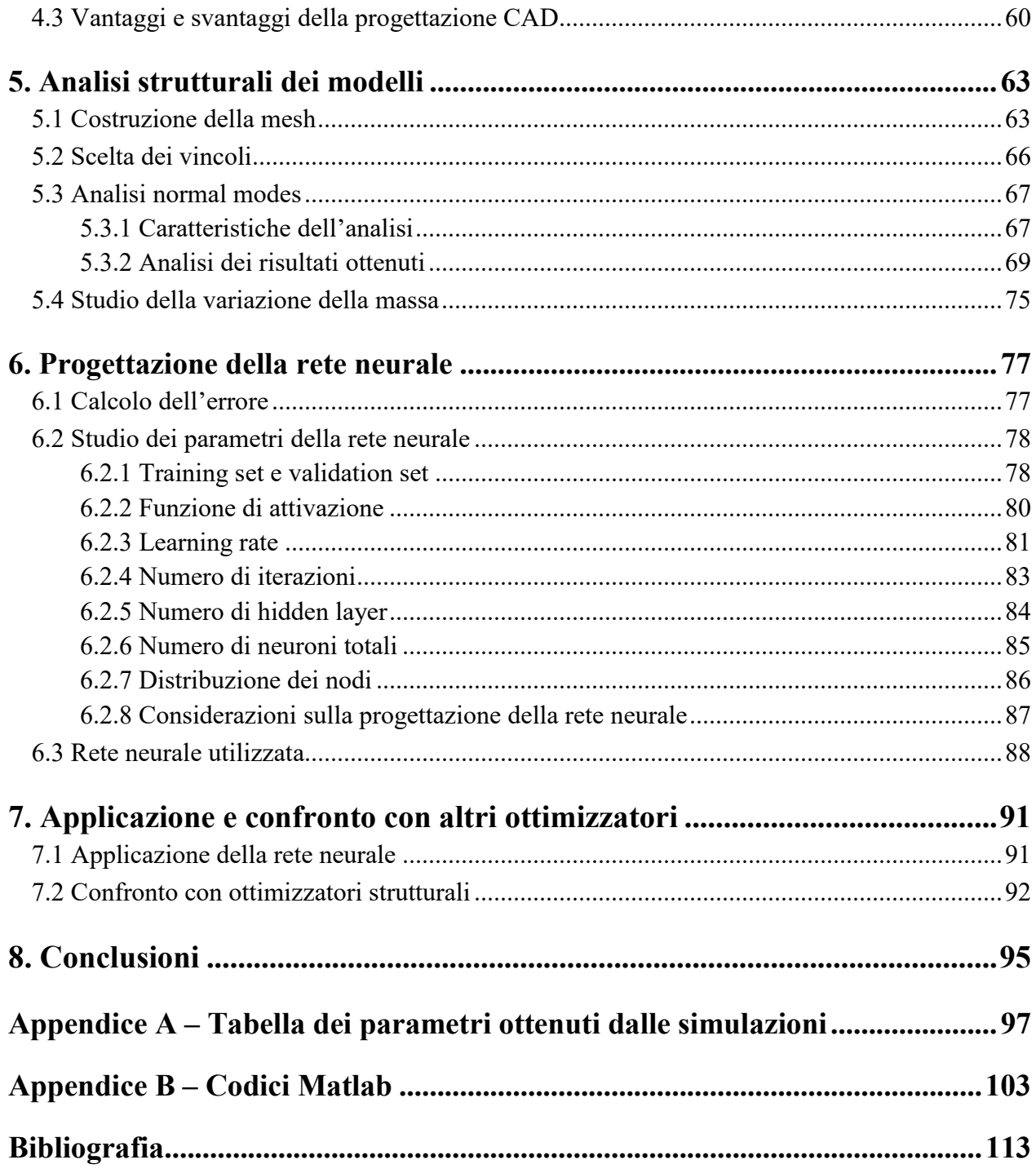

## **Introduzione**

La ricerca di strutture ottimizzate nel settore aerospaziale è di fondamentale importanza per la riduzione del peso, e di conseguenza dei costi a parità degli altri parametri, garantendo ottime prestazioni. Gli ottimizzatori presenti in software strutturali, come MSC Patran-Nastran, si basano sulla struttura di base da ottimizzare, sui vincoli imposti e sui carichi dati in input, per fornire in uscita la struttura ideale in termini di rigidezza e massa; non è però possibile riuscire a trovare una struttura i cui parametri fondamentali variano in range dovuti alla particolare applicazione, che sono una diretta conseguenza dell'utilizzo del sistema, riuscendo ad identificare quale sia quella ottimale per il caso particolare. Lo scopo di questa tesi è quello di effettuare uno studio completo delle possibili configurazioni di uno specchio in Zerodur mediante la progettazione di una rete neurale che, funzionando come un ottimizzatore strutturale, permetta di fornire il setup ideale a partire da intervalli di parametri costruttivi fissati, agevolando il confronto tra configurazioni di specchi diverse molto rapidamente e ricavando le grandezze che più influiscono sulle prestazioni, intese queste ultime come massa, rigidezza e distorsione termica: si ottiene quindi un ottimizzatore di facile utilizzo per strutture complesse con una bassa richiesta di potenza computazionale che consente analisi quasi istantanee.

Nei primi tre capitoli verranno illustrati lo stato dell'arte del deep learning per applicazioni strutturali, si forniranno dei cenni generali sulle ottiche per applicazioni spaziali e si tratteranno le principali caratteristiche delle reti neurali artificiali. A partire dal quarto capitolo si mostrerà il lavoro svolto con il processo di costruzione dei modelli CAD utilizzando Solidworks, giustificando i parametri che sono stati assunti; nel quinto e nel sesto capitolo saranno esposte rispettivamente le analisi strutturali svolte con MSC Patran-Nastran e la progettazione della rete neurale in Matlab. I capitoli terminali contengono le applicazioni ed i possibili sviluppi futuri della rete artificiale progettata. Le tabelle che illustrano i parametri ricavati dalle simulazioni strutturali si trovano in appendice A, mentre gli *script* Matlab fondamentali per la progettazione della rete neurale sono in appendice B.

## **Capitolo 1**

# **Deep learning per applicazioni strutturali**

#### **1.1 Stato dell'arte**

Al giorno d'oggi tecniche di machine learning vengono utilizzate in quasi ogni settore, dai moderni smartphone alle diagnosi mediche, sfruttando il loro ridotto tempo computazionale, la grande capacità di generalizzazione e la flessibilità operativa. In ambito strutturale però questo tipo di innovazione non si è ancora largamente espansa, nonostante negli ultimi anni stiano cominciando a diffondersi delle possibili applicazioni volte a semplificare sia le simulazioni strutturali che lo studio del comportamento di molti materiali.

Tante delle tecniche di machine learning si basano sul deep learning, ed in particolare sulle reti neurali artificiali, essendo lo strumento ideale per analisi *data driven* con grandi quantità di elementi, riuscendo a riconoscere caratteristiche implicite e tendenze intrinseche ai dati e quindi a classificarli in diverse categorie. Alcuni studi stanno cercando di applicare queste tecniche alla meccanica computazionale, per riuscire ad estrarre delle leggi caratteristiche all'applicazione strutturale, talvolta troppo complicate per essere ottenute dalle grandi quantità di dati di cui si dispone. Usando questo metodo è stato sviluppato un nuovo procedimento di quadratura per le matrici di rigidezza per FEA (*finite element analysis*) dimostrando il raggiungimento di una precisione superiore rispetto alla quadratura di Guass-Legendre standard ottenuta elemento per elemento con lo stesso numero di punti di integrazione, evidenziando la sua applicabilità in molti campi della meccanica computazionale, non dipendendo direttamente dalla specifica struttura matematica della funzione integranda target [1]; questa capacità di generalizzazione permette quindi ai metodi di deep learning di avere un ampio range di applicazione.

Molte delle leggi costitutive dei materiali sono note in funzione di alcuni parametri, come ad esempio le condizioni ambientali; i metodi agli elementi finiti, fondamentali per l'analisi strutturale, si basano sull'ipotesi che il materiale oggetto di studio approssimi quello ideale, il quale si deforma in accordo con il modello costitutivo noto. Talvolta però, per alcuni di essi, queste leggi non fanno riferimento a dei parametri fisici direttamente misurabili, rendendone impossibile l'utilizzo [2,3], obbligando quindi l'implementazione di nuove tecniche, come le reti neurali: molti studi dimostrano che la sostituzione del modello costitutivo del materiale con una rete artificiale, allenata e validata, inserita nel codice FEM (*finite element method*) ottenendo degli "elementi finiti intelligenti", permette di raggiungere lo stesso livello di accuratezza per materiali dalle caratteristiche facilmente estrapolabili, facilitando il controllo di processo e l'ottimizzazione di parametri [4], ed eccellenti prestazioni per materiali il cui comportamento meccanico è molto complesso da modellare in maniera accurata, come il terreno [5]; nonostante le reti neurali non permettano di ricavare direttamente delle leggi, conservando tutte le informazioni nei pesi delle connessioni tra i vari nodi, il loro impiego in modelli FE permette di ricavare matrici di rigidezza coerenti [6]. Sfruttando in questo modo le reti neurali, un aspetto da considerare per alcuni materiali è quello delle irreversibilità legate al comportamento plastico del materiali; studi recenti [7] hanno dimostrato che un approccio ibrido, usando esperimenti e risultati dell'omogeneizzazione computazionale per il *training* di una rete neurale multi-scala (HyMNNA, *Hybrid Multi-scale Neural Network Approach*), permette di simulare il comportamento anisotropo elastico-plastico delle strutture in schiuma: il grande vantaggio consiste nell'apprendimento automatico di accoppiamenti all'interno delle dipendenze funzionali. Le grandi potenzialità in questo settore sono evidenziate dalla possibilità di modellare materiali il cui comportamento sia variabile in funzione del tempo, di tipo *rate-dependent*, fornendo un sufficiente numero di dati in input, cioè di risposte meccaniche del materiale a forzanti in funzione del tempo, dipendente direttamente dalla particolare applicazione [8].

Un ambito strutturale in cui l'utilizzo di reti neurali è di recente introduzione è quello dell'analisi di piccole cricche a fatica, essendo una delle cause principali di fine vita per componenti strutturali e quindi un importante argomento di studio; nonostante la considerevole rilevanza però non sono ancora stati sviluppati dei modelli accurati che permettano di identificare dei criteri per ottenere informazioni su velocità e direzione di avanzamento della cricca. Studi recenti [9] basati sullo sviluppo di reti bayesiane (BN, *Bayesian Network*) hanno permesso di identificare i parametri che per i materiali policristallini più influenzano questi fenomeni, ottenendo più del 65% delle previsioni in accordo con i risultati sperimentali, dimostrandosi una tecnica più efficiente rispetto ai modelli finora elaborati; in figura 1.1 è illustrato il processo utilizzato per ottenere la BN con un approccio *data driven*.

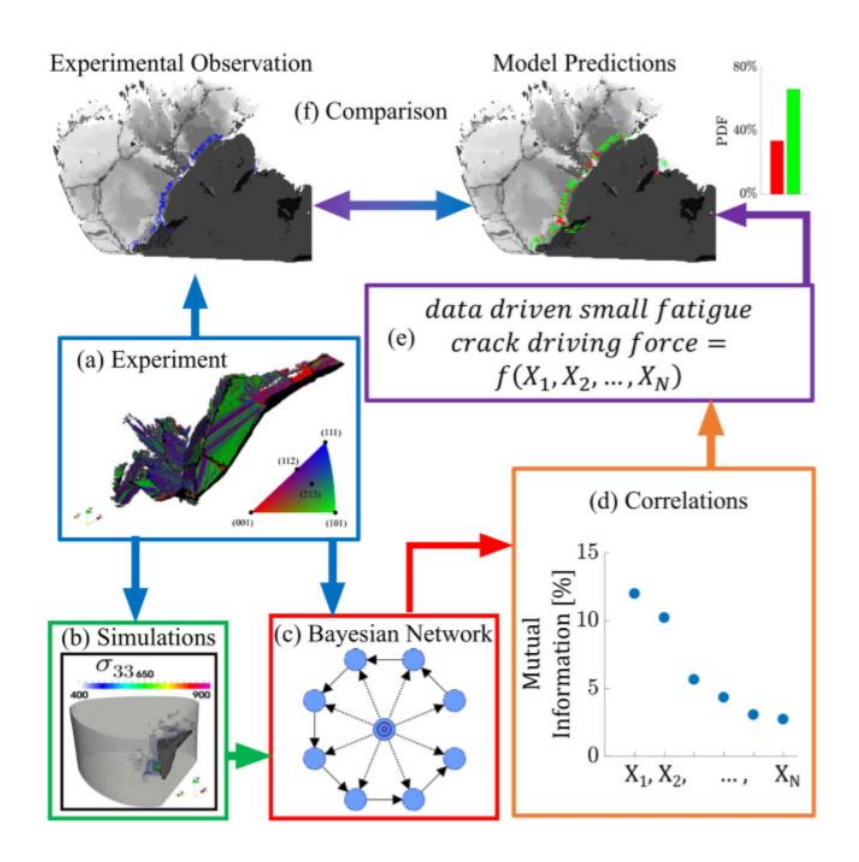

**Figura 1.1.** *Schema del procedimento svolto per determinare i principali fattori della propagazione di piccole cricche a fatica; X1, X2, ..., X<sup>n</sup> rappresentano le variabili micromeccaniche e microstrutturali* [9].

Altri metodi per lo studio della propagazione di cricche si basano su reti neurali feedforward con sette hidden layer testate su leghe di alluminio 7020 T7 e 2024 T3 [10] e reti RBF (*Radial Basis Function*), che sfruttano le funzioni radiali di base  $\phi$  come attivazione dei neuroni sia degli hidden layer che del livello di output, attraverso una sommatoria pesata riportata in Eq. (1.1):

$$
f(x) = \sum_{i=1}^{N} w_i \phi(||x - x_i||)
$$
 (1.1)

Testata inoltre su alluminio 7055-T7511 [11] si verifica un'ottima correlazione con i dati sperimentali ottenendo con una rete *pre-trained* un MSE (errore quadratico medio) di 1,1315x10<sup>-9</sup>. Anche in questo settore la capacità di disaccoppiare e di estrarre caratteristiche intrinseche al problema permette di studiare la dipendenza della propagazione delle cricche in funzione di altri fattori, come il SNR (*Signal to Noise Ratio*) [12].

Nelle applicazioni aeronautiche l'utilizzo di pannelli irrigiditi di compositi laminati in parete sottile risulta fondamentale, essendo le strutture in questo ambito molto sensibili alla massa totale del sistema; per questo motivo si rischia il verificarsi del buckling, un fenomeno che raramente causa danni irreversibili agli aeromobili, ma preferibilmente evitabile viste le possibili conseguenze. Le reti neurali si presentano efficacemente come strumento per il calcolo del carico di buckling di questi pannelli soggetti ad uno sforzo di taglio nel piano, e quindi per la loro progettazione e per l'ottimizzazione [13]; eccellenti risultati vengono raggiunti anche con strutture più complesse rispetto ai compositi laminati, come nel caso di strutture *woven* [14]. Tecniche simili sono applicabili a diversi casi particolari, come cilindri in parete sottile sotto carico di compressione assiale [15], travi alveolari in acciaio con sezione ad I [16] e corpi in metallo ottenuti a freddo sotto compressione [17].

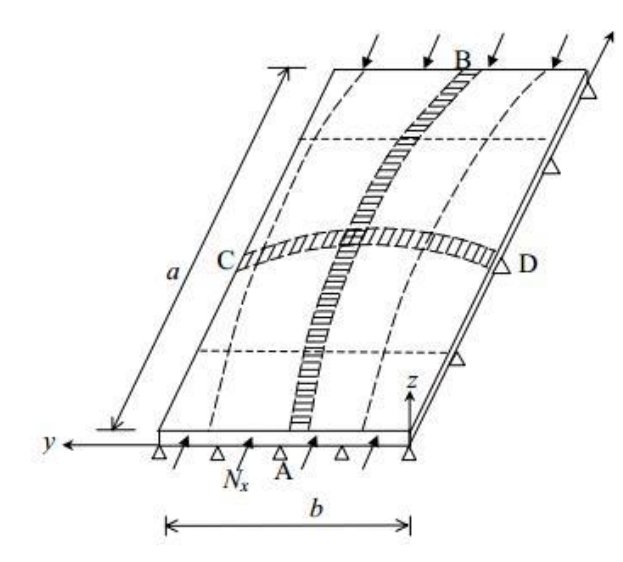

**Figura 1.2.** *Esempio di buckling di una piastra soggetta ad un carico assiale N<sup>x</sup>* [18].

Lo studio di materiali compositi risulta quindi fondamentale per soddisfare requisiti di riduzione del peso e di rigidezza per applicazioni aeronautiche; per valutare le effettive caratteristiche di strutture gerarchiche in composito è possibile utilizzare le teorie di omogeneizzazione esistenti, tante volte quanti sono i livelli dell'analisi multi-scala. Nel caso non lineare però, poiché localmente a livello microscopico possono verificarsi comportamenti diversi, è necessario risolvere ad ogni iterazione e per ogni livello un problema alle condizioni al contorno, aumentando esponenzialmente il tempo computazionale che è una delle variabili da minimizzare. Per ovviare a questo problema si è dimostrato che l'utilizzo di reti neurali feedforward permette di ottenere risultati molto più velocemente, prevedendo i campi di tensione e di deformazione sulle *micro-cell* per ogni livello: le reti si distinguono sia per una grande facilità di allenamento che per un'elevata efficienza [18-20]. Alcuni studi hanno anche dimostrato che l'utilizzo di reti neurali permette di analizzare possibili danni causati da impatti a bassa velocità, in quanto spesso non sono visibili direttamente, ma possono portare a fallimenti catastrofici del sistema [21].

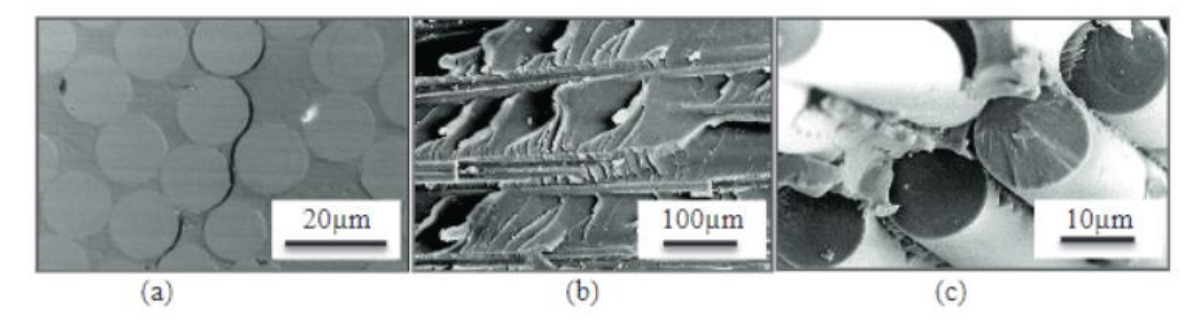

**Figura 1.3.** *Tre esempi di possibili fratture: a) fallimento interlaminare; b) fallimento intralaminare; c) fallimento translaminare* [22].

Per applicazioni strutturali è possibile sfruttare la capacità delle reti neurali, in particolare convoluzionali (CNN, *Convolutional Neural Networks*), di processare le immagini e di riuscire a riconoscere *feature* particolari, dopo essere state allenate sia con il metodo supervisionato che non. In questo modo è possibile identificare, modellare e prevedere caratteristiche multifattoriali e difficili da analizzare come il deterioramento superficiale dei materiali [23]; anche metodi di ispezione NDI (*nondestructive inspection*) per fusoliere di aerei, opportunamente lavati, vengono sempre più implementati utilizzando droni che inviano immagini a reti allenate in modo da individuare le possibili zone critiche, nelle quali si effettuerà un successivo controllo da parte di operatori specializzati, garantendo risparmio sia in termini di costi che di tempo [24].

#### **1.2 Ottimizzazione strutturale**

Approcci tradizionali di ottimizzatori strutturali basati su analisi agli elementi finiti per risolvere numericamente questo tipo di problema, si basano su calcoli effettuati su ogni nodo presente nella mesh del sistema, eseguendo queste operazioni in sequenza, quindi un nodo dopo l'altro: ne risulta un metodo molto dispendioso sia in termini di tempo che di memoria; questo limite può essere superato utilizzando le reti neurali, in grado di eseguire le operazioni sui nodi in parallelo, riducendo tempo computazionale e memoria richiesta all'operazione.

Diversi algoritmi sfruttano reti neurali sia feedforward che ricorrenti, in particolare reti *multilayer* [25], reti di Hopfield (HN) [26] e reti *Mean-Field Annealing* [27], gruppo dell'insieme dei metodi *Boltzmann machine*. Tra i vari metodi è illustrato [28] un esempio di utilizzo di algoritmi DHN (*Discrete Hopfield Network*) per risolvere il WMP (*Weighted Matching Problem*), problema di ottimizzazione semplice ma esemplificativo che sfrutta una rete neurale di Hopfield ad un solo strato; è stato dimostrato che metodi di ottimizzazione di questo tipo garantiscono una buona convergenza ad una soluzione ottimale locale ed il tempo computazionale risulta essere indipendente dalle dimensioni del problema di ottimizzazione. L'aspetto negativo dell'algoritmo DHN è che il minimo a cui avviene la convergenza è di tipo locale, mentre gli altri due metodi citati in precedenza riescono a identificare un minimo globale, garantendo la soluzione ottimale con maggiore probabilità.

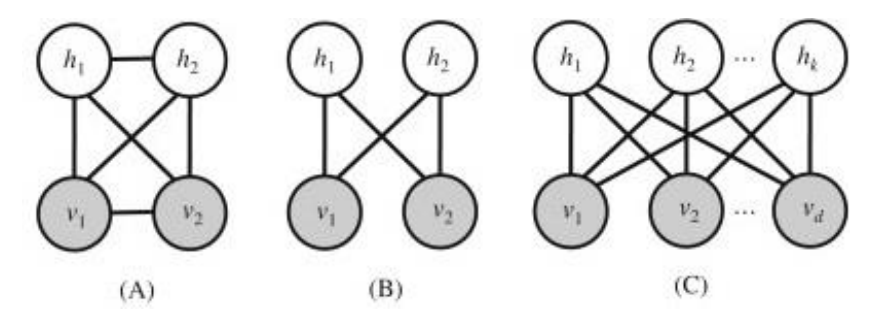

**Figura 1.4.** *Tipologie di Boltzmann machine: A) fully connected; B) restricted; C) generalizzazione della tipologia restricted* [29].

Un'altra tipologia di ottimizzazione strutturale basata su reti neurali è possibile utilizzandole, dopo averle opportunamente allenate con dati ricavati dalle simulazioni, *post-processing* per prevedere i risultati delle analisi: in questo modo è possibile riuscire ad ottimizzare una struttura fissando i requisiti, che si traducono negli output, ricavando i parametri progettuali possibili, che solitamente si identificano negli input; in questo caso è possibile limitare determinati parametri entro vincoli costruttivi fissati per la specifica applicazione e trovare quindi la struttura ottimale per il particolare caso, che rispetti tutti i requisiti imposti. Questo metodo garantisce un grande risparmio in termini di costo computazionale, fornendo la possibilità di confrontare molti modelli simili, ottenendo quello ottimale; questo ambito di ricerca risulta essere ancora poco sviluppato in quanto sono stati svolti solo pochi studi su piccole porzioni di strutture, come effettuato in [30] per un frammento di ridotte dimensioni di un equilibratore, elemento che consente di poter variare la portanza dell'aeromobile, usato nei "Bryza" di produzione della PZL Mielec, aerei da trasporto leggero polacchi, mostrato in figura 1.5. Questo metodo di ottimizzazione invece non è ancora stato testato con strutture di dimensioni rilevanti.

In questo progetto di tesi, quindi, verrà studiata una struttura per applicazioni spaziali di grandi dimensioni, per riuscire a fornire i parametri costruttivi che ottimizzano quella tipologia di sistema dati i vincoli in termini di massa, rigidezza e distorsione termica.

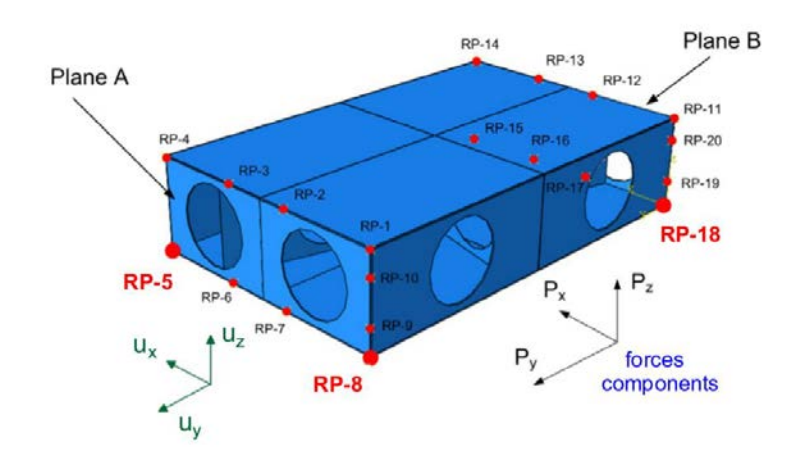

**Figura 1.5.** *Porzione di equilibratore considerata per l'ottimizzazione in* [30]*, con evidenziati i punti di applicazione dei carichi.*

## **Capitolo 2**

# **Componenti ottici per applicazioni spaziali**

#### **2.1 I materiali utilizzati**

Le ottiche utilizzate per telescopi spaziali devono rispettare stringenti vincoli in termini di massa, distorsione termica e rigidezza, al fine di garantire un'affidabilità duratura nel tempo e prestazioni di alto livello, senza la necessità di manutenzione; gli specchi devono anche rispondere a requisiti in termini di riflessione della luce, basandosi su questo parametro il corretto funzionamento del telescopio: le scelte del materiale e della configurazione risultano quindi essenziali nella progettazione dei sistemi ottici. Per applicazioni terresti invece è necessario che la struttura di supporto dello specchio riesca a sorreggere la massa dello specchio stesso per lungo tempo, senza indurre curvature indesiderate dell'ottica, permettendo di garantire strutture di sostegno più rigide rispetto alle ottiche per applicazioni spaziali e specchi di dimensioni ancora maggiori; nel caso di ottiche per applicazioni terresti inoltre la manutenzione è più facile, favorendo lo sviluppo di grandi specchi segmentati.

#### *2.1.1 CFRP*

Materiali come i CFRP (*Carbon Fiber Reinforced Polymers*) [31,32], dato l'elevato rapporto tra resistenza e massa, sono degli ottimi candidati dal punto di vista strutturale per applicazioni spaziali, ma la difficoltà per raggiungere i requisiti superficiali richiesti per questo tipo di ottiche e la bassa stabilità in orbita, dovuta ad una dipendenza del coefficiente di dilatazione termica dalla temperatura operativa, ne limitano l'utilizzo [33]; l'aspetto positivo dei materiali compositi laminati è quello di poter variare i rispettivi angoli di ogni *ply* al fine di ottenere la struttura adatta all'applicazione, anche se per esigenze costruttive solitamente si utilizzano a 45° e 60° per garantire proprietà quasi isotrope. Per l'utilizzo di questi materiali sono possibili due diverse strategie: la prima prevede l'utilizzo di CFRP per lo strato superiore ed inferiore ed una struttura in honeycomb intermedia, mentre la seconda si basa sull'utilizzo di materiale in fibra di carbonio anche per lo strato intermedio; la prima soluzione garantirebbe la maggiore rigidezza ma, poiché è necessario l'accoppiamento con un substrato di vetro ULE (*Ultra Low Expansion*) in quanto la lucidatura di materiali CFRP non è possibile per soddisfare i requisiti richiesti, talvolta viene utilizzata la seconda configurazione [34].

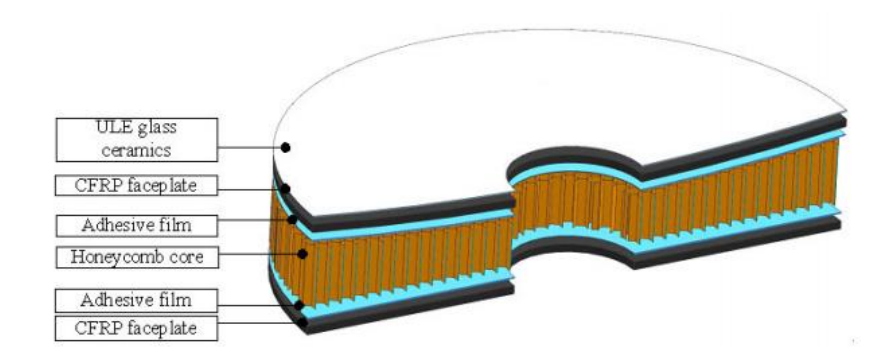

**Figura 2.1.** *Sezione di uno specchio in CFRP con struttura in honeycomb; in* [34] *questa struttura interna è sostituita da laminato il CFRP, per studiare la variazione dei rispettivi angoli tra ogni ply.*

#### *2.1.2 Leghe di berillio*

Altre tipologie di materiali in grado di fornire ottime prestazioni in termini di ridotta massa, elevata rigidezza, capacità di lucidatura per ottenere una superficie perfettamente *polish* e di dilatazione termica sono le leghe di berillio [35]. In tabella 2.1 è illustrato il confronto tra la lega O-30 Be e delle possibili alternative, come una lega d'alluminio ed il magnesio.

| Proprietà                        | Simbolo                                    | <b>ULE</b>     | <b>O-30 Be</b> | 6061 Al        | Mg             |
|----------------------------------|--------------------------------------------|----------------|----------------|----------------|----------------|
| Densità                          | $\rho$ [g/cm <sup>3</sup> ]                | 2,21           | 1,85           | 2,70           | 1,74           |
| <b>Modulo elastico</b>           | E[GPa]                                     | 68             | 303            | 68             | 45             |
| Rigidezza specifica              | $E/\rho$ [m <sup>2</sup> /s <sup>2</sup> ] | $30x10^6$      | $163x10^6$     | $25x10^6$      | $26x10^6$      |
| Coefficiente espansione          | $\alpha$ [1/K]                             | $0.03x10^{-6}$ | $11,4x10^{-6}$ | $22,5x10^{-6}$ | $24,8x10^{-6}$ |
| termica<br>Conducibilità termica | $k$ [W/m <sup>*</sup> K]                   | 1,3            | 208            | 167            | 156            |

**Tabella 2.1.** *Confronto delle caratteristiche fisiche tra vetri con basso coefficiente di espansione termica, lega di berillio O-30, lega di alluminio 6061 e magnesio* [36].

Si nota che la lega di berillio è caratterizzata da una rigidezza specifica più di 5 volte superiore rispetto ad ULE *glass*, e quasi 7 volte superiore a quella di alluminio e al magnesio: ciò è dovuto ad una minore densità e ad un modulo di Young estremamente elevato. Per quanto riguarda i coefficienti di espansione e conducibilità termica, il vetro ULE è il materiale più performante, seguiti da O-30 Be e 6061 Al per il primo parametro, e da magnesio e dalla lega di alluminio per il secondo [36]. Una delle applicazioni più famose e recenti delle leghe di berillio è legata alla costruzione dello specchio primario del James Webb Space Telescope (JWST), composto da 18 segmenti esagonali affiancati a nido d'ape; tutto lo specchio è stato poi ricoperto con una lamina in oro e successivamente anche con uno strato di silicio amorfo [37].

#### *2.1.3 ULE glass*

Come si vede dalla tabella 2.1 un'altra alternativa possibile è il vetro a bassa espansione termica (ULE), il cui coefficiente di dilatazione termica è molto vicino a zero, tipicamente pari a 0 ± 30 × 10<sup>-9</sup>K<sup>-1</sup> per temperature tra i 5 °C ed i 35 °C [38]; esso trova applicazioni sia in grandi specchi monolitici che in quelli segmentati, per telescopi che operano nel visibile, a raggi UV ed infrarossi [39].

Questo tipo di vetro risulta essere tra i materiali più utilizzati sia per applicazioni spaziali, come lo specchio primario del telescopio Hubble, che per applicazioni terrestri, come il telescopio Gemini [40], ma in termini di rigidezza non risulta essere tra i materiali più performanti; per questo motivo talvolta viene utilizzato solo come substrato, mentre il resto dello specchio viene costruito con altri materiali.

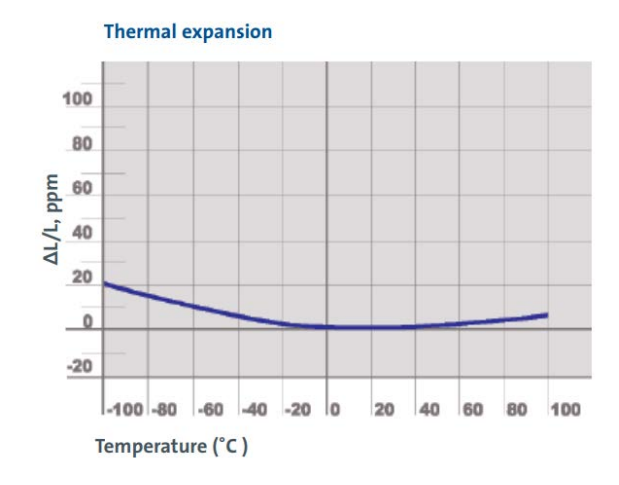

**Figura 2.2.** *Espansione termica per ULE glass (fonte: Corning Data Sheet)* [41].

#### *2.1.4 Carburo di silicio*

Caratteristiche eccellenti sia dal punto di vista termico che da quello strutturale sono tipiche del carburo di silicio (SiC): presenta una rigidezza specifica ( $E/\rho$ ) di 133 × 10<sup>6</sup> m<sup>2</sup>/s<sup>2</sup>, quindi molto vicina a quella delle leghe di berillio, mentre il coefficiente di dilatazione termica è solo di un ordine di grandezza superiore a quello dell'ULE glass a 100 K; l'aspetto negativo principale è la sua dipendenza dalla temperatura, soprattutto per gli alti valori, come si vede in tabella 2.2.

**Tabella 2.2.** *Variazione del coefficiente di espansione termica del carburo di silicio (SiC) in funzione della temperatura* [42].

| Temperatura [K] | Coefficiente di espansione termica [1/K] |  |  |
|-----------------|------------------------------------------|--|--|
| 100             | $0.6 \times 10^{-6}$                     |  |  |
| 200             | $1,3 \times 10^{-6}$                     |  |  |
| 293             | $2.0 \times 10^{-6}$                     |  |  |
| 400             | $3.2 \times 10^{-6}$                     |  |  |

Il modulo di Young è di 420 GPa, molto maggiore rispetto a tutti i materiali già esaminati, ma la sua densità varia tra i 3,10  $g/cm^3$  ed i 3,19  $g/cm^3$  in base al livello di sinterizzazione, causando un aumento di massa molto rilevante [42].

#### *2.1.5 Zerodur*

Lo Zerodur (ZERODUR®) è un materiale vetroceramico inventato da SCHOTT, azienda tedesca specializzata nella produzione di vetroceramiche, nel 1968; nello stesso anno Zerodur divenne un marchio registrato e SCHOTT accettò il primo ordine per undici substrati, dando inizio alla sua rivoluzionaria diffusione nell'ambito astronomico. Il primo materiale della classe dei vetroceramici venne inventato da Stanley Stookey nel 1954 negli USA; l'annuncio venne diffuso nel 1957, anno nel quale la SCHOTT si impegnò nella ricerca nell'ambito di questa nuova classe di materiali per acquisire conoscenza concentrandosi principalmente sui vetroceramici con la composizione basata su LiO<sub>2</sub>-Al<sub>2</sub>O<sub>3</sub>-SiO<sub>2</sub>. Negli anni successivi gli scienziati della SCHOTT scoprirono che materiali vetroceramici con basso coefficiente di dilatazione termica potevano essere molto interessanti per specchi di telescopi; il problema principale dell'applicazione nel settore astronomico riguardava l'assenza di investimenti, in Germania, per lo sviluppo di telescopi negli anni precedenti: i due telescopi tedeschi che vantavano i diametri maggiori, 72 centimetri ed 1 metro, erano stati costruiti rispettivamente nel 1906 e nel 1910, mentre negli Stati Uniti il telescopio Hale, nell'osservatorio del monte Palomar, raggiungeva i 5 metri di diametro ed era stato ultimato nel 1948.

Questa situazione si prolungò fino agli anni 60, quando la ricerca scientifica in ambito astronomico si sbloccò ed il direttore dell'osservatorio dell'Università di Heidelberg contattò SCHOTT per la produzione di vetroceramiche con basso coefficiente di dilatazione termica a temperatura ambiente, giungendo così alla produzione di Zerodur [43].

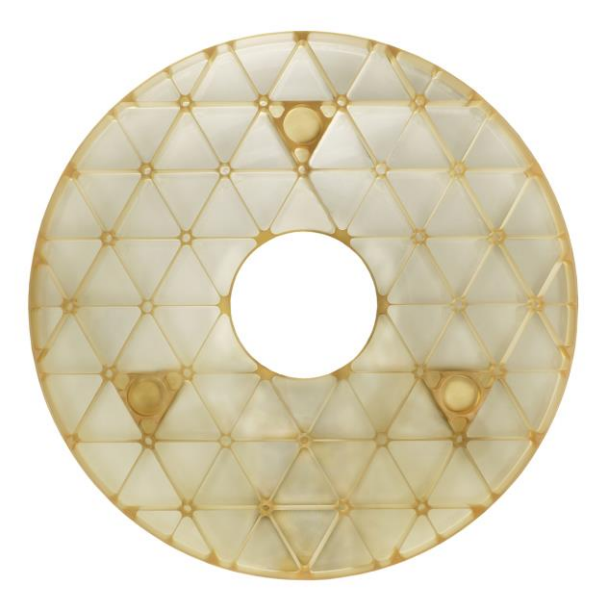

**Figura 2.3.** *Esempio di specchio in Zerodur con sostegno in honeycomb di forma triangolare* [46].

Il primo telescopio basato su uno specchio in Zerodur è stato costruito nel 1975 in Spagna, a Calar Alto; nel 1986 si ha un'altra pietra miliare in questo ambito con la prima ottica attiva nel *New Technology Telescope* (NTT) dell'*European Southern Observatory* (ESO) a Cerro la Sila in Cile, con un diametro di 3,6 metri. In questi anni inizia anche lo sviluppo di specchi segmentati per applicazioni terrestri, con 43 dischi esagonali per il telescopio Keck I, per un diametro complessivo di 10 metri.

Per quanto riguarda le applicazioni spaziali dello Zerodur, le prime furono specchi secondari e terziari, oltre che alcuni componenti strutturali, ideali per garantire una grande diminuzione dei costi grazie alla riduzione della massa, mantenendo una grande resistenza ai gravosi carichi del lancio. Una serie di applicazioni abbastanza recenti ha inoltre dimostrato il mantenimento delle performance per lunghi tempi in orbita, nonostante il lento degrado dovuto all'ambiente ostile spaziale [44].

La costellazione di satelliti meteorologici Meteosat ha fatto largo uso di Zerodur, soprattutto per la fine della prima generazione e per i primi satelliti della seconda, come il MSG-1 e il MSG-2 (poi denominati rispettivamente Meteosat-8 e Meteosat-9) tuttora operativi, che termineranno la loro missione tra il 2020 ed il 2024.

Oltre all'osservazione terrestre, come i satelliti SPOT, da SPOT-1 a SPOT-5, lanciati dal 1990 al 2002, anche molte missioni di esplorazione spaziale hanno fatto uso di specchi in Zerodur:

- $\rightarrow$  lo specchio secondario di Hubble, un iperboloide convesso con raggio di curvatura di 1,36 metri e dal peso di 12,3  $kg$ , con un diametro di 308 mm;
- $\rightarrow$  telescopio Wolter, ad incidenza radente, di forma conico-cilindrica cava per l'osservazione nella banda dei raggi X, usato sia da ROSAT, lanciato nel 1990, che da CHANDRA, lanciato nel 1999;

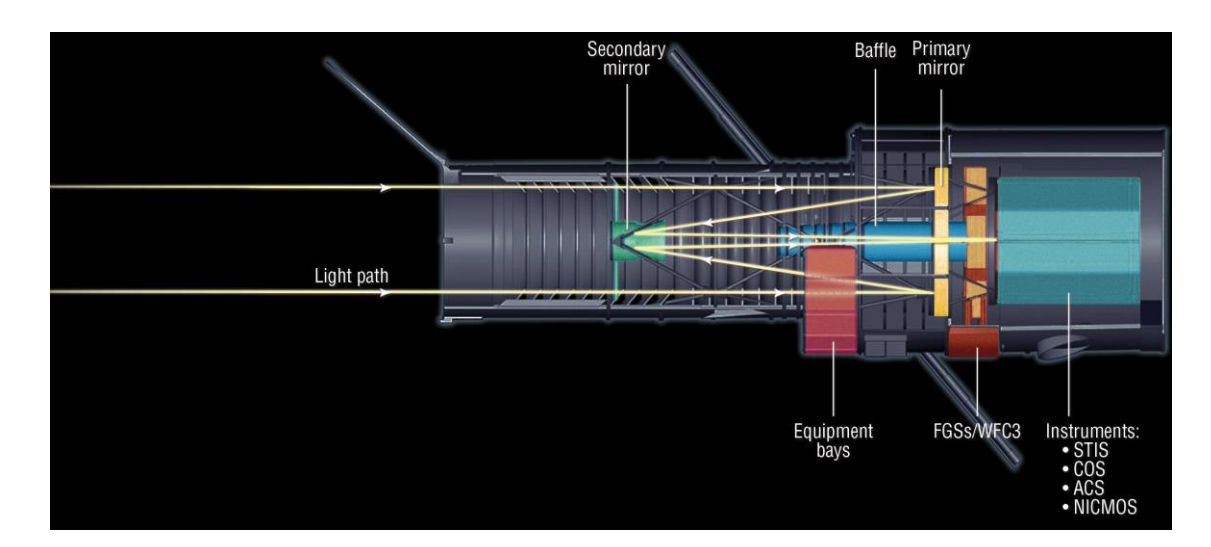

ottica di Giotto, che fotografò e studiò la cometa di Halley [45].

**Figura 2.4.** *Configurazione del telescopio Hubble, con evidenziate alcune componenti, tra cui lo specchio secondario in Zerodur* [46].

Lo Zerodur è un materiale vetroceramico inorganico non poroso con coefficiente di dilatazione termico molto basso: a temperatura ambiente tra i 0  $^{\circ}$ C e i 50  $^{\circ}$ C l'espansione termica netta ottenuta con una accuratezza di  $0 \pm 20$  ppb/K, è praticamente nulla; inoltre, grazie al mantenimento della temperatura nel processo di lavorazione e alle fasi di fusione e colata tecnologicamente molto sviluppate, si ha un'estrema omogeneità non solo all'interno del pezzo stesso, ma ottenibile anche con un'elevata riproducibilità.

Grazie alla sua eccellente lucidabilità gli specchi Zerodur, con rugosità superficiale di 0,2 nm rms e una differenza della superficie ottica rispetto a quella ideale (*optical figure*) di circa lambda/100 sono eccellenti per applicazioni spaziali. Lo Zerodur presenta inoltre un'elevata stabilità chimica, che rende possibile rimuovere ed applicare centinaia di volta il rivestimento di alluminio senza influenzare le caratteristiche ottiche dello specchio [47,48].

La trasparenza, tipica dei materiali vetrosi, permette ispezioni in profondità nel materiale e si manifesta come un vantaggio nella misura della tensione volumetrica interna, che è bassa e distribuita simmetricamente, in quanto essa è la causa della birifrangenza che viene misurata abbastanza facilmente tramite una differenza di percorso ottico, tra quello che dovrebbe essere ottenuto e quello che viene effettivamente eseguito [49].

In tabella 2.3 sono illustrate le caratteristiche fondamentali dello Zerodur, che lo rendono tra i materiali più considerati per le applicazioni spaziali definite *lightweight*, cioè con la minima massa possibile.

**Tabella 2.3.** *Caratteristiche fisiche dello Zerodur, materiale utilizzato per lo studio delle ottiche per applicazioni spaziali* [47,49].

| Parametro                                                            | Valore assunto         |
|----------------------------------------------------------------------|------------------------|
| Modulo di Young $(E)$ [GPa]                                          | 90,3                   |
| Modulo di Poisson $(v)$                                              | 0,24                   |
| Densità ( $\rho$ ) [ $g/cm^3$ ]                                      | 2,53                   |
| Coefficiente di espansione termica tra 0°C e 50°C ( $\alpha$ ) [1/K] | $0\pm0.02\cdot10^{-6}$ |
| Conducibilità termica a 20 °C ( $\lambda$ ) [W/( $m \cdot K$ )]      | 1,43                   |
| Calore specifico a 20 °C $(c_p)$ [J/ $(g \cdot K)$ ]                 | 0,8                    |
| Temperatura massima $(K)$                                            | 873                    |
| Numero di Abbe $(\nu_d)$                                             | 56,1                   |

#### **2.2 Le tipologie di telescopi**

I telescopi possono essere di diverse tipologie ed avere configurazioni dovute alla particolare applicazione alla quale sono destinati, rendendo necessario uno studio particolareggiato per ogni caso analizzato.

#### *2.2.1 Telescopi riflettori e rifrattori*

I telescopi possono essere principalmente di due tipologie: riflettori, se si basano solamente sull'utilizzo di specchi, e rifrattori, se invece sfruttano le proprietà delle lenti per concentrare la luce; nel caso vengano sfruttati entrambi questi elementi si parla di telescopi catadiottrici.

Nei telescopi a riflessione lo specchio primario è l'elemento fondamentale che, grazie alla sua curvatura, crea un'immagine sul suo piano focale: la distanza tra lo specchio e questo piano è detto lunghezza focale del primario. Per ricevere l'immagine possono essere utilizzati dei sensori digitali oppure sfruttare un altro specchio, detto specchio secondario, che reindirizza la luce in un'altra direzione, dove sono posizionati degli appositi sensori; questo ultimo tipo di configurazione è quella che viene utilizzata maggiormente per telescopi di grandi dimensioni, sia per applicazioni terrestri che per quelle spaziali. Generalmente lo specchio principale è formato da un cilindro solido vetroso, la cui superficie frontale è stata rettificata a forma sferica, iperbolica o parabolica, ed un sottile strato di alluminio viene depositato sotto vuoto sullo specchio, garantendo una superficie altamente riflettente in grado di concentrare la maggior quantità di luce possibile nella direzione obiettivo [50].

I telescopi rifrattori sono invece caratterizzati da un obiettivo che, sfruttando delle lenti, si comporta come se fosse un prisma, scomponendo e ricomponendo la luce in un punto che viene determinato dalla lunghezza d'onda del sistema. Solitamente questo tipo di telescopio utilizza delle lenti in vetro opportunamente drogate con altri elementi, tra cui il piombo [51].

Per telescopi di diametro superiore ai 2 metri si ha l'uso esclusivo di riflettori perché le lenti per i rifrattori sarebbero troppo costose e pesanti, rendendone impossibile la realizzazione. Telescopi riflettori, così come tutti gli altri sistemi ottici, non producono immagini perfette, anche se non si verifica l'aberrazione cromatica tipica dei telescopi rifrattori, essendo presenti degli effetti che distorcono l'immagine in base alla forma dello specchio. Utilizzando uno specchio sferico infatti non si riescono a concentrare i raggi riflessi in un fuoco comune, effetto definito aberrazione sferica, mentre per specchi parabolici si hanno altre forme di aberrazioni ottiche, come la distorsione, che genera una deviazione dalla proiezione rettilinea.

Quando si parla di aberrazione si intende la differenza tra l'immagine che permette di ottenere il sistema ottico e l'immagine reale, che si vuole ottenere.

Le aberrazioni possono essere di due categorie: assiali e fuori asse (extra-assiali), in base al fatto che si verifichino lungo l'asse o meno. Le principali aberrazioni assiali sono quella cromatica e quella sferica, mentre quello extra-assiali sono il coma, l'astigmatismo, la distorsione e la curvatura di campo. L'aberrazione cromatica è dovuta al legame tra l'indice di rifrazione di una lente ed una determinata lunghezza d'onda: nel caso incida quindi una luce policromatica si ha una dispersione a causa del diverso indice di rifrazione per diverse lunghezze d'onda, quindi questo effetto si verifica solo in telescopi rifrattori; l'aberrazione sferica si verifica nel caso dell'utilizzo di specchi sferici, nei quali i raggi più vicini all'asse ottico vanno a fuoco più lontani rispetto a raggi meno vicini all'asse stesso: questa tipologia di specchi però è di più facile costruzione ed è esente da aberrazioni extra-assiali; il coma, definita anche aberrazione sferica trasversale, è un effetto di difficile correzione per il quale i raggi periferici vengono deviati diversamente, quindi l'intersezione dei raggi ottici riflessi non è simmetrica rispetto all'asse: la larghezza è definita come sagittale, mentre l'altezza è denominata tangenziale; l'astigmatismo si verifica quando uno specchio ha curvature diverse in differenti direzioni: si ottiene quindi una riflessione più vicina di punti sullo stesso piano orizzontale e più lontana di punti sul piano verticale ottenendo un'immagine intrafocale orizzontalmente ed extrafocale verticalmente; la distorsione è una variazione della scala dell'immagine rispetto all'oggetto reale in funzione della distanza: si possono avere distorsioni positive (a cuscino), o negative (a barilotto); la curvatura di campo varia il piano su cui si ha il fuoco migliore per raggi provenienti da distanze diverse da oggetti fuori asse, mettendo a fuoco su una superficie sferica [52].

I principali vantaggi di telescopi riflettori rispetto a quelli rifrattori sono le assenze di aberrazione cromatica e di problematiche legate alle caratteristiche di trasparenza/opacità dei materiali con cui sono costruite le lenti comportando a livello pratico una più facile progettazione e costruzione.

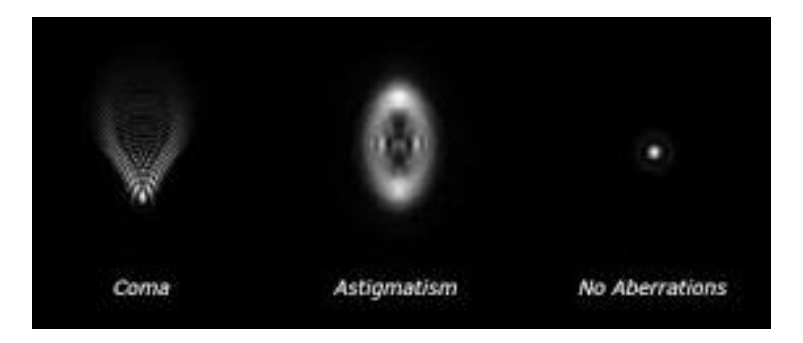

**Figura 2.5.** *Due esempi di aberrazioni extra-assiali, il come e l'astigmatismo, confrontati con un'immagine senza aberrazioni* [53].

#### *2.2.2 Configurazioni dei telescopi*

Le principali configurazioni di telescopi sono: newtoniana, gregoriana, Cassegrain, Schmidt-Cassegrain e Ritchey-Chretien. Per i telescopi newtoniani lo specchio primario è solitamente parabolico mentre il secondario è inclinato di 45° per raccogliere l'immagine focale su un lato del telescopio [54], a differenza di quelli gregoriani, nei quali il primario parabolico convoglia la luce in un fuoco che si trova davanti al secondario, il quale è ellittico e crea un'immagine perfetta in un secondo fuoco, dove viene posto l'oculare [55].

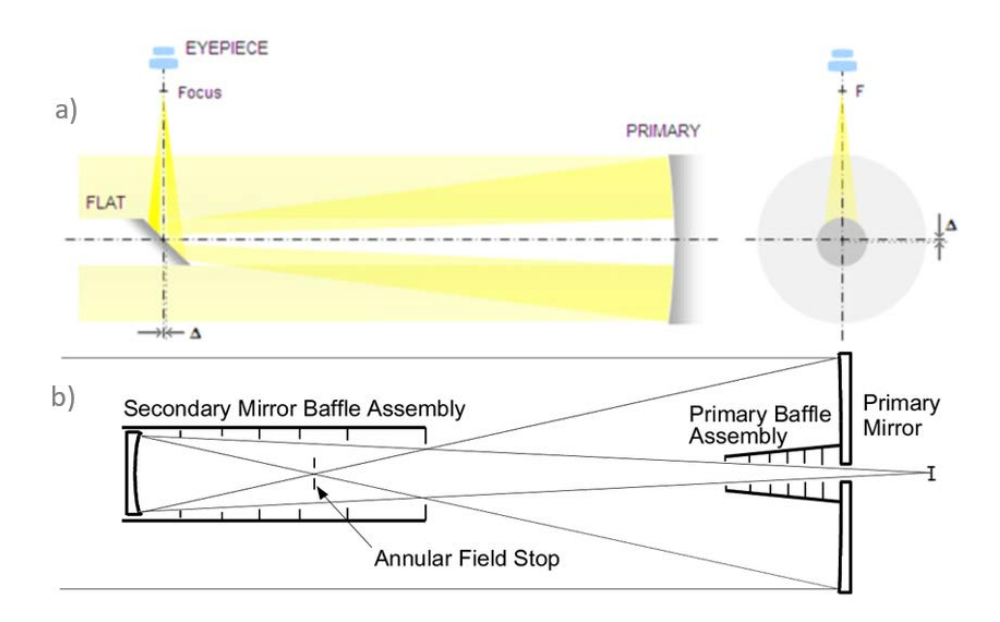

**Figura 2.6.** *Due configurazioni per telescopi: a) newtoniana* [54]; *b) gregoriana* [55].

Altre due configurazioni molto importanti, da analizzare insieme in quanto una dipende dall'altra, sono quella di Cassegrain e quella di Schmidt-Cassegrain. La prima presenta uno specchio principale a sezione parabolica ed un secondario a sezione iperbolica; un telescopio di questo tipo che inaugurò una nuova era fu il *Multiple Mirror Telescope* (MMT) formato da sei specchi diversi, ma convertito nel 2000 a telescopio monolitico, con un singolo specchio del diametro di 6,5 metri; la seconda configurazione invece è quella di Schmidt-Cassegrain, ottenuta applicando l'idea di Schmidt di utilizzare una lente per correggere l'aberrazione sferica alla configurazione Cassegrain: la luce passa prima dalla lente, le cui caratteristiche dipendono dallo specchio principale, viene riflessa dal primario fino al secondario, dal quale raggiunge l'oculare tramite il foro al centro del primario. In questo caso si parla di configurazione catadiottrica perché vengono usati sia specchi che lenti.

In questo progetto di tesi la configurazione studiata è quella di Ritchey-Chretien, evoluzione di quella di Cassegrain, che sfrutta sia lo specchio primario che quello secondario iperbolici in modo da eliminare le aberrazioni fuori asse; i raggi di curvatura dei due specchi sono calcolabili tramite l'Eq. (2.1) per il principale  $(R_P)$  e l'Eq. (2.2) per il secondario  $(R_s)$ :

$$
R_P = -\frac{2DF}{F - B} \tag{2.1}
$$

$$
R_s = -\frac{2DB}{F - D - B} \tag{2.2}
$$

$$
F = f1 \frac{(F - B - D)}{f1 + F}
$$
\n
$$
(2.3)
$$

dove *D* è la distanza tra i due specchi, *B* è la distanza tra il secondario ed il fuoco (*back focal length*), è la lunghezza focale effettiva (*effective focal length*) del sistema ottico valutata tramite l'Eq.  $(2.3)$  e  $f1$  è la distanza focale dello specchio primario; le grandezze caratteristiche, dalle quali sono ricavabili tutti gli altri parametri geometrici sono illustrati in figura 2.7, nel quale  $F_1$  e  $F_2$  rappresentano rispettivamente il fuoco dello specchio principale e quello del secondario, nei quali converge la luce.

Questa configurazione è una delle più usate perché, oltre a non soffrire di coma, garantisce un *field of view* maggiore rispetto alle altre tipologie; si ottiene inoltre un piano focale piatto, condizione necessaria per non avere bordi sfocati delle immagini ricavate.

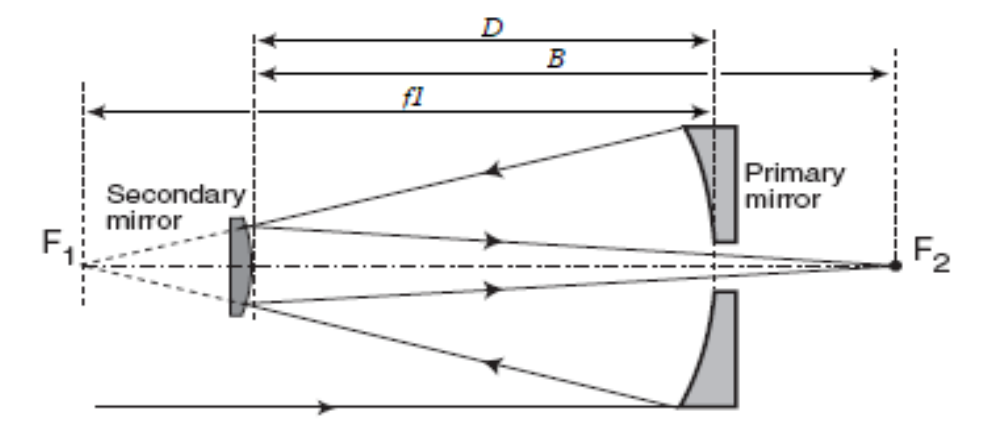

**Figura 2.7.** *Configurazione Ritchey-Chretien, in cui sono evidenziate la lunghezza focale del primario (f1), la distanza tra gli specchi (D) e la back focal length (B); si nota inoltre la somiglianza alla configurazione Cassegrain* [56].

#### **2.3 Analisi della struttura in honeycomb**

Le strutture a nido d'ape (honeycomb) manifestano eccellenti proprietà strutturali in termini di resistenza, rigidezza e tenacità, garantendo un'elevata riduzione della massa del sistema; vengono utilizzate in strutture *lightweight,* come i nuclei dei pannelli a sandwich, molto importanti sia nel settore automobilistico che in quello aeronautico. Sono molto interessanti anche le caratteristiche che riguardano l'aspetto termico, essendo molto resistenti al calore, funzionando quindi come materiali isolanti. Le forme delle strutture in honeycomb più utilizzate sono quelle che sfruttano i triangoli equilateri o gli esagoni; analizzando la tensione limite a compressione (*ultimate compression stress*) si nota che è la forma circolare a garantire il valore medio maggiore con 6,82 MPa contro i 4,54 MPa del caso esagonale e 2,52 MPa del caso triangolare, evidenziandone l'incremento in funzione dell'aumento dei lati del poligono della base, fino ad arrivare allo sviluppo in una circonferenza. La configurazione a celle triangolari mostra però uno *strain recovery rate* maggiore rispetto alle altre forme: in termini di altezza percentuale recuperata, partendo da un valore di spessore percentuale uguale, si osservano mi-

gliori prestazioni per i triangoli, seguiti da esagoni e cerchi (figura 2.8) [57]. La forma triangolare inoltre evidenzia migliori caratteristiche meccaniche (rigidezza e resistenza *in-plane*), ma una peggiore performance per la dissipazione di calore tramite convezione forzata, che trova buone prestazioni con forme quadrate ed esagonali: in questa tesi saranno analizzate ottiche per applicazioni spaziali in Zerodur, quindi quest'ultima caratteristica non è di notevole interesse per lo studio effettuato.

È stato inoltre dimostrato che celle triangolari sono adatte ad applicazioni ad alto modulo a causa dell'elevata connettività nodale, mentre quelle esagonali e quadrate, essendo dominate da fenomeni flessionali, sono funzionali ad applicazioni con strutture flessibili [58].

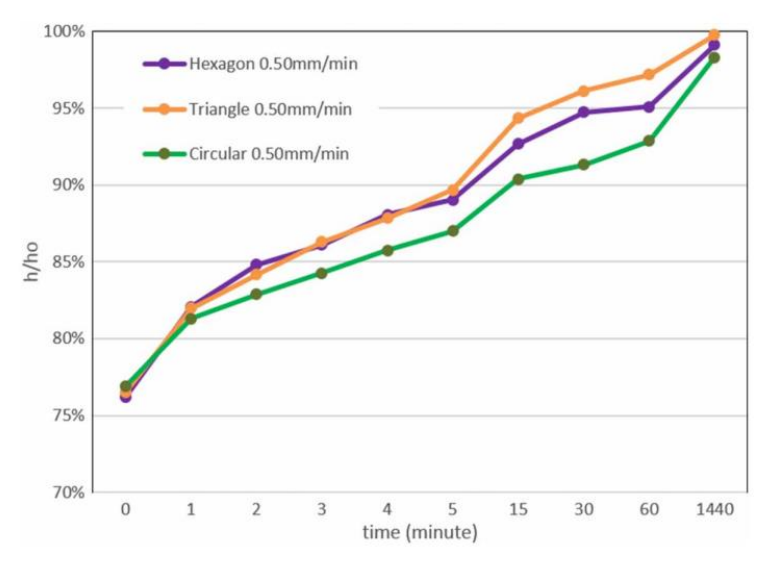

**Figura 2.8.** *Andamento del recupero % dell'altezza di strutture in honeycomb con forme triangolare, esagonale e circolare* [57].

In letteratura molti studi [59-62] basati su strutture in honeycomb sfruttano la forma triangolare per la sua maggiore stabilità ed elevata rigidezza [63]; per questo motivo nella successiva trattazione è stato scelto di utilizzare una struttura di questa forma. La grande applicabilità di celle triangolari è dovuta anche ad una semplificazione progettuale e costruttiva.

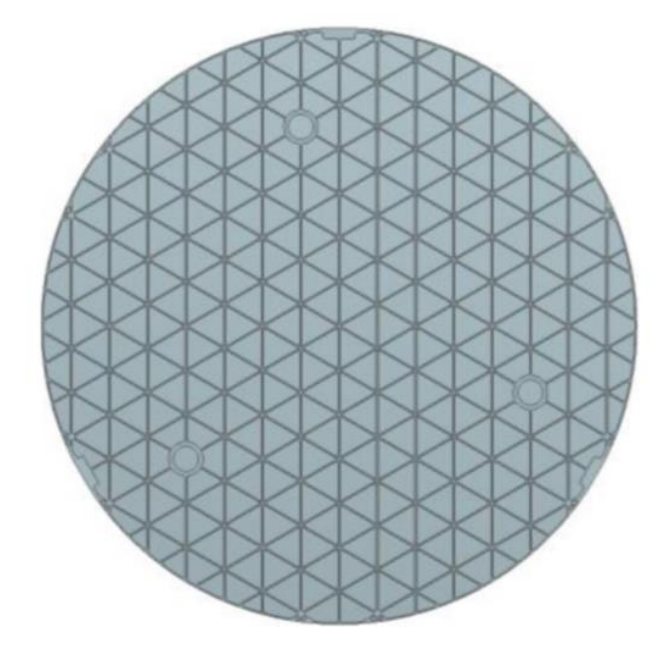

**Figura 2.9.** *Rappresentazione di uno specchio con struttura di supporto in honeycomb con base triangolare non forata* [61].

Nel caso di utilizzo di strutture in honeycomb gerarchiche (MHH, *Multifunctional Hierarchical Structures*), quelle basate sui triangoli si dimostrano essere quelle più performanti: è stato dimostrato [64] che la sostituzione di una struttura classica in honeycomb esagonale (ORHH, *original regular hexagonal honeycomb*) con sistemi isotropi di uguale massa gerarchici dotati di *sub-structures* con celle esagonali, triangolari o di Kagome, permette di ottenere un miglioramento delle prestazioni: per le ultime due configurazioni, si verifica un aumento dei moduli di Young e di taglio da uno a tre ordini di grandezza, mentre nel caso di strutture gerarchiche con celle esagonali il miglioramento è molto inferiore rispetto agli altri due casi studiati, ma comunque rilevante rispetto a quanto si ottiene dalle analisi sulla struttura ORHH. Il problema principale di strutture gerarchiche di questo tipo consiste nelle grandi difficoltà costruttive, data la complessa configurazione geometrica, come si vede in figura 2.10.

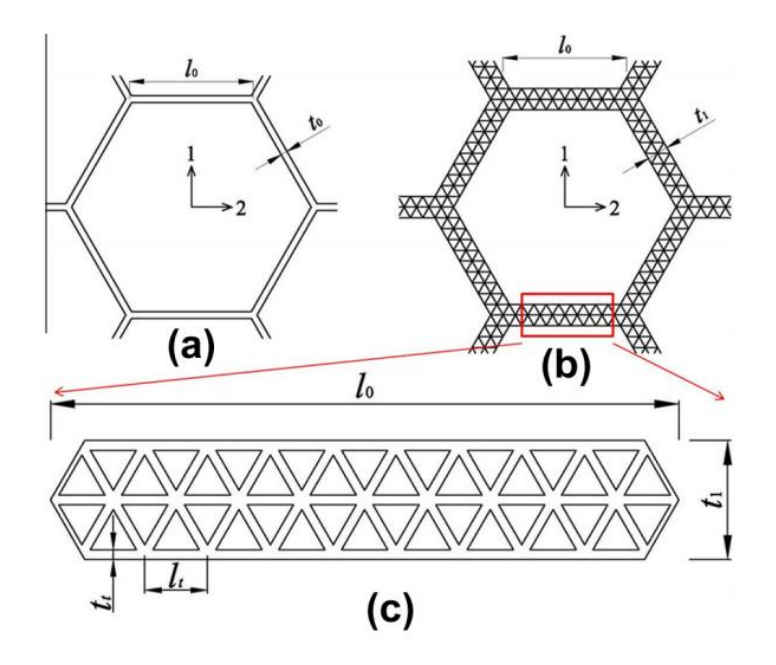

**Figura 2.10.** *Rispettivamente: a) struttura con celle esagonali originale (ORHH); b) struttura gerarchica con micro-celle triangolari; c) sotto-struttura triangolare in evidenza, particolare di b)* [64].

## **Capitolo 3**

### **Teoria delle reti neurali artificiali**

Le reti neurali artificiali (ANN) sono una famiglia di tecniche di apprendimento automatico, appartenenti alla classe del deep learning, e sono composte da strati di neuroni interconnessi tra loro, con un'architettura analoga a quella dei neuroni biologici.

#### **3.1 Il neurone biologico**

Lo sviluppo delle reti neurali prende ispirazione dalla biologia, in quanto il funzionamento delle reti artificiali rispecchia quello del cervello, basato su più neuroni interconnessi che lavorano in parallelo, i quali elaborano un input, producendo un output che sarà inviato ai neuroni successivi.

Il neurone biologico è formato da un corpo centrale, detto soma, nel quale si ha il nucleo; ad esso sono collegati i dendriti, che ricevono i segnali da altri neuroni vicini e lo trasportano verso il corpo cellulare, e l'assone, che conduce il segnale di output in direzione delle altre cellule circostanti. Questi due neuriti differiscono, oltre per il compito svolto, nella forma: i dendriti si assottigliano dalla parte iniziale a quella terminale e non sono dei buoni conduttori facendo calare l'intensità dei segnali, mentre l'assone ha sezione costante e, essendo avvolto da mielina, risulta essere un ottimo conduttore. Il neurone è caratterizzato da due possibili stati: uno stato attivo, durante il quale si ha il passaggio di segnali, ed uno di riposo, nel quale i neuroni sono polarizzati e si manifesta una differenza di carica tra l'interno e l'esterno e non si ha passaggio di informazione attraverso i neuriti.

In un neurone biologico, quindi, l'input è composto da una combinazione di segnali che vi giungono attraverso i numerosi dendriti collegati; i segnali in input possono essere sia eccitatori che inibitori, comportando un diverso valore da attribuire ad ognuno di esso. La combinazione dei segnali in input, se viene superato il valore di soglia, stabilisce l'attivazione del neurone lasciando fluire attraverso l'assone i segnali elaborati; in caso contrario il neurone non si attiva ed il segnale non viene trasmesso.

Un aspetto molto interessante del funzionamento del cervello è la sua capacità di variare continuamente i pesi delle interconnessioni, rendendo possibile la classificazione e la generalizzazione degli stimoli ricevuti dall'esterno favorendo l'adattamento apprendendo dai segnali passati e di conseguenza allenandosi per agevolare l'apprendimento, permettendo di elaborare più rapidamente e correttamente i nuovi dati [65].

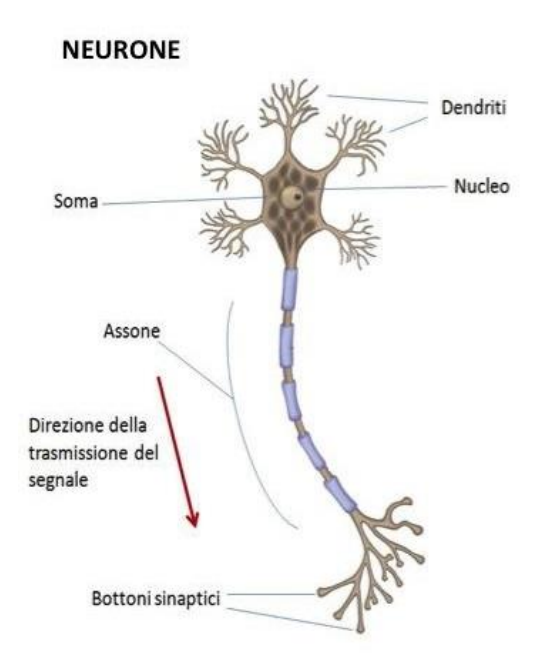

**Figura 3.1.** *Rappresentazione di un neurone biologico, con evidenziati gli elementi fondamentali* [66].
### **3.2 Le reti neurali artificiali**

Le reti neurali artificiali, *artificial neural network* (ANN), si basano sul funzionamento del cervello animale, definendo il corpo centrale come un modello matematico, detto nodo, caratterizzato da una funzione di attivazione, un valore di soglia ed eventualmente un bias. Ogni nodo riceve in input un insieme di segnali (*x*) dalle unità precedenti; questi segnali raggiungono il neurone dopo essere stati pesati (*w*) e la loro combinazione (*c*), dopo aver sommato algebricamente il bias  $(b)$  se presente, diventa la variabile della funzione di attivazione  $(f)$ , determinando l'attivazione, o la mancata attivazione, del neurone. In figura 3.2 è illustrata la serie di operazioni che vengono svolte dal neurone [67]. Una rete neurale è quindi un insieme di nodi ordinati in strati, detti layer, collegati tra loro da pesi. Il primo strato è detto layer di input, l'ultimo è il layer di output, mentre quelli intermedi sono definiti hidden layer, e non sono accessibili dall'esterno in quanto tutte le caratteristiche della rete completa sono conservate nelle matrici che definiscono i pesi; la tipologia della rete determina il tipo di collegamenti che sono presenti tra i nodi di strati diversi e tra quelli dello stesso layer. Per facilità di comprensione per illustrare gli elementi caratteristici delle reti neurali verrà utilizzata la tipica configurazione feedforward, nella quale ogni nodo è collegato a quelli dello strato precedente, dai quali riceve gli input, e a quelli dello strato successivo, ai quali fornisce l'output, come è già stato fatto in figura 3.2.

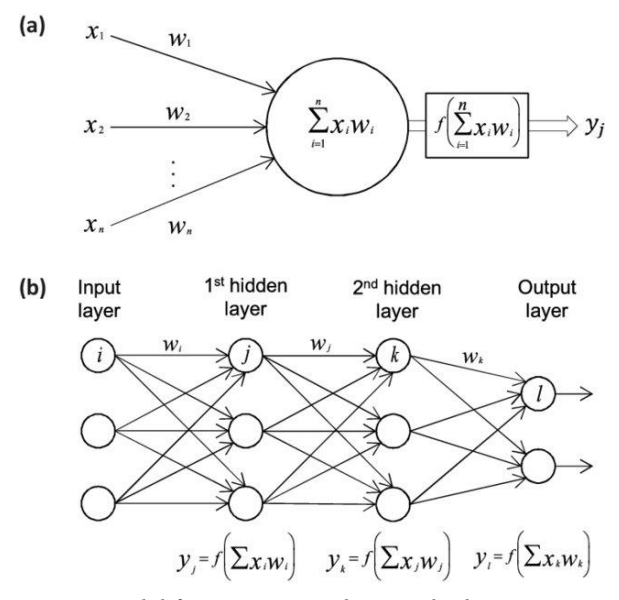

**Figura 3.2.** *a) Rappresentazione del funzionamento di un nodo di una rete neurale; b) Operazioni effettuate da una sequenza di neuroni in una rete artificiale feedforward* [67].

La scelta della funzione di attivazione determina la sostanziale differenza con il corrispettivo neurone biologico: in quest'ultimo la somma degli impulsi in ingresso viene trasmessa direttamente agli assoni se la soglia viene superata, comportandosi sostanzialmente come un modello di regressione lineare, approssimando la distribuzione di dati con una retta, mentre l'utilizzo di una funzione non lineare permette, invece, di avere una migliore rappresentazione dei segnali, senza considerare che talvolta una regressione lineare non è utilizzabile (ad esempio per una distribuzione circolare).

Le funzioni di attivazione principali, illustrate in figura 3.3, sono:

 $\rightarrow$  funzione a gradino: rispecchia il funzionamento delle reti biologiche perché in uscita si ottiene un valore nullo nel caso di ingresso negativo, ed un output pari ad 1 per input positivi:

$$
f(x) = \begin{cases} 0 \text{ se } x < 0 \\ 1 \text{ se } x \ge 0 \end{cases}
$$
 (3.1)

I problemi principali dell'utilizzo di questa funzione sono la non differenziabilità perché nel punto in cui si ha la variazione del segno non esiste la derivata, fondamentale per il calcolo del gradiente ed il conseguente aggiornamento dei pesi, e la poca stabilità, in quanto la variazione del peso su una funzione potrebbe determinare un miglioramento per un input ed un peggioramento per un altro, rendendo molto difficile sia il controllo che la convergenza;

 $\rightarrow$  funzione sigmoidea: come per la funzione a gradino fornisce in output un valore compreso tra 0 e 1, ma il passaggio è molto più graduale ed ha una forma a S. La convergenza è molto lenta e per input molto alti o molto bassi la derivata tende ad annullarsi, causando problemi di *vanishing gradient*:

$$
\sigma(z) = \frac{1}{1 + e^{\sum_j -w_j x_j - b}}
$$
\n(3.2)

 funzione ReLU (*rectified linear unit*): per valori di input negativi fornisce un'uscita nulla, mentre per valori positivi lascia i parametri invariati. In questo modo il calcolo della derivata è molto semplice, essendo 0 per i valori negativi (e per il punto angoloso dell'origine, per convenzione) ed il valore in ingresso per i parametri in input positivi:

$$
f(x) = x^{+} = \max(0, x)
$$
 (3.3)

 $\rightarrow$  funzione tangente iperbolica:

$$
f(x) = \frac{e^x - e^{-x}}{e^x + e^{-x}}
$$
 (3.4)

funzione logistica:

$$
f(x) = \frac{1}{1 + e^{-x}}
$$
 (3.5)

Per le reti neurali sono fondamentali sia l'allenamento che la valutazione dell'errore: per questo motivo si suddividono i dati in *training set*, *validation set* ed eventualmente un *testing set*. Il primo gruppo viene utilizzato per l'allenamento della rete neurale e contiene gli input ed i rispettivi output corretti essendo necessario il *training* supervisionato: esso di solito è formato circa del 70-80% dei dati totali. Il secondo viene utilizzato per la validazione, cioè per valutare l'accuratezza della rete neurale tramite il calcolo dell'errore di previsione che viene scelto di utilizzare nel caso particolare (solitamente tra RMSE, NRMSE e MAPE). Il terzo permette di testare la rete, quindi consiste nell'utilizzo reale della rete progettata. In alcune trattazioni, come in questa tesi, il *testing set* viene omesso oppure inglobato nel *validation set*.

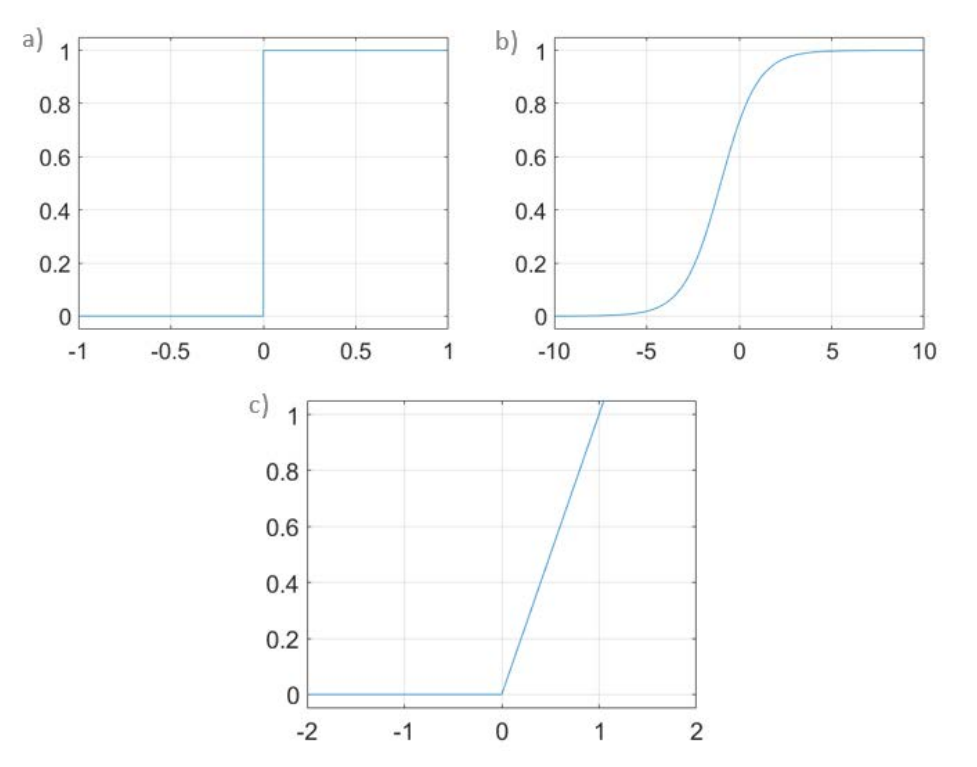

**Figura 3.3.** *Tre delle funzioni di attivazione più utilizzate per le reti neurali con grafici prodotti utilizzando degli script Matlab: a) funzione a gradino di Heaviside, Eq. (3.1); b) funzione sigmoidea, Eq. (3.2); c) funzione ReLU, rectified linear unit, Eq. (3.3).*

# **3.3 Le principali tipologie di reti neurali**

#### *3.3.1 Reti feedforward multistrato*

Le reti feedforward sono quelle con l'architettura più semplice, essendo composte da un layer di input, uno o più hidden layer ed un layer di output; ogni neurone ha in ingresso i parametri in uscita dallo strato precedente e non sono possibili connessioni trasversali tra nodi dello stesso layer o cicli nei quali l'output viene inviato a strati precedenti: il flusso di informazioni quindi procede in una sola direzione e l'output di ogni ciclo è determinato solo dall'input attuale. Essendo una tipologia di rete molto semplice è di gran lunga quella più utilizzata; nel caso i neuroni presenti in questa rete fossero percettroni, si parlerebbe di *Multilayer Perceptron* (MLP), cioè percettrone multistrato [68].

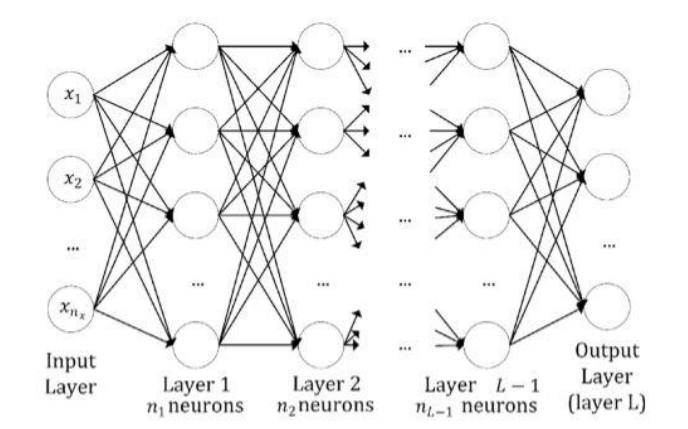

**Figura 3.4.** *Rappresentazione di una generica rete neurale feedforward con L-1 hidden layer e n<sup>x</sup> nodi di input* [69].

#### *3.3.2 Reti ricorrenti*

Le reti ricorrenti (*recurrent neural networks*) sono caratterizzate da connessioni di feedback sia verso neuroni dello stesso strato, che in direzione di neuroni degli strati precedenti, come nel caso della figura 3.5, complicando l'addestramento rispetto a reti feedforward. In queste reti si ha un comportamento dinamico, in quanto ogni neurone ricorda le informazioni contenute fino al successivo passaggio temporale, trasformandosi di conseguenza in una piccola cella di memoria: ogni volta che viene utilizzata la rete essa aggiorna le sue previsioni in base ai dati visti in precedenza, quindi l'output non dipende solo dall'input attuale. Queste reti sono sfruttate dai software di auto-previsione utilizzati anche dai moderni smartphone.

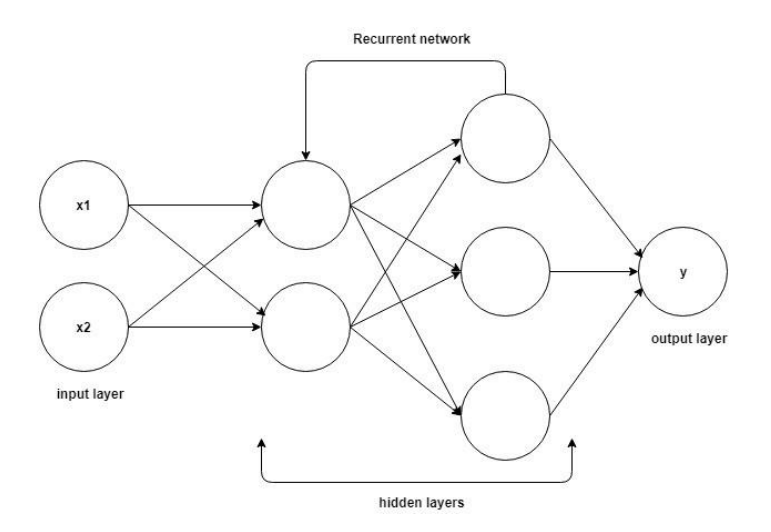

**Figura 3.5.** *Esempio di una rete neurale ricorrente, con due nodi di input ed uno di output, e due hidden layer*  [70].

Una delle reti ricorrenti più utilizzate è quella di Hopfield ideata nel 1982, in grado di simulare le capacità del cervello umano di ricordare le cose e di produrre una memoria associativa, adatta a ricostruire immagini distorte ed a recuperare alcune informazioni mancanti; questa tipologia di rete rappresenta un esempio di apprendimento non supervisionato e si basa sulla minimizzazione di una funzione di energia, considerata come una funzione di Lyapunov, che nel caso discreto diventa l'Eq. (3.6) [71]

$$
E = -\frac{1}{2} \sum_{i} \sum_{\substack{i \\ j \neq i}} v_i w_{ij} v_j - \sum_{i} I_i v_i + \sum_{i} U_i v_i
$$
\n(3.6)

I nodi delle reti di Hopfield sono unità di soglia binarie, quindi possono assumere solo sue stati, tipicamente 1 quando viene superato il valore di attivazione e -1 quando ciò non accade; talvolta viene utilizzato il valore nullo invece di -1, ma solamente in casi rari. Vi sono inoltre due restrizioni fondamentali per i nodi di una rete di questo tipo:

- $\rightarrow$  simmetria:  $w_{ij} = w_{ji} \forall i, j;$
- nessun nodo può essere auto-connesso:  $w_{ii} = 0$ ,  $\forall i$  [72].

#### *3.3.3 Reti convoluzionali*

Le reti neurali convoluzionali (*convolutional neural networks*) presentano un'architettura ottimale per il rilevamento di *pattern* e per il riconoscimento di immagini, campi definiti di classificazione, in cui sono le reti artificiali più utilizzate; gli hidden layer per questa configurazione sono di tre tipi diversi: convoluzionale, di attivazione (ReLU) e *pooling*, evidenziate in figura 3.6. La convoluzione applica all'input dei filtri, detti filtri convoluzionali, in grado di attivare determinate *feature* delle immagini; l'attivazione, o ReLU (unità lineare rettificata), mappa come valori nulli quelli negativi mantenendo solo valori positivi, facendo transitare quindi solo le caratteristiche attivate in precedenza; il *pooling* riduce i parametri necessari da apprendere per la rete, effettuando un sottocampionamento non lineare.

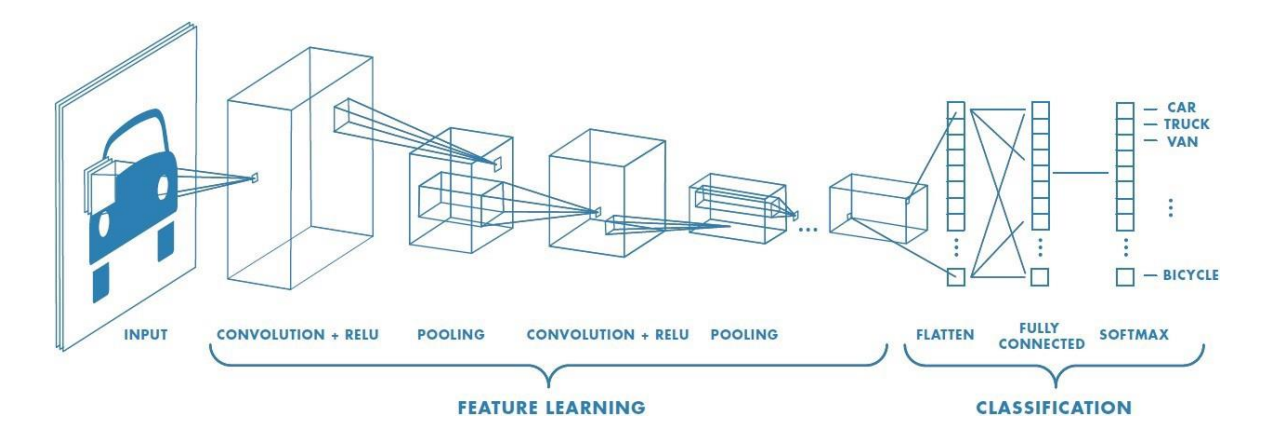

**Figura 3.6.** *Rappresentazione di una CNN (convolutional neural network) seguita da un classificatore lineare feedforward per il riconoscimento di un'immagine* [73].

Queste tre operazioni sono ripetute su decine o centinaia di layer in base alla complessità dell'input della rete e, poiché ogni strato contiene una "*feature map*", ognuno di essi permette di caratterizzare una proprietà dell'input: al termine del processo di *feature learning* gli output vengono forniti come ingresso ad una rete *fully connected* che permette la classificazione dell'immagine; solitamente in output si ha un valore percentuale che indica la confidenza con la quale si stabilisce la categoria dell'input: per reti ben progettate ed allenate si avrà un valore molto alto per la categoria corretta, mentre nel caso di reti non adatte si avranno valori vicini tra loro [74].

Si parla di rete convoluzionale in quanto viene effettuata una convoluzionale tra il vettore  $w$ , detto filtro, ed il vettore  $x$ , che è il vettore contenente gli input in una finestra  $h$ ; si ottiene così una nuova *feature*; per esempio una caratteristica  $c_i$  generata da una finestra  $x_{i:i+h-1}$  è data da:

$$
c_i = f(w \cdot x_{i:i+h-1} + b) \tag{3.7}
$$

dove  $f$  indica la funzione di attivazione non lineare, ad esempio la tangente iperbolica in Eq.  $(3.4)$  e *b* l'eventuale bias [75].

L'applicazione di molteplici filtri permette di determinare la *feature map* introdotta in precedenza, che consiste nel vettore  $c$  contenente tutte le caratteristiche estratte come visto per  $c_i$  in Eq. (3.7).

#### **3.4 Addestramento delle reti neurali**

L'addestramento di una rete neurale consiste nel determinare i valori dei pesi delle connessioni tra tutti i nodi e gli eventuali bias, in modo tale da mappare il più accuratamente possibile le relazioni che sussistono tra input e output.

#### *3.4.1 Backpropagation – discesa del gradiente*

Il metodo di retropropagazione dell'errore (*backpropagation*) venne utilizzato per la prima volta negli anni Settanta, ma la sua importanza venne riconosciuta solo nel 1986, quando [Da](http://en.wikipedia.org/wiki/David_Rumelhart)[vid Rumelhart,](http://en.wikipedia.org/wiki/David_Rumelhart) [Ronald Williams](http://en.wikipedia.org/wiki/Ronald_J._Williams) e [Geoffrey Hinton](http://www.cs.toronto.edu/~hinton/) pubblicarono un articolo nel quale dimostrarono che la retropropagazione è un metodo molto più rapido degli approcci precedente utilizzati [69]. La *backpropagation* si basa su due fasi: la fase in avanti (*forward*) nella quale si percorre la rete e si valuta l'errore all'uscita come differenza tra l'output corretto e quello da ottenere, e la fase all'indietro (*backward*) cioè la retropropagazione propriamente detta, nella quale si propaga in direzione opposta il segnale e si aggiustano i pesi per ridurre l'errore in uscita. La retropropagazione quindi regola i parametri della rete neurale nella direzione del minor errore e si basa solitamente sull'applicazione del metodo della discesa del gradiente, che garantisce di trovare il minimo locale della funzione di costo, indicando la direzione di variazione dell'errore da seguire; è inoltre possibile trovare un minimo globale effettuando ripetutamente la ricerca dei minimi locali e confrontandoli tra loro. Basandosi sulla minimizzazione di una funzione costo, la tecnica di addestramento di discesa del gradiente, varia in base al tipo di problema da studiare e all'errore generato, dai quali dipende direttamente la funzione scelta da minimizzare [76]. La funzione di costo, o di perdita, più utilizzata è definita come:

$$
E[\vec{w}] = \sum_{i=2}^{M} \frac{1}{2} (d_i - y_i)^2
$$
\n(3.8)

dove  $d_i - y_i$  è definito come l'errore  $e_i$  dato dalla differenza tra il valore obiettivo  $d_i$  e l'output ottenuto  $y_i$ , mentre M è il numero di elementi. Si nota che per questo metodo è necessario conoscere gli output esatti della rete, quindi è utilizzabile solo per la classe di apprendimento automatico supervisionato, come le reti neurali.

La minimizzazione dell'errore avviene modificando i pesi in direzione opposta al gradiente, in modo tale da avere la discesa più ripida possibile seguendo la *delta rule* che può essere schematizzata secondo i seguenti passi:

$$
\Delta w_{i,j} = \alpha \delta_i x_j \tag{3.9}
$$

$$
w_{i,j} \leftarrow w_{i,j} + \Delta w_{i,j} \tag{3.10}
$$

con  $\delta_i = \varphi'(v_i)e_i$  dove  $\varphi'$  è la derivata della funzione di attivazione,  $v_i$  è la somma pesata del nodo di output *i*, mentre α è il learning rate che deve essere compreso tra 0 e 1: un valore basso comporta una convergenza molto lenta ma con la possibile determinazione dei pesi ottimali, mentre alti valori implicano invece un rapido apprendimento, ma un valore non ideale dei pesi: talvolta è possibile che il valore ottimale di questo parametro vari ad ogni iterazione; nel caso non si riesca a raggiungere la convergenza con learning rate basso è necessario aumentarlo (colore blu di figura 3.7), mentre è necessario diminuirlo nel caso l'errore sia molto elevato (colori giallo e verde di figura 3.7).

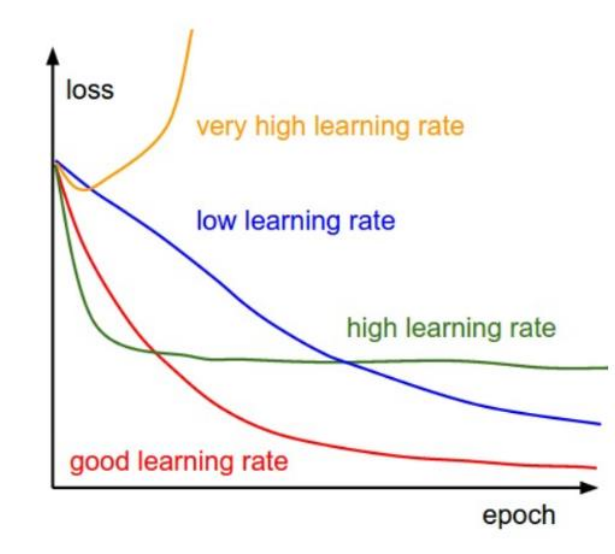

**Figura 3.7.** *Andamento della discesa del gradiente in base al valore assunto dal learning rate* [77].

Per calcolare l'aggiornamento dei pesi è possibile usare altri tre procedimenti: il primo è il metodo di discesa stocastica del gradiente (*stochastic gradient descent*, *SGD*), definito stocastico per il comportamento random del processo di allenamento, che calcola l'errore per ogni dato di *training* e modifica subito i pesi, comportando un elevato costo computazionale; il secondo è il metodo *batch* con il quale vengono calcolati gli aggiornamenti dei pesi per tutti gli errori dei dati di *training*, e viene usato l'update medio del peso per variare i pesi, con un consumo rilevante di tempo a causa del calcolo della media; nel metodo *mini batch* il dataset viene invece suddiviso in piccoli, da cui il nome mini, gruppi detti *batches*: i pesi e i bias vengono aggiornati dopo che ogni *batch* è stato fornito al modello; questo risulta essere il metodo più utilizzando, essendo un buon compromesso tra le due alternative precedenti [72].

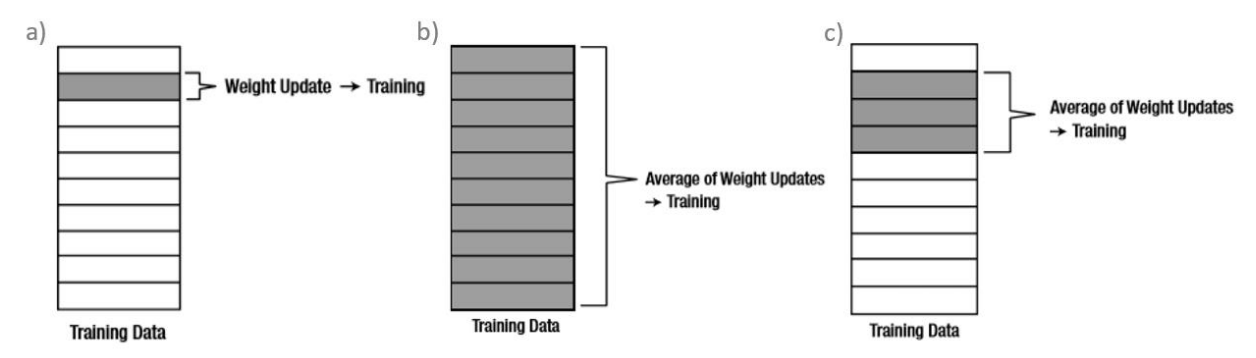

**Figura 3.8.** *Rappresentazione dei metodi di: a) discesa stocastica del gradiente; b) batch; c) mini-batch. Gli elementi evidenziati in grigio rappresentano il numero di elementi che vengono utilizzati in contemporanea per aggiornare i pesi* [78].

Un'altra possibile funzione di costo utilizzabile è la funzione di energia globale, dovuta al prodotto tra un peso e due stati binari, considerando un bias:

$$
E = -\sum_{i} S_{i} b_{i} - \sum_{i < j} S_{i} S_{j} w_{ij} \tag{3.11}
$$

#### *3.4.2 Apprendimento hebbiano*

Il metodo di apprendimento hebbiano si basa sul postulato di Donald Hebb del 1949 su come imparano i neuroni biologici: "*When an axon of cell A is near enough to excite a cell B and repeatedly or persistently takes part in firing it, some growth process or metabolic change takes place on one or both cells such that A's efficiency as one of the cells firing B, is increased*" [79]; ciò significa che se due neuroni, uno in entrata ed uno in uscita, sono attivati contemporaneamente per un determinato tempo, si ha un aumento della facilità di trasmissione del segnale stesso fra questi due neuroni, cioè si incrementa il valore del peso di connessione in quanto la forza sinaptica aumenta proporzionalmente alla correlazione.

Matematicamente l'apprendimento hebbiano si può descrivere come:

$$
\Delta w_{i,j} = \alpha x_i x_j \tag{3.12}
$$

$$
w_{i,j} \leftarrow w_{i,j} + \Delta w_{i,j} \tag{3.13}
$$

dove  $\alpha$  è il learning rate, per il quale valgono le stesse considerazioni della *delta rule*,  $x_i$  e  $x_i$ sono i livelli di attivazione del rispettivo *i*-esimo e *j*-esimo (che corrisponde all'input dell'*i*esimo elemento) neurone. Si parla di modifica hebbiana quando si ha un incremento dell'efficacia sinaptica, ed anti-hebbiana quando invece si ha una riduzione dell'efficacia [80]. Per evitare problemi di *over-generalization* ed instabilità della rete neurale è necessario introdurre dei vincoli per regolarizzare la rete; questi vincoli sono di tipo moltiplicativo, in quanto la forza sinaptica, cioè il peso, decresce proporzionalmente al proprio stato attuale (Eq. (3.14)), e sottrattivi, perché la forza sinaptica decade con un valore fissato moltiplicato per la costante di decadimento *k* in Eq. (3.15).

$$
\Delta w_{i,j} = \Delta w - \varepsilon w_{i,j} \tag{3.14}
$$

$$
\Delta w_{i,j} = \Delta w - \varepsilon k \tag{3.15}
$$

con detto *forgetting ratio*.

#### *3.4.3 Apprendimento competitivo*

Il metodo di apprendimento competitivo è un metodo di apprendimento non supervisionato che può essere considerato come una variazione del metodo hebbiano illustrato in precedenza. Esso viene sfruttato per le reti neurali più complesse, con nodi interconnessi anche all'indietro e nello stesso livello, come quelle ricorrenti; in questo tipo di modello i neuroni sono in competizione diretta e solo uno di essi può essere attivo in un determinato istante *n*. Solitamente l'algoritmo viene utilizzato soltanto nel layer di output in quanto se venisse utilizzato per ogni strato si potrebbe ottenere, soprattutto per le reti più articolate, una limitazione dell'esplorazione dei possibili percorsi generabili dalle molteplici connessioni della rete neurale [81].

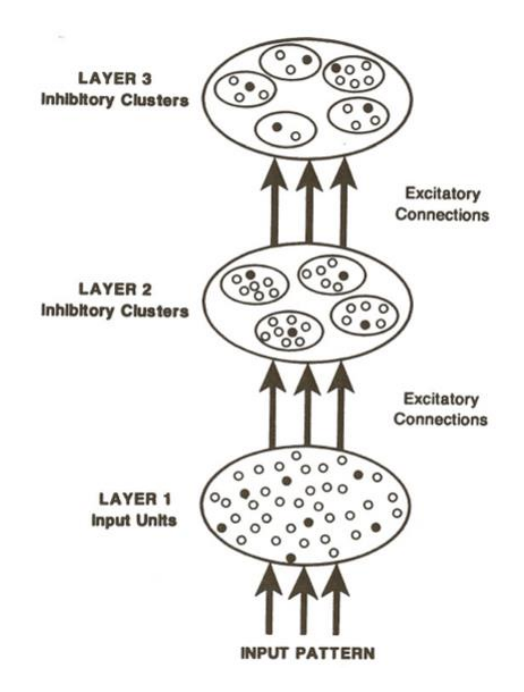

**Figura 3.9.** *Rappresentazione addestramento competitivo in una struttura gerarchica* [82].

L'algoritmo seleziona il miglior percorso possibile a partire dall'output fornito, raggiungendo talvolta al termine del *training* in uscita un valore che non corrisponde a quello massimo ottenibile: questo aspetto può essere visto come una "miopia" dell'algoritmo di apprendimento risolvibile interconnettendo tutti i nodi di uno stesso layer, aumentando però esponenzialmente la complessità della rete e di conseguenza il tempo computazionale per l'addestramento. Gli elementi base di questo modello sono tre: neuroni uguali tra loro, a meno dei pesi generati ca-

sualmente, un limite all'influenza di ogni neurone ed un sistema che permetta la competizione tra neuroni. Il neurone che si attiva viene definito neurone *winner-takes-all* ed il suo output viene settato a 1, mentre quello degli altri è nullo. Il nodo che si attiva apprende, spostando i pesi dagli input inattivi a quelli attivi, in quell'istante temporale, secondo la regola:

$$
\Delta w_{k,j} = \begin{cases} \eta(x_j - w_{k,j}) \text{ con k neurone vincente} \\ 0 \text{altrimenti} \end{cases}
$$
 (3.16)

essendo  $w_{k,j}$  i pesi tra input *j*-esimo e neurone *k*-esimo.

### **3.5 Vantaggi e svantaggi delle reti neurali**

L'aspetto fondamentale delle reti neurali è quello di comportare una grande riduzione del costo computazionale e quindi del tempo di elaborazione, grazie alla capacità di lavorare in parallelo visto che in ogni rete artificiale sono contemporaneamente attivi molti neuroni; questa caratteristica unica le rende oggetto di studio per applicazioni che richiedono una risposta immediata con un elevato grado di accuratezza. Sono inoltre in grado di apprendere e modellare relazioni non lineari e molto complesse da descrivere con una soluzione, anche se tutte le informazioni vengono contenute nei nodi e non è possibile esprimerle, ricavando una legge o una regola generale: per questo motivo è necessario affidarsi alle reti neurali, basandosi sull'errore valutato in fase di validazione, senza essere a conoscenza del procedimento eseguito; viene inoltre fornita una soluzione generale ed il loro utilizzo è molto semplice in quanto, dati gli input, vengono automaticamente forniti gli output incogniti, i quali possono essere sia valori che identificano una determinata categoria (parametri categorici) che valori numerici.

L'implementazione risulta quindi facile essendo molto intuitiva e necessitando solo della scelta del tipo di neurone e della funzione di attivazione; il problema principale risulta essere l'identificazione della tipologia e della strutture della rete più adatta allo scopo perché non esistono delle regole definite a priori da seguire ed è necessario un processo di tentativi ed errori (*trial and error*) fino al raggiungimento dei risultati desiderati; non sempre però è possibile ottenere una soluzione al problema utilizzando le reti artificiali.

La quasi totalità delle reti neurali presenta la caratteristica di fornire output corretti anche con informazioni incomplete o con alcuni input errati, grazie alla grande capacità di generalizzazione; per questo motivo molte reti riescono a recuperare delle informazioni andate perse oppure corrotte, caratteristica molto utile per l'elaborazione delle immagini, come visto per la ANN ricorrente di Hopfield. Altri vantaggi che favoriscono l'aumento dell'interesse per questi modelli di calcolo sono la grande stabilità dell'output rispetto a variazioni dei valori in input, e l'evoluzione adattiva, che garantisce l'aggiornamento a seguito di variazioni esterne, riproducendo l'abilità di adattamento evolutivo tipico di esseri umani ed animali.

Tipologie di reti come quelle convoluzionali forniscono anche un'estrapolazione automatica delle caratteristiche dei dati in input, tipicamente immagini, diventando molto utili come classificatori; vi sono invece delle tipologie di problema per le quali le reti artificiali non sono adatte, come nel caso in cui vi sia un input costituito da più variabili categoriche.

Non deve essere sottovalutato l'addestramento delle reti neurali: le prestazioni possono essere influenzate dai dati considerati per il *training*, dai pesi iniziali assunti, dal learning rate (come visto nel capitolo precedente) e dal numero di iterazioni; quest'ultimo parametro influisce molto sulle prestazioni in quanto può portare ad un sovra-allenamento e quindi all'*overfitting*, cioè ad un eccessivo adattamento ai dati forniti in input senza quindi generalizzazione, o ad un sotto-allenamento, con conseguenti errori molto elevati: talvolta è possibile interrompere l'addestramento quando vengono raggiunte prestazioni ritenute soddisfacenti [84-87].

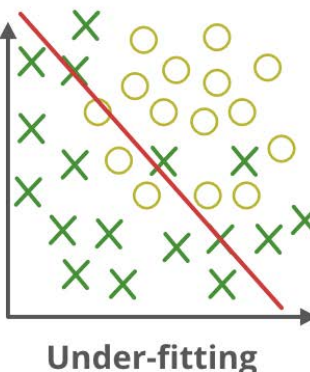

(too simple to explain the variance)

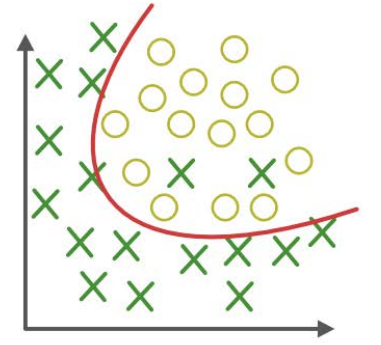

**Appropirate-fitting** 

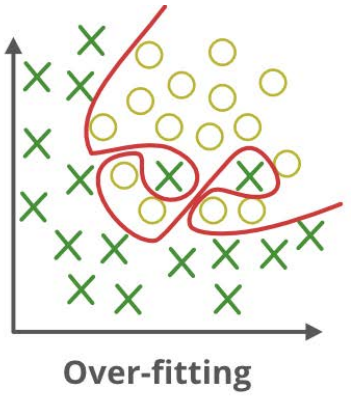

(forcefitting--too good to be true)

**Figura 3.10.** *Rappresentazione di underfitting, fit ottimale e overfitting dovuti ad una differenza di training per la stessa distribuzione di dati* [83].

# **Capitolo 4**

# **Modelli CAD**

In questo capitolo verranno spiegate le scelte progettuali per la costruzione dei modelli sui quali sono state effettuate le simulazioni strutturali, necessarie per ricavare i dati che permetteranno la progettazione della rete neurale; sarà inoltre illustrato il procedimento seguito per la realizzazione dei modelli in Solidworks.

# **4.1 Analisi della configurazione e dei parametri**

#### *4.1.1 Configurazione del telescopio*

La configurazione del telescopio adottata è quella di Ritchey-Chretien, ovvero di tipo Cassegrain ma con entrambi gli specchi iperbolici, in modo tale da eliminare il coma ed ottenere rapporti focali più elevati garantendo strumenti luminosi e molto compatti, aspetto fondamentale per grandi aperture e per applicazioni spaziali.

I parametri fissati per il calcolo delle grandezze costruttive fondamentali del telescopio sono stati ipotizzati basandosi sulla particolare applicazione; sono stati assunti:

- $\rightarrow$  lunghezza focale effettiva dell'intero sistema (F), requisito fondamentale che deve essere soddisfatto dalla combinazione dei due specchi, di 96 metri;
- $\rightarrow$  distanza tra lo specchio primario e quello secondario (D) di 8 metri;
- $\rightarrow$  distanza tra il secondario ed il fuoco (B) invece di 10,5 metri, essendo  $F_2$  posto 2,5 metri dietro lo specchio.

Sfruttando le Eq. (2.1), (2.2) e (2.3) è possibile calcolare i raggi di curvatura dei due specchi, rispettivamente  $R_p$  e  $R_s$ , e la distanza focale di quello primario  $f1$ ; i valori quindi ottenuti sono:

- $\rightarrow$   $R_P = 17.5$  metri;
- $\rightarrow R_s = 2.15$  metri;
- $\rightarrow$  f1 = 9 metri.

Confrontando questi parametri con quelli del telescopio Hubble, anch'esso basato sulla configurazione Ritchey-Chretien, si nota che risultano essere coerenti, come si vede in tabella 4.1.

**Tabella 4.1.** *Confronto tra i parametri costruttivi del telescopio progettato, oggetto di studio, e quelli del telescopio spaziale Hubble* [88-90]*.*

| Parametri                               | Caso di studio  | <b>Hubble</b>    |
|-----------------------------------------|-----------------|------------------|
| Diametro specchio primario $(D_P)$ [m]  | $4/$ foro $0,5$ | $2,4 /$ foro 0,6 |
| Diametro specchio secondario $(DS)$ [m] | 0,75            | 0,305            |
| Spessore primario [m]                   | 0,13            | 0,12             |
| Curvatura primario $(R_P)$ [m]          | 17,5            | 11,04            |
| Curvatura secondario $(R_s)$ [m]        | 2,15            | 1,358            |
| Lunghezza focale sistema $(F)$ [m]      | 96              | 57,6             |
| Lunghezza focale primario $(f1)$ [m]    | 9               | 5,52             |
| Distanza tra specchi $(D)$ [m]          | 8               | 4,906            |
| Back focal length $(B)$ [m]             | 10,5            | 6,406            |

I parametri di Hubble sono stati ricavati dai dati ufficiali forniti da NASA e pubblicamente accessibili [88-90].

Entrambi i telescopi sono della classe *f*-24, dove il *focal ratio* (*N*, *f-ratio*) è definito dal rapporto tra la lunghezza focale effettiva del sistema ed il diametro, in Eq. (4.1):

$$
N = \frac{F}{D_P} \tag{4.1}
$$

#### *4.1.2 Scelta dei parametri caratteristici*

Le dimensioni dello specchio primario sono state mantenute costanti durante tutta l'analisi, con un diametro esterno di 4 metri ed uno interno di 0,5 metri (tabella 4.1), mentre i parametri variabili che sono stati scelti sono le quattro grandezze fondamentali della struttura in honeycomb del sostegno dello specchio: diametro esterno  $(D_e)$ , diametro interno  $(D_i)$ , spessore web  $(t)$  e altezza struttura  $(h)$ , come evidenziato in figura 4.1. Questa scelta è stata effettuata in modo tale da avere un numero di parametri variabili non eccessivamente elevato, riducendo il numero di simulazioni da svolgere, ma sufficiente per riuscire a studiare questa configurazione in modo completo; inoltre la variazione delle grandezze dello specchio, cioè raggio di curvatura, diametri e spessore, varierebbe i parametri fondamentali, dovuti alla particolare applicazione, che devono essere mantenuti costanti, come la lunghezza focale del sistema.

I valori scelti come parametri variabili sono quelli più frequentemente analizzati basandosi sulla letteratura disponibile, essendo i telescopi monolitici della classe dei 4 metri tra i più studiati per applicazioni spaziali; per tipologie segmentate invece le analisi sono molto più complicate in quanto sono presenti dei sistemi di ottica attiva ed adattiva, rendendo necessario lo studio di ogni tassello come un caso a parte in modo che le rispettive condizioni al contorno combacino con quelle della porzione di specchio adiacente. I parametri scelti non saranno comunque vincolanti, in quanto la rete neurale fornirà i parametri necessari alla progettazione di specchi anche con valori diversi rispetto a quelli forniti come input per le simulazioni che permettono di ricavare i dati di allenamento e di validazione, facendo assumere quindi carattere generale alla struttura di sostegno in honeycomb, caratteristica tra le più allettanti delle reti neurali.

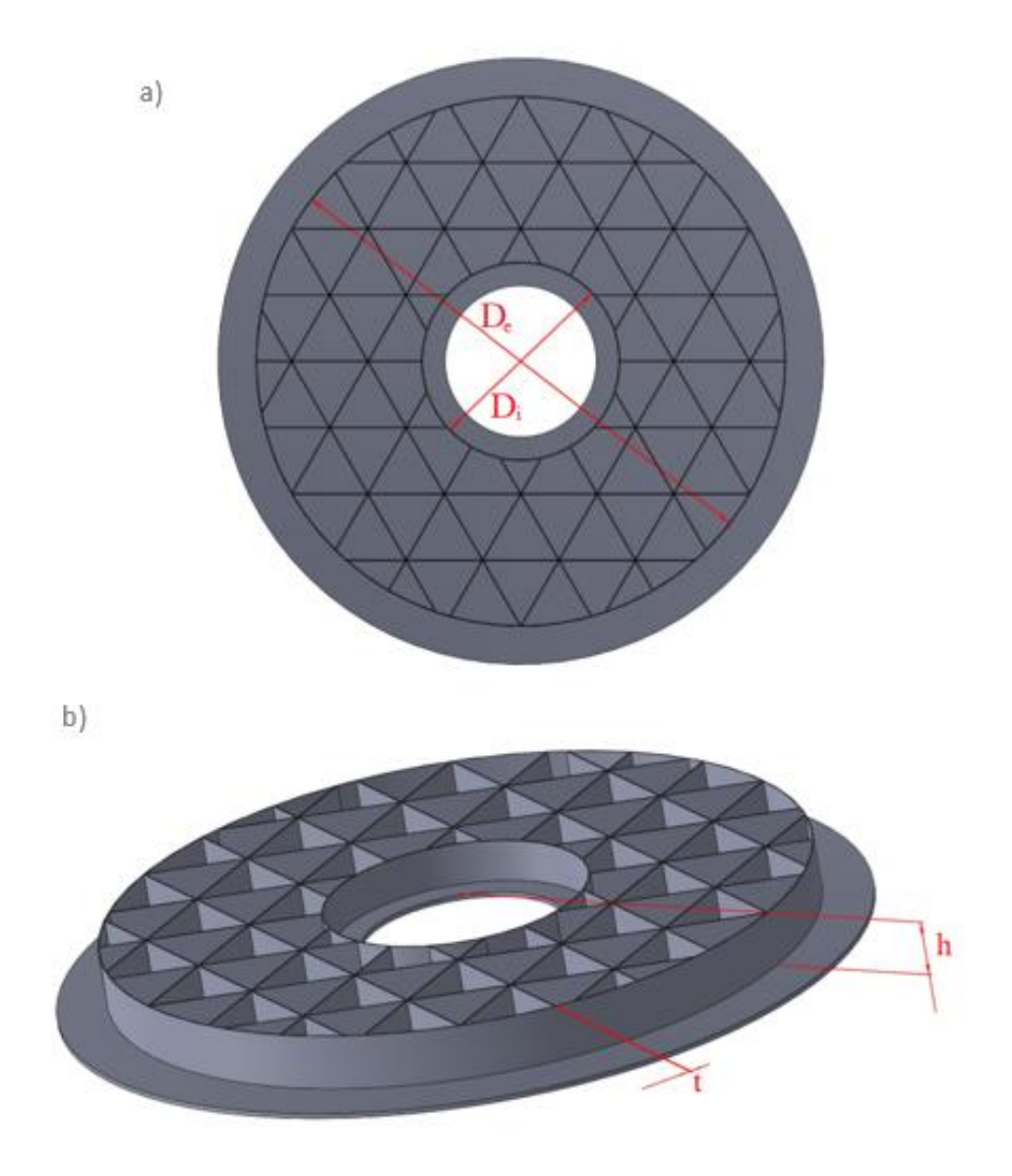

**Figura 4.1.** *Sono evidenziati in rosso i parametri variabili di uno dei modelli Solidworks: a) diametro esterno (De) e diametro interno (Di); b) spessore (t) ed altezza (h).*

Per ognuno dei quattro parametri sono stati scelti un numero arbitrario di valori in modo tale da riuscire ad ottenere un insieme di dati su modelli vari, ma garantendo al tempo stesso una rapida implementazione; in tabella 4.2 sono illustrati i parametri iniziali e finali ed il numero di valori considerati in quell'intervallo.

**Tabella 4.2.** *I quattro parametri fondamentali del sostegno dello specchio variabili nelle simulazioni; rispettivamente: diametro esterno, diametro interno, altezza e spessore. Sono illustrati il valore minimo, quello massimo e gli incrementi (numero di incrementi / valore dell'incremento).*

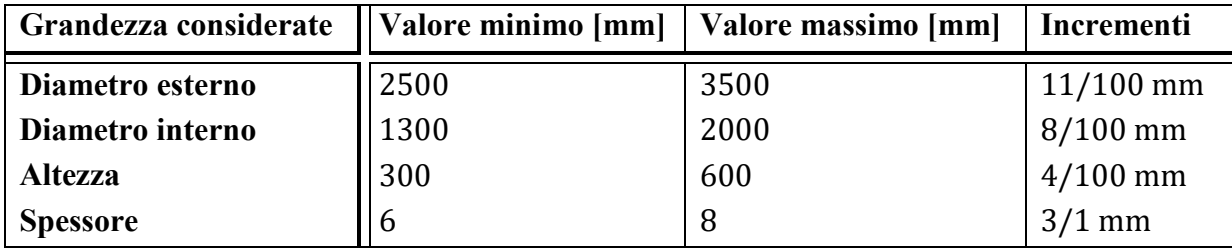

Moltiplicando il numero degli incrementi tra di loro si ottiene il numero totale di modelli:

#### $11 \cdot 8 \cdot 4 \cdot 3 = 1056$

I modelli sono stati successivamente ridotti a 1051 per alcuni problemi occorsi a 5 modelli per quanto riguarda la costruzione della mesh (Capitolo 5).

Come si nota dalla figura 4.1 la tipologia di cella scelta è quella triangolare, preferita alle forme esagonali, circolari e rettangolari per i motivi illustrati nel Capitolo 2; in questa fase progettuale questa assunzione garantisce delle agevolazioni permettendo di lavorare con triangoli equilateri, che si dimostrano la forma che garantisce la più veloce implementazione. Si nota inoltre che, per possibili sviluppi futuri, utilizzando sei triangoli di questa tipologia è possibile costruire un esagono, essendo note di conseguenza tutte le grandezze caratteristiche, per analizzare delle altre possibili strutture *lightweight*: questi modelli, opportunamente scalati, si potrebbero inoltre utilizzare come punto di partenza di strutture gerarchiche, nelle quali si è mostrata l'efficienza delle micro-celle triangolari.

È stato inoltre assunto uno spessore di alluminio di 75 × 10−9 metri sulle superfici dello specchio primario e di quello secondario, il quale non varia le caratteristiche di rigidezza e distorsione termica e, essendo al di sotto delle possibili tolleranze per i software utilizzati, non sarà modellato [85]; verrà considerato però nel computo della massa, essendo la sua valutazione molto facile, dipendendo solamente da volume e densità. Questo strato (*aluminum coating*), anche non essendo necessario, garantisce un'ottima lucidabilità che permette di ottenere eccellenti prestazione nella riflessione della luce da primario a secondario e da quest'ultimo al sensore, raggiunto passando attraverso il foro di 0,5 metri di diametro.

Il materiale scelto per il modello è lo Zerodur (ZERODUR®) prodotto da Schott; questa assunzione garantisce una distorsione termica prossima a zero e quindi trascurabile, essendo il coefficiente di dilatazione nullo alle temperature operative [46,47]. I requisiti da soddisfare saranno quindi solo in termini di massa e rigidezza, e non più anche termici, rendendo il caso studiato un esempio particolare; ciò non riduce la generalizzazione del metodo studiato: poiché la distorsione termica dipende soltanto dal coefficiente di dilatazione  $(\alpha)$ , dal carico (entrambi costanti) e dalle caratteristiche geometriche del modello, ed essendo la rete neurale in grado di estrapolare le relazioni intrinseche tra i parametri geometrici, un ulteriore sviluppo dell'ANN permetterebbe di valutare le prestazioni anche in termini di deformazione dovuta a carichi termici, fornendo in input il coefficiente di dilatazione [92].

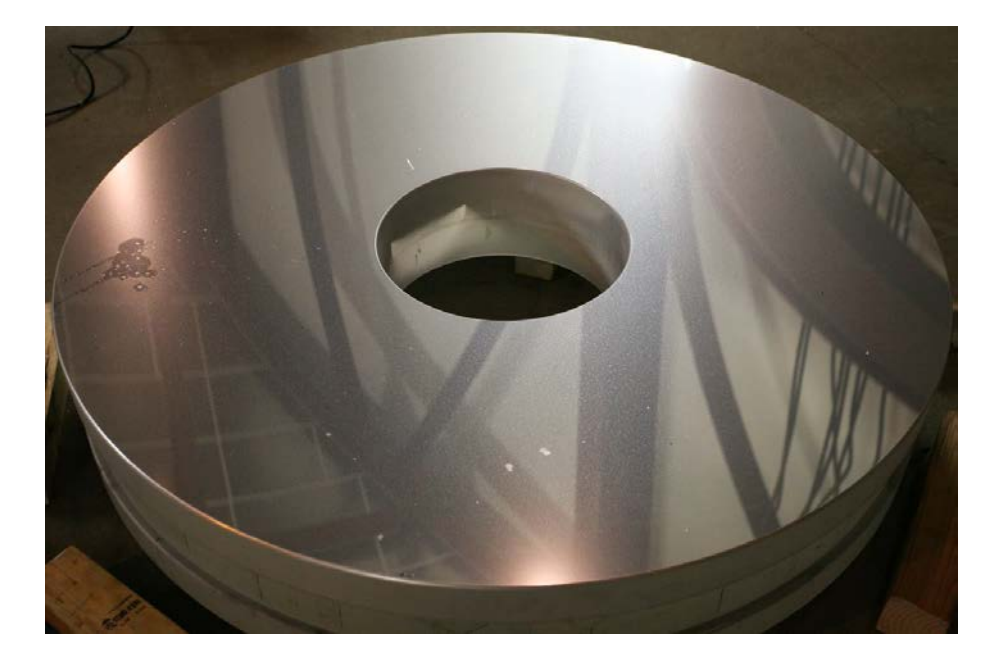

**Figura 4.2.** *Esempio di rivestimento con un sottile strato di alluminio, definito aluminum coating, applicato sul telescopio Palomar 60 inch, 1,5 metri, collocato al Oscar G. Mayer Memorial Building* [93].

# **4.2 Costruzione dei modelli**

I modelli sono stati costruiti utilizzando Solidworks [94, 95], che permette il salvataggio di file *parasolid*, compatibili per l'importazione nel software di simulazione strutturale MSC Patran-Nastran mantenendo le corrette unità di misura.

La progettazione dei modelli inizia con la determinazione dei parametri che influenzano la dimensione delle celle triangolari; è stato assunto l'utilizzo di 8 triangoli equilateri lungo il diametro esterno [44,62]: in questo modo gli unici parametri che influenzano le caratteristiche dei triangoli che costituiscono la base della struttura di sostegno dello specchio, della quale si vede lo schizzo bidimensionale ricavato da Solidworks in figura 4.3, sono il diametro esterno stesso e lo spessore.

Prima di lavorare con la struttura tridimensionale, si deve innanzitutto creare il reticolo bidimensionale sul piano orizzontale; il primo passaggio fondamentale risulta quindi essere il calcolo dell'altezza dei triangoli equilateri, dalla quale si ricava la lunghezza dei lati, come  $l = 2h/\sqrt{3}$ , utilizzando la formula in Eq. (4.2):

$$
h_{tri} = \frac{D_e - 12t}{8} \tag{4.2}
$$

dove  $h_{tri}$  indica l'altezza dei triangoli,  $D_e$  è il valore del diametro esterno, mentre t è lo spessore. La presenza del coefficiente 12, che viene moltiplicato allo spessore, è dovuta al fatto che per la costruzione di due triangoli successivi si traccia, come in figura 4.4, un esagono il cui lato è il valore dello spessore della struttura, che coincide con il raggio della conferenza circoscritta.

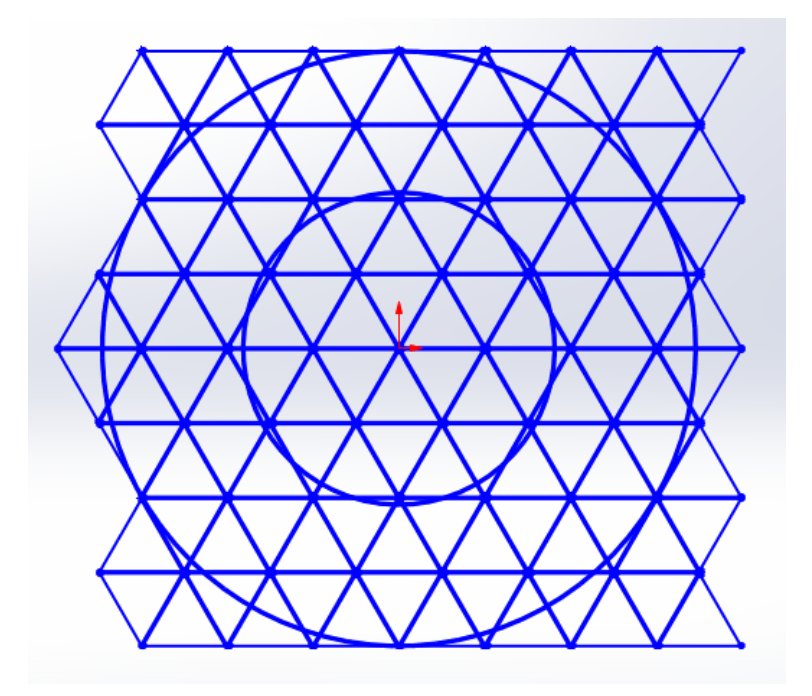

**Figura 4.3.** *Rappresentazione ricavata da Solidworks delle celle di base triangolari con tracciati i diametri esterno ed interno; non si riesce ad apprezzare lo spessore vista la ridotta dimensione, ma si nota la presenza degli 8 triangoli lungo tre diametri esterni.*

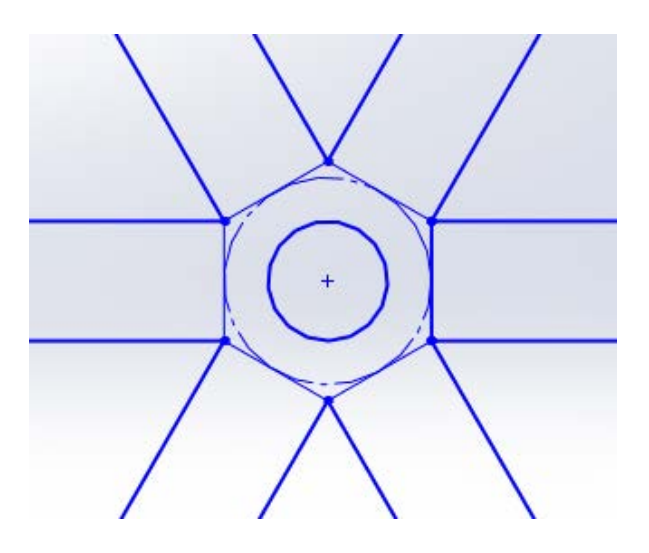

**Figura 4.4.** *Circonferenza dei fori di alleggerimento (interna) ed esagono per la progettazione del reticolo.*

Questa assunzione limita la capacità di generalizzazione della rete neurale, della quale si discuterà nel Capitolo 7, ma è una delle scelte costruttive più utilizzate in quanto facilita sia l'aspetto progettuale che quello costruttivo: il numero di triangoli equilateri fisso permette di utilizzare lo stesso tracciato bidimensionale per diametro interno ed altezza variabili, quando gli altri due parametri sono costanti; ciò comunque comporta un necessario ricalcolo delle dimensioni, seguito da un nuovo tracciato bidimensionale, ogni qualvolta almeno uno dei valori di diametro esterno e spessore varia, sempre sfruttando l'Eq. (4.2).

Per un ulteriore alleggerimento della struttura sono stati effettuati dei fori dal diametro di 4 mm aventi il centro coincidente con quello della circonferenza circoscritta all'esagono che ha i vertici coincidenti con quelli dei triangoli equilateri (la circonferenza interna in figura 4.4); queste scelte progettuali sono tipiche di applicazioni spaziali *lightweight* come le ottiche, ma il diametro del foro limita il valore minimo che può essere assunto dello spessore della struttura che è quindi 5 mm (che sarà imposto anche in fase di progettazione della rete neurale sia per la normalizzazione che per l'inserimento degli input), valore al di sotto del quale si avrebbero comunque una rigidezza ed una resistenza troppo basse perché possa essere applicabile dal punto di vista pratico.

L'utilizzo di un numero minore di triangoli (6) rende la struttura meno rigida in quanto la loro altezza sarebbe troppo grande rispetto agli spessori che garantiscono una massa ridotta; aumentandone il numero invece si avrebbe una maggiore rigidezza, aspetto estremamente positivo, causando un incremento della massa del sistema, con conseguente amplificazione dei costi, cioè la problematica opposta rispetto all'utilizzo di 6 triangoli; in una generalizzazione ulteriore del metodo presentato il numero dei triangoli potrebbe essere considerato come input parametrico, in quanto per strutture con una differenza tra i due diametri ( $D_e - D_i$ ) ridotte potrebbe essere conveniente un numero di triangoli più basso, mentre per alti valori sarebbe preferibile un aumento delle celle triangolari.

La base costituita da questi triangoli sarà estrusa per creare il supporto fino al piano, posto ad altezza variabile in base al valore di  $h$ , sul quale è stato costruito lo specchio primario curvo che rispetta i valori evidenziati in tabella 4.1.

In figura 4.5 sono illustrate le operazioni eseguite per la costruzione di tutti i modelli sui quali si basano le simulazioni strutturali.

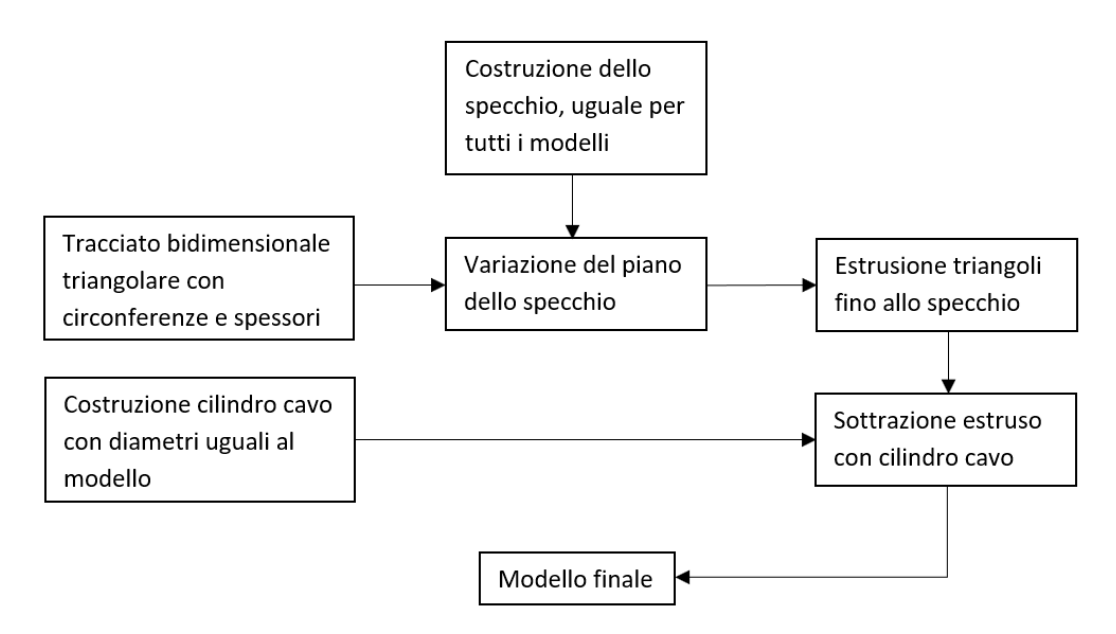

**Figura 4.5.** *Schema che illustra il procedimento per lo sviluppo dei modelli tridimensionali ottenuti utilizzando Solidworks.*

## **4.3 Vantaggi e svantaggi della progettazione CAD**

La tipologia di progettazione presentata in questa tesi nel campo della costruzione dei modelli manifesta sia degli aspetti positivi che negativi. L'aspetto favorevole principale consiste nella possibilità di scegliere i valori tra i quali far variare le caratteristiche di interesse, imponendo sia quanti incrementi effettuare che la loro entità, decidendo direttamente i parametri che saranno gli input della rete neurale. Costruire completamente i modelli permette inoltre di comprendere quali sono i parametri limite, che saranno fondamentali in fase di progettazione della rete neurale per la normalizzazione di tipo minimo-massimo e per definire il range possibile per i parametri forniti in input dall'utilizzatore.

Il principale aspetto negativo invece si manifesta nella necessità di realizzare un elevato numero di strutture, che deve risultare idoneo per ottenere i dati per l'addestramento della rete neurale artificiale, richiedendo un tempo computazionale considerevole, essendo lo stesso utilizzo di Solidworks gravoso sulla memoria.

Oltre alla quantità dei modelli, è fondamentale anche che si riesca a fornire un'immagine esemplificativa del caso da studiare, riuscendo ad evidenziare un numero sufficiente di variazioni dei parametri per permettere di interpretare a quali di essi sono dovute le differenze tra le varie caratteristiche analizzate, dove quest'ultime sono intese come gli output della rete neurale e quindi la massa e la rigidezza (primo modo di vibrare della struttura); quest'ultima necessità si trova in diretto contrasto con l'aspetto positivo evidenziato in precedenza.

# **Capitolo 5**

# **Analisi strutturali dei modelli**

In questo capitolo verranno illustrate le analisi strutturali eseguite sui modelli per ricavare la massa e la rigidezza degli specchi. La massa è ottenuta utilizzando un tool di MSC Patran-Nastran, tramite il calcolo del volume e sfruttando la densità del materiale; per la rigidezza invece si effettuano delle analisi normal modes per trovare la prima frequenza propria, che deve essere disaccoppiata da quella della struttura sulla quale è montato lo specchio per evitare il fenomeno della risonanza, estremamente dannoso per applicazioni spaziali.

# **5.1 Costruzione della mesh**

La mesh è stata costruita in modo tale da avere elementi tetraedrici con 10 nodi (tet10) che riescono a rappresentare in modo molto preciso sia la complessa geometria del corpo che le caratteristiche strutturali, garantendo simulazioni più accurate rispetto all'utilizzo di elementi tetraedrici con 4 nodi (tet4). È stato impostato un *global edge length* di 0,04, valore per il quale verrà diviso il lato più lungo del percorso di mesh, arrotondando all'intero più vicino, al fine di ottenere il numero di elementi totali richiesti.

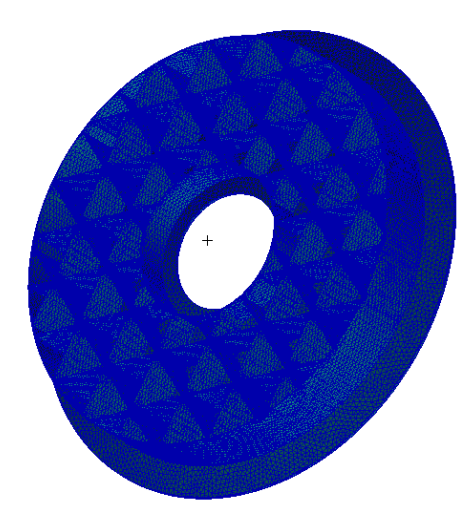

**Figura 5.1.** *Mesh completa sul modello numero 8, molto complessa date le dimensioni del sistema.*

Si nota che un'ulteriore diminuzione di questo parametro non garantisce un aumento dell'accuratezza, ma solo un incremento del tempo computazionale ottenendo un numero maggiore di elementi; se invece si considerano valori maggiori del *global edge length* si perde la precisa rappresentazione della struttura in esame, ottenendo una mesh inadatta alla descrizione del sistema. In figura 5.2 si vede un dettaglio della mesh costruita, dove si nota come il foro venga meshato approssimandolo con una forma esagonale.

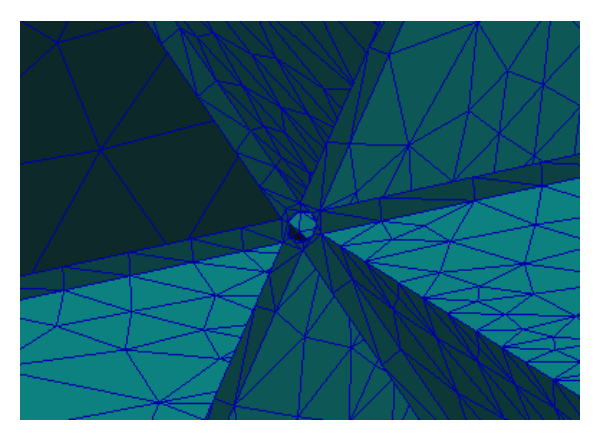

**Figura 5.2.** *Dettaglio su uno dei fori della mesh, sempre sul modello 8.*

Per ottenere risultati più accurati sarebbe necessario utilizzare una mesh che sfrutti o elementi pentaedrici (*wedge)* oppure quelli esaedirici (*hex*) come si vede in figura 5.3; sono stati effettuati dei test nei quali si è dimostrato però che per una geometria complessa come quella della struttura da analizzare, queste tipologie di elementi non sono in grado di rispecchiare

fedelmente le caratteristiche, quindi il loro utilizzo non è possibile: per questa ragione sono stati utilizzati quelli tetraedrici (compromesso molto comune per questo tipo di analisi).

La costruzione della mesh è fondamentale solo per le analisi normal modes per determinare la rigidezza della struttura, mentre per la massa non è necessaria: essa si basa solo sul calcolo del volume dato direttamente al momento dell'importazione della struttura in MSC Patran-Nastran, e sulla densità fornita insieme agli altri parametri caratteristici del materiale.

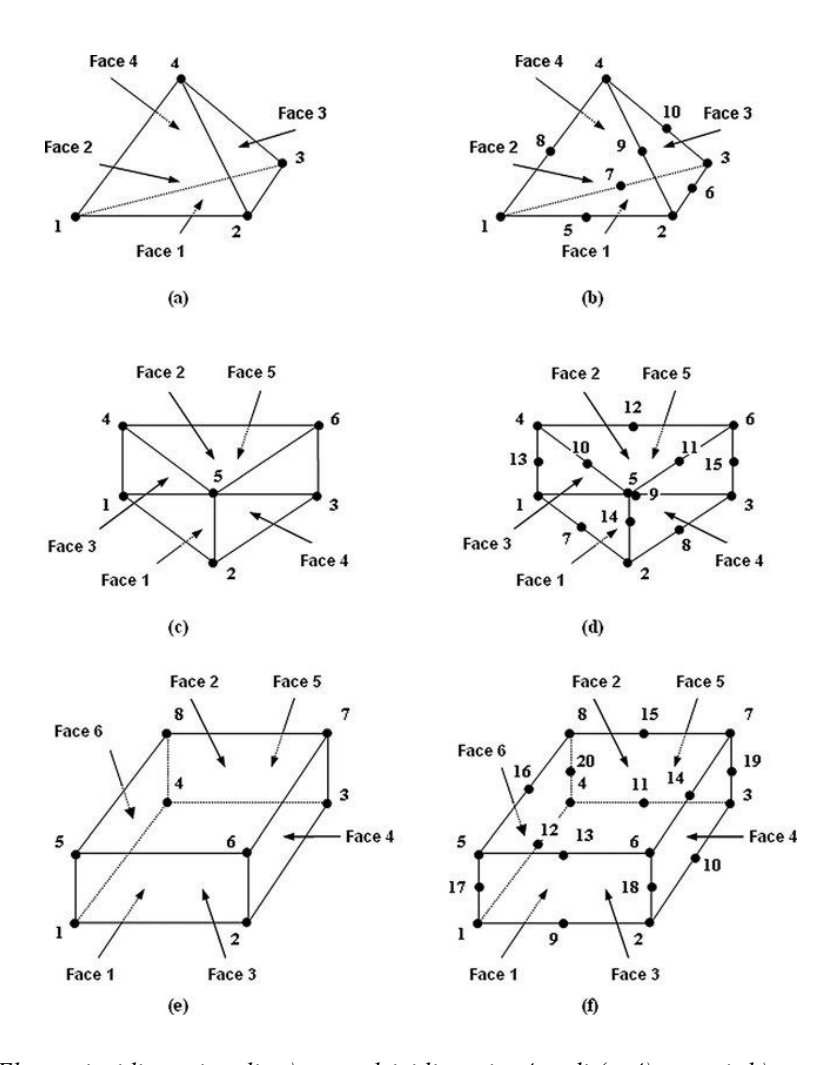

**Figura 5.3.** *Elementi tridimensionali: a) tetraedrici lineari a 4 nodi (tet4), testati; b) tetraedrici quadratici a 10 nodi (tet10), testati ed utilizzati; c) pentaedrici lineari a 6 nodi (wegde6); d) pentaedrici quadratici a 15 nodi (wegde15), testati; e) esaedrici lineari a 8 nodi (hex8); f) esaedrici quadratici a 20 nodi (hex20), testati* [96].

## **5.2 Scelta dei vincoli**

Per ottenere delle analisi accurate dei modi di vibrare della struttura considerata è necessario vincolare i sei gradi di libertà (*degrees of freedom*, *DOF*) corrispondenti ai moti rigidi ottenendo un sistema isostatico, che non sia quindi sottovincolato o sovravincolato: nel caso i vincoli fossero meno di sei si avrebbe una struttura labile, che non garantirebbe il mantenimento della corretta posizione dello specchio, mentre nel caso in cui i vincoli fossero più di sei potrebbero verificarsi delle tensioni interne (delle quali quelle termiche possono essere trascurate) in grado di ridurre l'accuratezza delle superfici (*surface shape accuracy)* dei modelli analizzati. Per questo motivo i vincoli imposti simulano l'installazione di tre strutture flessibili circonferenzialmente simmetriche poste nella parte posteriore dell'honeycomb a formare un triangolo equilatero di dimensione variabile in base al diametro esterno, che costituiscono il supporto dello specchio che lo mette in collegamento direttamente con il corpo sul quale è montato; ogni struttura flessibile vincola due gradi di libertà traslazionali, lasciando libere le tre rotazioni e la terza traslazione, quest'ultima diversa per ogni posizione di bloccaggio (sarà *x* per la prima struttura flessibile, *y* per la seconda e *z* per la terza). Nel caso in cui vengano variati i gradi di libertà vincolati in una determinata posizione non si ha alcuna influenza sui risultati delle simulazioni: se si invertissero le direzioni bloccate tra i tre vincoli non si ottengono infatti differenze, a patto che le altre strutture flessibili garantiscano il completamento dei vincoli (esempio in tabella 5.1). Non è necessario agire sulle rotazioni  $(θ<sub>x</sub>, θ<sub>y</sub>, θ<sub>z</sub>)$  perché esse risultano essere già bloccate dai vincoli che sono stati imposti sulle traslazioni [58, 61].

| Configurazione          | <b>Posizione 1</b> | <b>Posizione 2</b> | <b>Posizione 3</b> |
|-------------------------|--------------------|--------------------|--------------------|
|                         | x, y               | y, z               | x, z               |
| $\boldsymbol{2}$        | x, y               | x, z               | y, z               |
| $\mathbf{3}$            | y, z               | x, y               | X, Z               |
| $\overline{\mathbf{4}}$ | y, z               | x, z               | x, y               |
| 5                       | X, Z               | x, y               | y, z               |
| 6                       | X, Z               | y, z               | x, y               |

**Tabella 5.1.** *Possibili configurazioni ottenute da tutte le combinazioni dei vincoli; in ogni posizione sono bloccati due gradi di libertà traslazionali, in modo tale che lo siano tutti e 6.* 

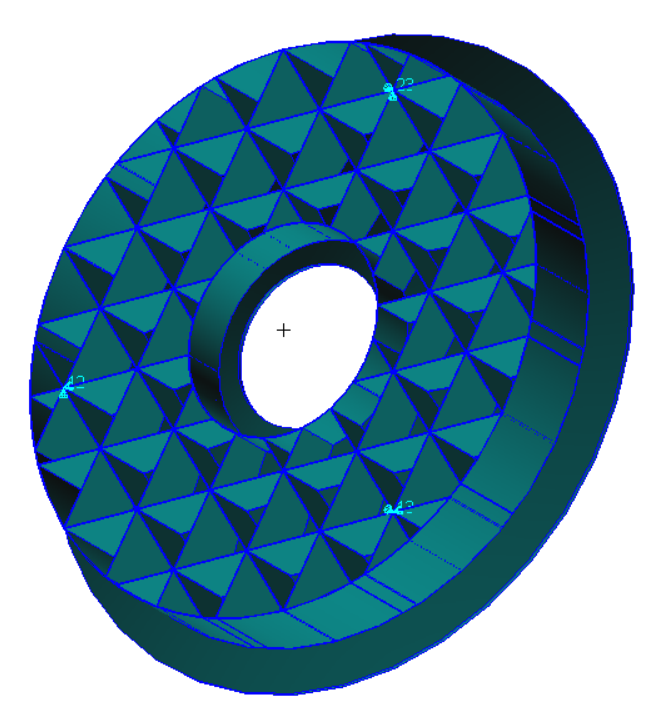

**Figura 5.4.** *Esempio di applicazione dei vincoli sul modello 8, con vincolati rispettivamente:*

- $\rightarrow$  *in alto 2, 3 (y-z);*
- $\rightarrow$  *in basso a destra 1, 3 (x-z);*
- $\rightarrow$  *in basso a sinistra 1, 2 (x-y).*

*Questa combinazione è quella utilizzata per tutte le successive analisi strutturarli svolte in MSC Patran-Nastran.*

# **5.3 Analisi normal modes**

Le analisi normal modes [97] permettono di trovare i modi di vibrare della struttura e, utilizzando il metodo di Lanczos, è possibile scegliere a priori quante frequenze proprie considerare; in questo caso saranno ricavate le prime tre.

#### *5.3.1 Caratteristiche dell'analisi*

Affinché un sistema fisico manifesti delle oscillazioni è necessario che esso sia dotato di una massa, che dipende direttamente dalla densità, e di un'elasticità, che è determinata dal modulo di Young, pari a  $91x10^3$  MPa per lo Zerodur.

In generale l'equazione della dinamica si può scrivere come:

$$
[M]{\hat{u}(t)} + [C]{\hat{u}(t)} + [k]{\hat{u}(t)} = {F(t)}
$$
\n(5.1)

dove  $[M]$ ,  $[C]$  e  $[k]$  sono rispettivamente la matrice di massa, quella di smorzamento e quella di rigidezza; il vettore  $\{u(t)\}$  rappresenta lo spostamento, mentre la sua derivata prima e la sua derivata seconda sono in ordine la velocità e l'accelerazione. Il termine a sinistra dell'equazione è dato dalle forze interne, somma di forze di inerzia, forze viscose e forze elastiche, mentre il termine a destra  $\{F(t)\}\$ simboleggia le forze esterne al sistema rappresentato. Solitamente si affronta in un primo momento il problema del moto non smorzato in quanto, essendo *c* il coefficiente di smorzamento tipicamente compreso tra 0,01 e 0,1, e *ccr* il coefficiente di smorzamento critico, per il quale l'ampiezza del moto si annulla senza alcuna oscillazione, si ottiene:

$$
\omega_d = \omega_n \sqrt{1 - \left(\frac{c}{c_{cr}}\right)^2} \tag{5.2}
$$

dove  $\omega_d$  rappresenta le frequenze smorzate e  $\omega_n$  quelle naturali. Si osserva quindi che le frequenze naturali e quelle smorzate sono molto simili, rendendo in prima analisi trascurabile lo smorzamento, che sarà eventualmente inserito in una fase successiva.

Si dovrà quindi risolvere l'equazione ricavata dall'Eq. (5.1), annullando il termine smorzante:

$$
[M]{\ddot{u}(t)} + [k]{u(t)} = {F(t)}
$$
\n(5.3)

Si effettua quindi il calcolo delle frequenze proprie, o naturali, e delle rispettive forme modali che vengono assunte dalla struttura a smorzamento nullo, poiché esse ne caratterizzano il comportamento dinamico; come soluzione dell'equazione del moto si assume una forma armonica del tipo:

$$
\{u(t)\} = \{\lambda\}sen(\omega t) \tag{5.4}
$$

con  $\{\lambda\}$  = autovettore o forma modale e  $\omega$  = autovalore o frequenza naturale (propria); sostituendo nell'equazione del moto semplificata (Eq. 5.3) si ottiene l'equazione caratteristica:

$$
[k] - \omega^2 [M] = 0 \tag{5.5}
$$

dalla quale, note le matrici di rigidezza e di massa è possibile determinare  $\omega$  e di conseguenza  $\{\lambda\}$ ; ogni autovalore ed autovettore calcolati definiscono un modo di vibrare della struttura considerata; la combinazione lineare dei modi propri di vibrare definisce la generica deformata strutturale. L'analisi normal modes è quindi ridotta alla ricerca degli autovalori che determinano l'annullamento del determinante dell'equazione caratteristica Eq. (5.5); il metodo utilizzato è quello di Lanczos che si basa sulla *sparse decomposition* che permette di scegliere a priori il numero di valori da calcolare.

Si nota quindi che le frequenze proprie dalla struttura dipendono dalla massa totale, dalla sua distribuzione e dai vincoli imposti (posizione e gradi di libertà vincolati). In questo caso è di interesse la prima frequenza caratteristica dello specchio, che deve essere disaccoppiata dalla struttura sulla quale è montato: tipicamente si accettano frequenze al di sopra di 70 − 80 Hz, ma per strutture della tipologia analizzata i valori caratteristici risultano essere inferiori.

In un sistema semplice molla-massa si osserva che la pulsazione propria  $(\omega_n)$  è definita come:

$$
\omega_n = \sqrt{\frac{k}{m}}\tag{5.6}
$$

dove *k* è la costante elastica, in *N/m*, della molla ed *m* è la massa, in *kg*. Questa semplificazione deriva direttamente dal caso generale dell'analisi delle vibrazioni, ma permette di illustrare i parametri che più influenzano le caratteristiche della struttura [98-100].

#### *5.3.2 Analisi dei risultati ottenuti*

Per quanto riguarda i risultati ricavati dalle analisi normal modes, la frequenza propria da considerare è la prima ottenuta, cioè quella più bassa. Questo tipo di analisi è indipendente dai carichi a cui è sottoposta la struttura, e nel caso non fossero vincolati esattamente i 6 gradi di libertà si otterrebbero delle frequenze proprie molto basse, quasi nulle o addirittura negative, legate ai moti rigidi lasciati liberi dalle condizioni al contorno.

Ogni modo di vibrare della struttura è legato a spostamenti associati ad un modo rigido o ad una combinazione di alcuni di essi; dalle analisi normal modes svolte sfruttando il metodo di Lanczos sono state estratte le prime tre frequenze, per controllare che fossero distanziate l'una dall'altra, indicando quindi di essere dovute a modi diversi: tra la minor frequenza propria e la seconda estratta, e tra quest'ultima e la terza, sono state verificate delle differenze di almeno 15 Hz per tutti i modelli, dimostrandosi tutti modi di vibrare distinti. Con MSC Patran-Nastran si riscontrano anche dei valori degli spostamenti che non sono da considerare poiché il criterio di normalizzazione utilizzato per il calcolo di autovalori ed autovettori introduce un

fattore scala sulla deformata modale che altera quindi l'ampiezza dello spostamento che si ottiene; per questo motivo il software riesce a fornire correttamente solo la forma della deformata ottenuta e le frequenze proprie.

Avendo una struttura non simmetrica, considerando i vincoli, si ottengono anche delle deformate asimmetriche (dalla figura 5.5 alla figura 5.8); la prima forma modale interessa prevalentemente gli spostamenti che si realizzano in direzione *z*, che è quella perpendicolare allo specchio ed al supporto, cioè quella lungo la quale si ha la minima inerzia. Analizzando anche gli altri modi di vibrare fino al terzo, per tutti i 1051 modelli sviluppati, si notano delle deformate complesse: non è quindi possibile identificare dei modi di vibrare semplici, ma risultano essere tutti delle combinazioni.

Variando i vincoli come in tabella 5.1 non si notano differenze apprezzabili nel calcolo delle frequenze proprie delle strutture, evidenziando la correttezza della scelta operata sulle condizioni vincolari imposte alla struttura analizzata.

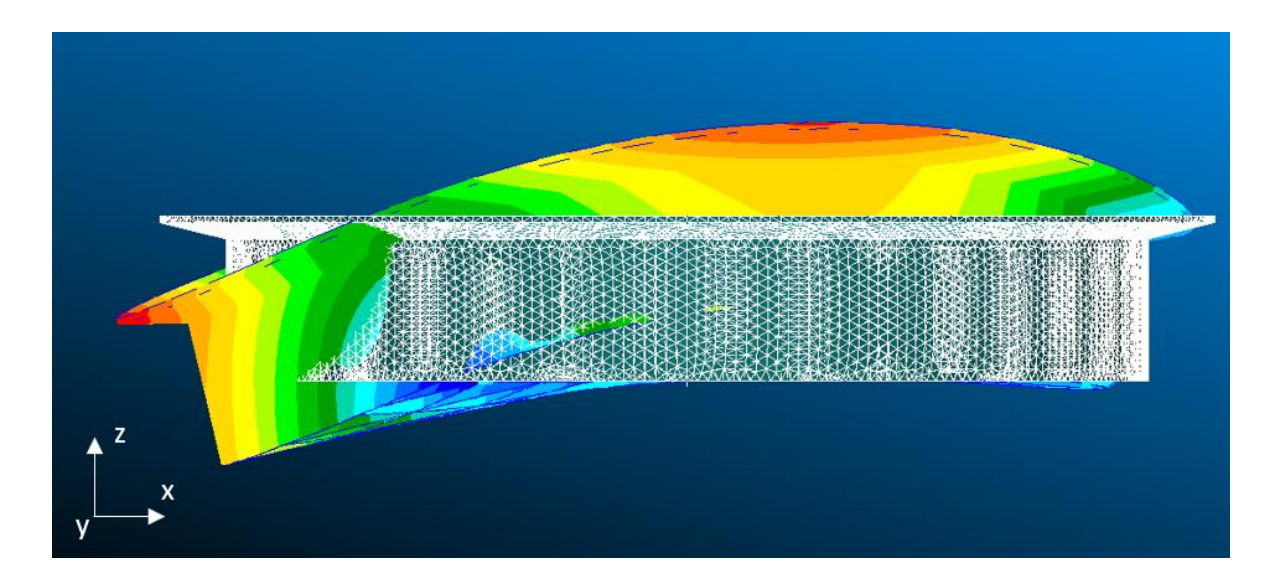

**Figura 5.5.** *Deformata ottenuta dell'analisi normal modes sul modello 360 con D<sup>e</sup> =3500 mm, D<sup>i</sup> =1300 mm, h =600 mm e t = 8 mm; si evidenzia lo spostamento z, essendo rappresentato il piano xz.*

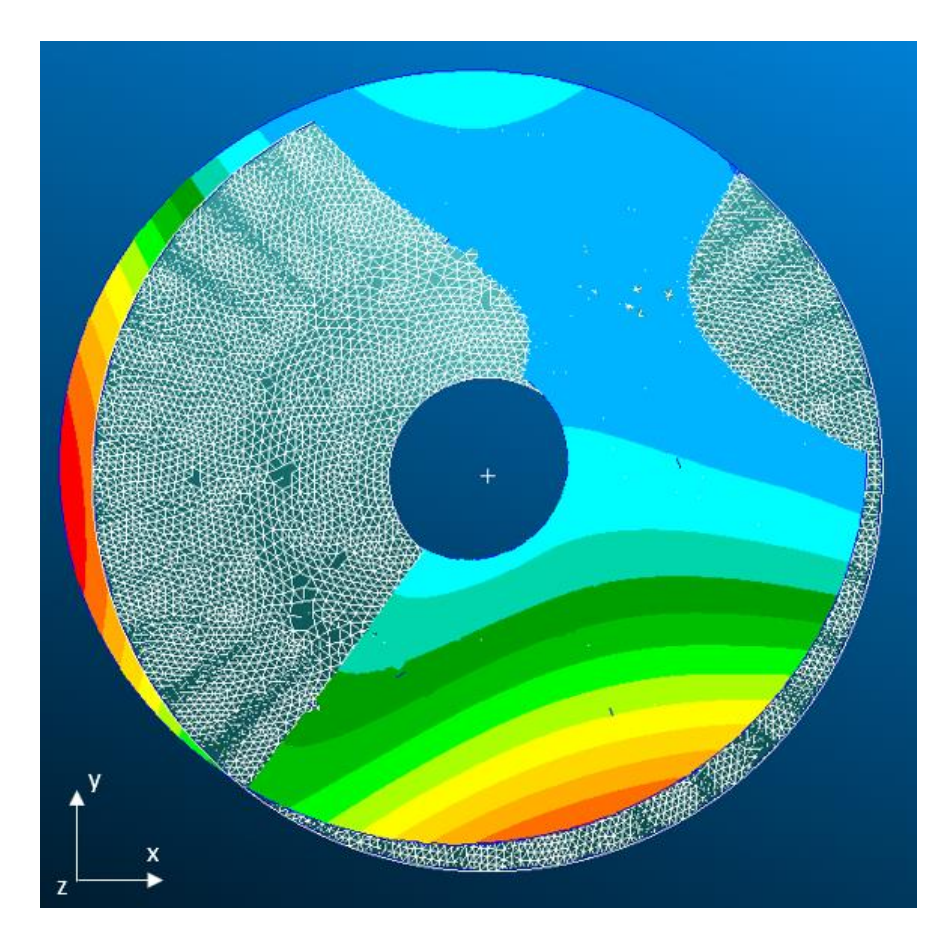

**Figura 5.6.** *Deformata ottenuta dell'analisi normal modes sul modello 360 con D<sup>e</sup> =3500 mm, D<sup>i</sup> =1300 mm, h =600 mm e t = 8 mm; si evidenziano gli spostamenti sia lungo x che lungo y, essendo rappresentato il piano xy.*

Il coefficiente moltiplicativo introdotto in fase di calcolo degli spostamenti legato alla normalizzazione altera i valori da loro assunti, ma non i rispettivi rapporti; per questo motivo, per il modello 360 rappresentato nelle figure 5.5 e 5.6, è possibile osservare che lo spostamento lungo *z* risulta essere più del doppio rispetto a quello lungo *x* e quasi il triplo di quello lungo *y*. Lo spostamento massimo rispetto alla condizione non deformata si ottiene sullo specchio, e non sul supporto, in corrispondenza della posizione vicina all'asse *y* nel punto equidistante tra il vincolo dei gradi *x y* e quello dei gradi *x z*. Il modello 360 è caratterizzato da:

 $D_e = 3500$  mm,  $D_i = 1300$  mm,  $h = 600$  mm e t = 8 mm.

Si nota inoltre, soprattutto nella figura 5.6, che la visualizzazione di MSC Patran-Nastran altera leggermente la mesh, mostrando delle zone che non sembrano correttamente rappresentate: ciò è dovuto alla sovrapposizione tra elementi tridimensionali, indeformata (cioè la configurazione di riferimento) e deformata discreta, che permette di ottenere in modo chiaro la forma assunta dal corpo per il primo modo di vibrare.

In figura 5.7 e 5.8 viene invece illustrata la deformata che definiscono il primo modo di vibrare del modello numero 356, caratterizzato dagli stessi valori di diametro interno, altezza e spessore, ma con un diametro esterno di 3000 mm rispetto ai 3500 mm del modello 360, utilizzato per ottenere le figure 5.5 e 5.6; si riesce così ad analizzare l'effetto di quest'ultimo parametro sulle forme modali ottenute.

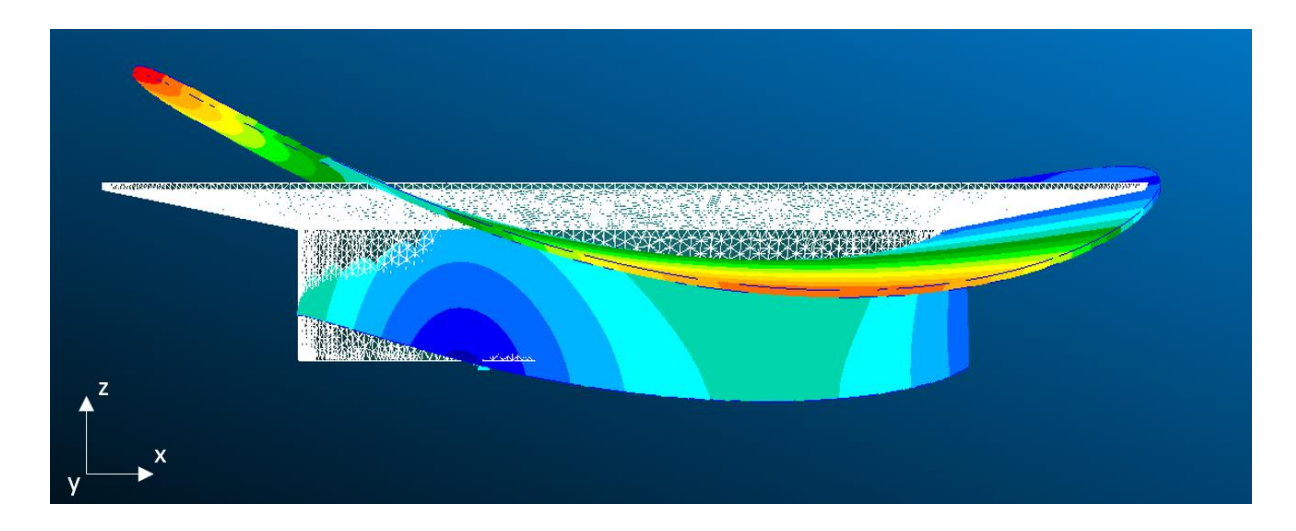

**Figura 5.7.** *Deformata ottenuta dell'analisi normal modes sul modello 356 con D<sup>e</sup> =3000 mm, D<sup>i</sup> =1300 mm, h =600 mm e t = 8 mm; si evidenzia lo spostamento z, essendo rappresentato il piano xz.*
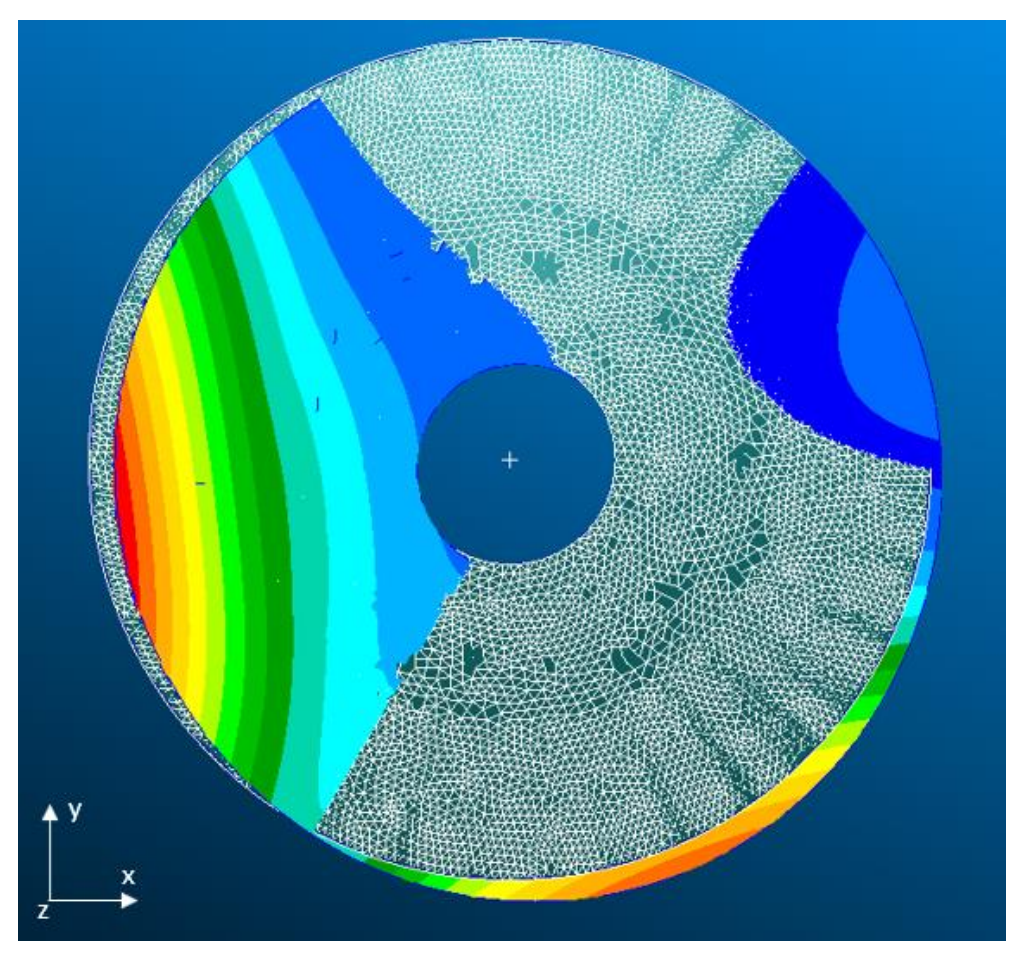

**Figura 5.8.** *Deformata ottenuta dell'analisi normal modes sul modello 356 con D<sup>e</sup> =3000 mm, D<sup>i</sup> =1300 mm, h =600 mm e t = 8 mm; si evidenziano gli spostamenti sia lungo x che lungo y, essendo rappresentato il piano xy.*

Le due deformate (figure 5.5 e 5.6 e figure 5.7 e 5.8) si dimostrano molto differenti: per il modello 360 si nota uno spostamento positivo lungo l'asse *z* nel punto in cui viene assunto il massimo valore, mentre nel modello 356 lo spostamento maggiore risulta essere negativo. Confrontando invece le due visualizzazioni sul piano *xy* le caratteristiche generali non risultano essere diverse per i due casi; lo stesso andamento si evidenzia anche con variazioni degli altri tre parametri studiati tra i diversi modelli, ma ciò non si traduce in un problema per la progettazione dei supporti in honeycomb per gli specchi.

Analizzando gli spostamenti lungo la direzione *z*, si osserva un valore maggiore nel secondo caso, avendo una frequenza di circa 43 Hz rispetto ai 47 Hz del modello 360; spostamenti maggiori quindi si dimostrano legati a valori più piccoli delle frequenze proprie della struttura presa in considerazione.

Il secondo ed il terzo modo di vibrare sono caratterizzati da una deformata simile ma con diverse componenti prevalenti, rispettivamente lungo *x* e lungo *y* quindi il loro studio è analogo a quanto già effettuato per la prima frequenza propria; la loro importanza nella progettazione però è limitata all'interesse della differenza tra le frequenze naturali che individuano questi modi di vibrare e quella che caratterizza il primo.

Molti studi sono già stati effettuati sulle strutture in honeycomb, ed è possibile trovare delle formule analitiche che permettano di calcolare massa e rigidezza, basandosi sulla capacità di modellare un sistema di questo tipo con celle di forme semplici come triangolare o esagonale, definendo un materiale isotropo equivalente, senza creare le diverse nervature; per la tipologia di strutture studiata in questa tesi però ciò non risulta applicabile per due motivi: innanzitutto sono presenti i fori di alleggerimento, che alterano sia le caratteristiche vibratorie della struttura che quelle della massa; inoltre il supporto in honeycomb non può essere considerato di forma cilindrica in quanto nella parte sommitale segue la curvatura dello specchio, con un raggio pari a 17,5 metri. La parte inferiore invece è piana, risultando più facile un eventuale assemblaggio dell'ottica in un sistema al quale possa essere ancorato [101-102]. Utilizzando questo metodo inoltre si otterrebbe un errore maggiore nel calcolo delle proprietà, con una possibile amplificazione dell'incertezza dovuta all'addestramento successivo della rete neurale, arrivando quindi a risultati che potrebbero essere molto lontani da quelli desiderati.

Si nota inoltre che un aumento della massa totale del sistema induce delle frequenze proprie maggiori, evidenziando la contrapposizione tra i due requisiti fondamentali: questo andamento è dovuto alla combinazione dei parametri della struttura, in quanto generalmente l'effetto che si ottiene è quello opposto; un metodo per variare la rigidezza mantenendo la massa costante è quello di variarne la distribuzione: il modello di ottimizzazione proposto in questa tesi permette di ridurre drasticamente i tempi per effettuare questa operazione.

I vincoli sono posti su una circonferenza concentrica allo specchio, passante per il foro più vicino alla superficie esterna: questa scelta permette di avere per ogni modello la rigidezza più elevata. Per ogni caso particolare però la distanza tra di essi cambia, a causa delle variazioni della differenza dei diametri, identificando un altro possibile parametro di input per la rete neurale; tuttavia il suo inserimento non sarà necessario, in quanto la rete si dimostrerà in grado di estrapolare anche questa caratteristica intrinseca a tutti i modelli analizzati (Capitolo 6).

### **5.4 Studio della variazione della massa**

Per quanto riguarda la massa del sistema, come già detto, i dati necessari al suo calcolo sono soltanto il volume della struttura e la densità del materiale; si nota che talvolta una massa più elevata è dovuta ad un maggior volume della struttura nelle zone più vicine alla circonferenza esterna: ciò è dovuto al fatto che in quella porzione del modello, a causa della curvatura dello specchio, si ha un'altezza maggiore.

Il requisito sulla massa è dovuto all'esigenza di ridurre il carico da inserire in orbita, alleggerendo il payload; non è quindi legato ad aspetti propriamente strutturali come visto in precedenza per il calcolo della rigidezza, per la quale è necessario considerare l'accoppiamento con la struttura sulla quale l'ottica è montata, con il fine di evitare il pericoloso fenomeno della risonanza.

In appendice A è presente una tabella che raccoglie i risultati delle simulazioni ed i principali parametri dei modelli; contiene una colonna con il numero del modello, quattro colonne con i valori di input, cioè diametro esterno  $D_e$ , diametro interno  $D_i$ , spessore t ed altezza  $h$ , e le ultime due colonne con i parametri da ottimizzare, che corrispondono agli output in termini di massa e rigidezza.

## **Capitolo 6**

## **Progettazione della rete neurale**

In questo capitolo si illustra la progettazione della rete neurale in grado di prevedere il comportamento strutturale delle ottiche spaziali in Zerodur, specificando tutti i parametri che sono stati considerati ed analizzati.

### **6.1 Calcolo dell'errore**

Per valutare l'accuratezza della rete neurale è necessario calcolare nel processo di validazione, definito talvolta come processo di *testing* (in base all'assunzione per cui il *validation set* ed il *testing set* siano uguali o no), l'errore che viene commesso nella previsione dei risultati. Per questo motivo sono stati considerati due diversi possibili parametri:

 RMSE (*root mean square error*/radice dell'errore quadratico medio) [104]: se Ŷ è il vettore contenente gli output corretti, mentre Y corrisponde agli output ricavati dalla rete, entrambi con riferimento ad *n* valori, il RMSE può essere calcolato tramite:

RMSE = 
$$
\sqrt{\frac{1}{n} \sum_{i=1}^{n} (\hat{Y}_i - Y_i)^2}
$$
(6.1)

 MAPE (*mean absolute percentage error*/errore medio assoluto percentuale): mette in relazione il valore assoluto dell'errore con il valore osservato, eliminando la dipendenza dall'unità di misura utilizzata, cosa che accade utilizzando indici come MSE, RMSE e MAE; il problema principale si riscontra nel caso in cui i valori misurati siano nulli o molto vicini a zero:

$$
MAPE = \frac{100}{n} \sum_{i=1}^{n} \left| \frac{\hat{Y}_i - Y_i}{\hat{Y}_i} \right|
$$
 (6.2)

La scelta ricade quindi sul MAPE in quanto è il parametro più utilizzato per la valutazione dell'accuratezza delle reti neurali, soprattutto per fenomeni tempo-varianti, fornendo un valore percentuale di facile interpretazione; da qui in seguito si farà riferimento al MAPE semplicemente con il termine errore [105,106].

### **6.2 Studio dei parametri della rete neurale**

I parametri noti per la progettazione della rete neurale sono gli input e gli output; per quanto riguarda i dati in ingresso si studierà la configurazione con quattro nodi, avendo come parametri il diametro esterno, quello interno, lo spessore e l'altezza. A priori però non è possibile sapere se questa tipologia di rete permette di avere un errore sufficientemente basso: il valore massimo dell'errore che permette di considerare una rete accettabile può essere stimato intorno a 1,7%-1,5%; se con 4 nodi in input non si raggiungesse questa accuratezza è necessario utilizzare un quinto nodo in ingresso, contenente come dato il lato del triangolo equilatero che congiunge le posizioni vincolate del supporto dello specchio.

I nodi di output invece sono 2 e contengono i valori di massa e rigidezza; per tipologie diverse di materiale è necessario utilizzare un terzo nodo che fornisca il valore della distorsione termica dell'ottica per applicazione spaziale, ma in questo caso sarebbe necessario addestrare nuovamente la rete, in quanto la sua morfologia ottimale è variata.

### *6.2.1 Training set e validation set*

I campioni disponibili per l'addestramento e la validazione della rete neurale sono 1051, con 4 valori di input (diametro esterno  $D_e$ , diametro interno  $D_i$ , altezza  $h$  e spessore  $t$ ) e 2 di output (massa e rigidezza) per ognuno di esso; per facilitare la convergenza tutti i dati sono stati normalizzati, con il metodo di massimo e minimo fissati (*min-max scaling*) in Eq. (6.3), basandosi sui valori limite che possono essere assunti dai parametri della struttura studiata, come mostrato in tabella 6.1.

| <b>Parametro</b>      | <b>Massimo</b> | <b>Minimo</b>  |
|-----------------------|----------------|----------------|
| Diametro esterno [mm] | 4000           | 500            |
| Diametro interno [mm] | 4000           | 500            |
| Altezza [mm]          | 1000           | 100            |
| Spessore [mm]         | 15             | 5              |
| Massa [kg]            | 2000           | $\overline{0}$ |
| Rigidezza [Hz]        | 200            | 20             |

**Tabella 6.1.** *Definizione dei valori massimi e minimi che possono essere assunti dai 4 parametri di input e dai 2 di output, utilizzati per la normalizzazione.*

$$
x\_norm(i) = \frac{x(i) - x_{min}}{x_{max} - x_{min}}
$$
\n(6.3)

dove  $x\_norm(i)$  è l'*i*-esimo parametro normalizzato,  $x(i)$  è l'*i*-esimo parametro non normalizzato,  $x_{min}$  e  $x_{max}$  sono rispettivamente il valore minimo e quello massimo che possono essere assunti da  $x$ ; il codice MATLAB utilizzato per la normalizzazione dei parametri in input si trova in Appendice B, B-1: Normalizzazione. In uscita per ottenere gli output coerenti con le unità di misura utilizzate sarà necessario denormalizzare i parametri utilizzando l'Eq. (6.4) ricavata dall'Eq. (6.3):

$$
x(i) = (x_{max} - x_{min})x_{norm(i)} + x_{min}
$$
\n(6.4)

È stato scelto di suddividere i 1051 dati ricavati dalle simulazioni in due diversi insiemi: il *training set*, che servirà per modificare i pesi della rete allenandola, ed il *validation*/*testing set*, con il quale se ne valuterà l'accuratezza in modo tale da garantire l'addestramento ottimale per la rete neurale; solitamente si utilizza un valore compreso tra il 70% e l'80% dei dati per l'allenamento, ed i restanti sono sfruttati per la valutazione della capacità di generalizzazione: per questo motivo sono quindi sono stati suddivisi i dati in un set di allenamento comprendente 800 modelli, ed in uno di test con i restanti 251 modelli, ottenendo quindi una ripartizione

76%-24%. Poiché le prestazioni della rete neurale dipendono sia dai pesi iniziali dai quali si comincia il *training* che dai parametri che vengono forniti in input (se si utilizzano valori in ingresso molto simili si otterrà una ridotta capacità di generalizzazione), sono stati predisposti un *pre-training*, per avere dei valori iniziali dei pesi favorevoli per l'addestramento, ed un set di allenamento molto vario: per soddisfare quest'ultimo requisito sono state effettuate 300 simulazioni impostando la variazione degli indici dei modelli casualmente in modo tale però che non fossero ripetuti, ed è stato considerato l'insieme che generava il minor errore.

I codici sviluppati in MATLAB per l'addestramento e la validazione sono stati inseriti nell'Appendice B, B-3: Training set e B-4: Validation set: quest'ultimo contiene anche sia il calcolo del RMSE che del MAPE.

Per trovare la rete migliore per questa applicazione è stata studiata l'influenza dei principali parametri che è possibile variare: learning rate, iterazioni (*epoch*), numero di hidden layer, numero di neuroni totali e disposizione dei neuroni negli hidden layer a parità di numero complessivo dei nodi.

In Appendice B, B-2: Rete neurale è presente il codice MATLAB in cui è stata implementata la rete neurale con tre hidden layer; la versione fornita è generale, in quanto il numero di nodi viene deciso nello script del training set. Sono stati utilizzati la sigmoide come funzione di attivazione ed il metodo di discesa stocastica del gradiente (SGD) sfruttando l'utilizzo della *generalized delta rule* per l'aggiornamento dei pesi facendo quindi riferimento, come si vede nel Capitolo 3, all'algoritmo di retropropagazione dell'errore.

#### *6.2.2 Funzione di attivazione*

Per valutare la funzione di attivazione ideale per la rete neurale da progettare sono state testate quelle che sono considerate le più comuni come mostrato nel Capitolo 3, cioè la sigmoide, la ReLU e la tangente iperbolica, utilizzando tre diversi valori di learning rate (0,5, 0,05, 0,005) e di iterazioni (10<sup>4</sup>, 10<sup>5</sup>, 10<sup>6</sup>) in modo da riuscire a coprire la maggior parte delle possibili combinazioni.

Dopo aver effettuato queste analisi si è osservato che utilizzando sia la tangente iperbolica che la funzione lineare rettificata non si riesce a descrivere il comportamento della struttura ottenendo errori molto elevati, superiori al 10%, rendendo la rete inutilizzabile per tutti i valori di learning rate ed iterazioni testate; la funzione sigmoidea invece permette di ottenere un'elevata accuratezza e di conseguenza sarà utilizzata quella come attivazione dei neuroni. Sarebbe possibile inoltre utilizzare per i diversi strati della rete delle funzioni differenti, ma dati gli elevati errori rilevati si è deciso di semplificare il sistema e basarsi sulla sigmoide per tutti i layer, compreso quello di output i cui valori saranno denormalizzati in uscita.

### *6.2.3 Learning rate*

Il learning rate, o parametro di apprendimento, incide pesantemente sia sulla convergenza che sul tempo computazionale, come visto nel Capitolo 3: assumere valori molto alti può provocare la non convergenza con oscillazioni pronunciate, e quindi generare errori molto grandi, mentre valori molto bassi richiedono un tempo maggiore per l'allenamento; il learning rate deve essere un numero compreso tra 0 e 1. Dopo varie simulazioni si è osservato che valori vicini o superiori a 0,5 comportano un aumento dell'errore ben oltre allo 1,7%, facendo compiere ai pesi dei salti troppo grandi, spostandosi sempre lontani dal valore corretto; inoltre si è notato anche che la diminuzione del tempo computazionale dovuta a bassi valori del learning rate non è così accentuata da rendere questi valori convenienti. Per questo motivo è stato assunto per le successive simulazioni il valore di 0,05, che non comporta grandi aumenti del tempo computazionale rispetto a valori vicini a 0,2 garantendo un'accuratezza leggermente superiore. La scelta di learning rate ancora più bassi (come 0,005), invece, penalizza la rete neurale, rendendola molto difficile da allenare a causa del tempo necessario e sconveniente da utilizzare nel caso in cui vi fossero molti nodi. In figura 6.1 è presentato un grafico che illustra la relazione tra tempo computazionale ed errore, in base al learning rate adottato, considerando una rete neurale con tre hidden layer da 40 nodi ognuno (le analisi sono state effettuate anche su altre sette configurazioni di reti diverse): per tutte queste simulazioni sono stati utilizzati gli stessi valori dei pesi iniziali e delle iterazioni e gli analoghi insiemi di *training set* e di *validation set*, in modo tale da avere dei risultati variabili soltanto in funzione del learning rate imposto.

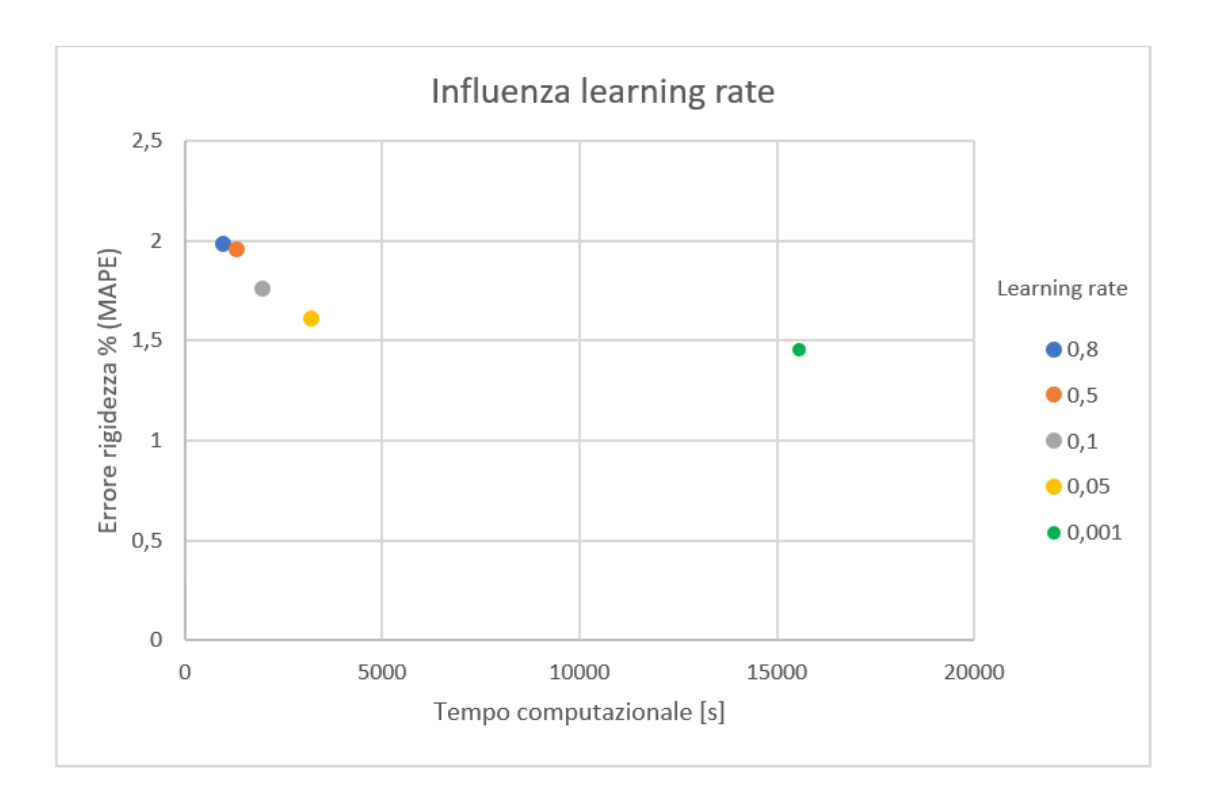

**Figura 6.1.** *Grafico che mette in relazione l'errore percentuale sulla rigidezza (MAPE) ed il tempo computazionale in funzione dei diversi valori del learning rate in una rete neurale 40x40x40.*

L'errore riportato sull'asse *y* del grafico in figura 6.1 è il MAPE sulla rigidezza perché risulta essere percentualmente maggiore rispetto a quello sulla massa e quindi quello che comporta l'incertezza più alta; questa differenza è dovuta alla diversa difficoltà di previsione dei due parametri: la massa dipende solo dalla capacità di valutazione del volume da parte della rete neurale, mentre la frequenza propria della struttura è in funzione di più parametri, come la diversa posizione dei vincoli e la variazione della distribuzione della massa tra i vari modelli.

Lo stesso ragionamento è stato effettuato per il tracciamento del grafico in figura 6.2 per lo studio dell'influenza del numero di iterazioni.

### *6.2.4 Numero di iterazioni*

La scelta del giusto numero di iterazioni è fondamentale per ottimizzare l'efficienza della rete neurale, ottenendo un'elevata accuratezza con un ridotto costo computazionale ed evitando l'*overfitting*; per l'applicazione studiata sono stati valutati quattro diversi valori di iterazioni totali e le caratteristiche sono illustrate in figura 6.2:

- $\rightarrow$  10<sup>4</sup> iterazioni non garantiscono un completo allenamento, con errori molto alti ed un tempo computazionale contenuto di circa 320 s;
- $\rightarrow$  10<sup>5</sup> iterazioni mostrano il minor errore, con un costo computazionale contenuto vicino ai 3200 s, quindi 10 volte quello del caso precedente;
- $\rightarrow$  10<sup>6</sup> iterazioni necessitano di molto tempo per l'allenamento e, a causa di un leggero *overfitting*, si ottiene un errore leggermente più elevato rispetto al caso precedente;
- → 10<sup>7</sup> iterazioni, invece, modellano la rete neurale sui dati del *training set*, generando quindi un alto errore di *overfitting*, senza considerare il tempo computazionale estremamente elevato.

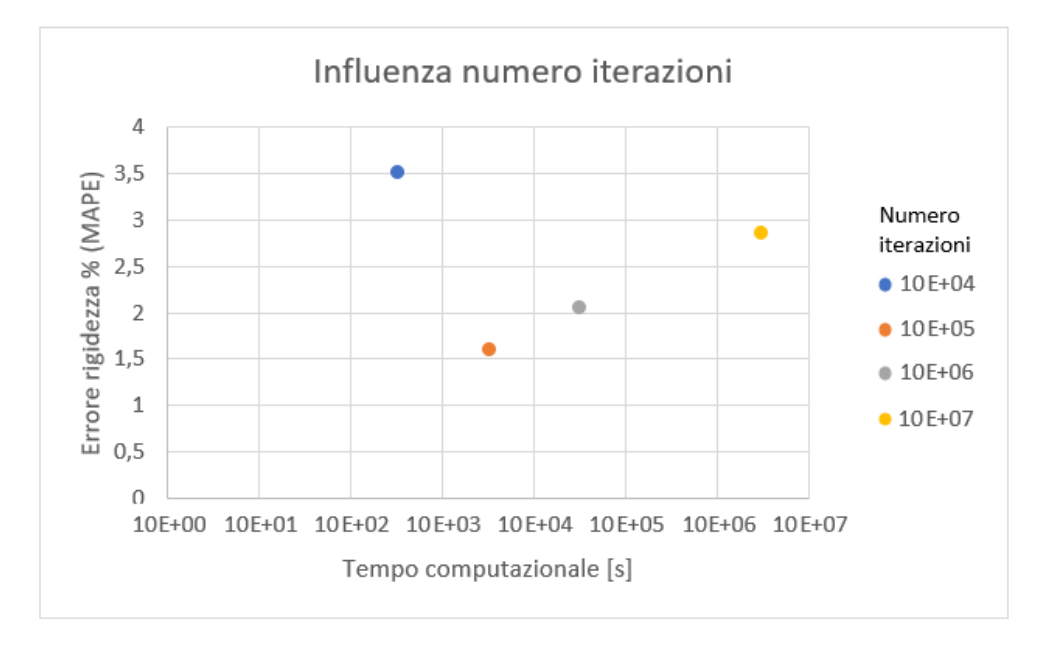

**Figura 6.2.** *Grafico che mette in relazione l'errore percentuale sulla rigidezza (MAPE) ed il tempo computazionale in funzione dei diversi valori del numero di iterazioni in una rete neurale 40x40x40.*

### *6.2.5 Numero di hidden layer*

Per la scelta del numero degli strati intermedi di neuroni artificiali si è dimostrato che il numero ottimale di hidden layer è compreso tra i 2 e i 4: per valori superiori aumentano i rischi di *overfitting* ed il tempo computazionale incrementando notevolmente il numero di connessioni, mentre reti con un solo strato intermedio non risultano in grado di rappresentare opportunamente fenomeni complessi; sono state studiate quindi le possibili reti con 2, 3 e 4 hidden layer, trovando nella configurazione intermedia quella che garantisce le migliori performance per il caso studiato. Per diminuire il tempo computazionale con reti con molti hidden layer sarebbe necessario diminuire il numero di connessioni, avendo quindi le matrici dei pesi con meno elementi.

Da questo momento in poi tutte le reti neurali che saranno considerate sono reti a tre strati intermedi (e di conseguenza 4 matrici di pesi), con un learning rate di 0,05 e 10<sup>5</sup> iterazioni, essendo i valori che si traducono in migliori performance.

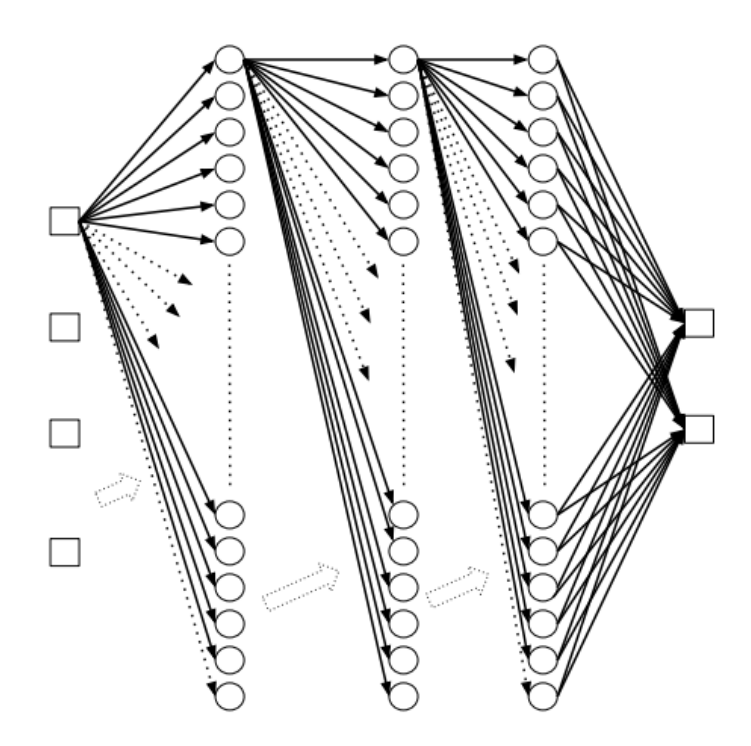

**Figura 6.3.** *Rappresentazione della rete neurale finora progettata, con 4 nodi di input, 2 di output e 3 hidden layer con un numero di neuroni incognito.*

### *6.2.6 Numero di neuroni totali*

L'analisi dell'influenza del numero totale di neuroni, sommando quelli dei tre hidden layer, e quella dell'influenza della distribuzione dei neuroni nei tre strati sono effettuati separatemente per studiare il comportamento di un parametro alla volta; dopo aver identificato i valori ottimali per gli altri parametri, questa analisi permette di definire la rete neurale ottimale per l'applicazione particolare. Per quanto riguarda il numero totale, sono state comparate reti con la stessa quantità di neuroni in ogni strato, valutando gli errori sia sulla massa che sulla rigidezza riportati nello stesso grafico in figura 6.4.

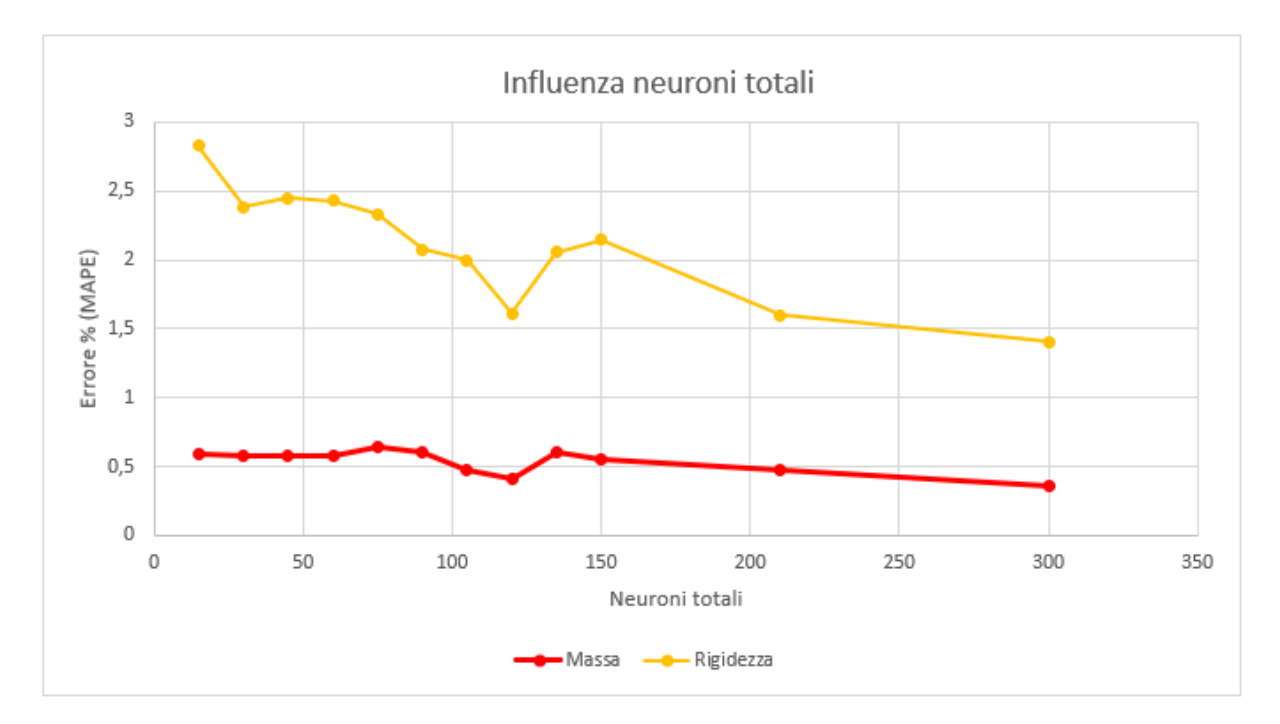

**Figura 6.4.** *Grafico che mette in relazione l'errore percentuale di massa e rigidezza (MAPE) con il numero di neuroni totali. I valori per ogni hidden layer sono rispettivamente: 5-10-15-20-25-30-35-40-45-50-70- 100.*

Da questo grafico si nota che l'aumento dei neuroni comporta, come prevedibile, un diminuzione degli errori, ottenendo i migliori risultati combinando le prestazioni sia per la rigidezza che per la massa per una rete con 300 neuroni totali (100  $\times$  100  $\times$  100); l'altro aspetto fondamentale risulta essere, come visto in precedenza, il tempo computazionale: aumentando il numero totale di neuroni si incrementa esponenzialmente il tempo necessario all'addestramento della rete poiché si ha un grande numero di connessioni.

Essendo tante le connessioni tra i vari strati è probabile che molte di esse abbiano delle componenti quasi nulle nella matrice dei pesi; si potrebbe quindi effettuare un processo detto *pruning*, in grado di eliminare le connessioni che possono essere considerate irrilevanti ai fini del calcolo dei valori di output e che comporterebbero solo un aumento del tempo necessario [107,108].

Bilanciando i due parametri fondamentali è stata quindi scelta la combinazione con in totale 120 nodi; successivamente verrà studiata la distribuzione di questo numero di nodi nei tre hidden layer.

### *6.2.7 Distribuzione dei nodi*

Per vedere come una rete neurale modifichi il comportamento spostando nodi da un layer all'altro mantenendo il numero totale fisso, è stata considerata la combinazione con 120 nodi totali che genera il minor errore combinando sia la massa che la rigidezza e ne è stata modificata la configurazione; le analisi effettuate hanno preso in considerazione tredici reti con numeri di nodi crescente, le rispettive reti neurali speculari e la rete di riferimento con 40 nodi per strato intermedio. Si osserva dal grafico in figura 6.5, dove sono state considerate solo undici delle ventisette ANN, che a reti con numero di nodi crescente corrisponde in generale un errore maggiore ma, anche considerando configurazioni con nodi decrescenti, non si riesce a raggiungere l'accuratezza della rete  $40 \times 40 \times 40$ . L'addestramento delle reti è stato performato utilizzando gli stessi parametri, in termini di iterazioni, learning rate e dei due set, per tutte le reti neurali testate, in modo da avere dati confrontabili direttamente.

Dal grafico in figura 6.5 si nota che i punti più vicini all'origine corrispondono a reti neurali con accuratezza combinata maggiore, mentre i punti più lontani sono quelli con i maggiori errori (in questo caso le due reti con nodi crescenti  $10 \times 40 \times 70$  e  $25 \times 40 \times 55$ ). La tendenza evidenziata in figura 6.5 è stata dimostrata anche con un numero di nodi totali inferiore (75) e con un numero maggiore (300), mostrandosi quindi una caratteristica dovuta al particolare caso applicativo. L'unico parametro che è rimasto costante durante queste analisi è il numero di neuroni presenti nell'hidden layer centrale, fissato a 40 per il primo caso, 25 e 100 rispettivamente per il secondo ed il terzo.

Ulteriori analisi, che confermano i risultati esposti in precedenza, sono state effettuate variando sia il numero di nodi totali che il valore dei neuroni nel layer centrale, ma i risultati ottenuti sono analoghi a quanto mostrato nel grafico: un numero di nodi crescente tende a presentare errori più grandi rispetto ad una configurazione decrescente.

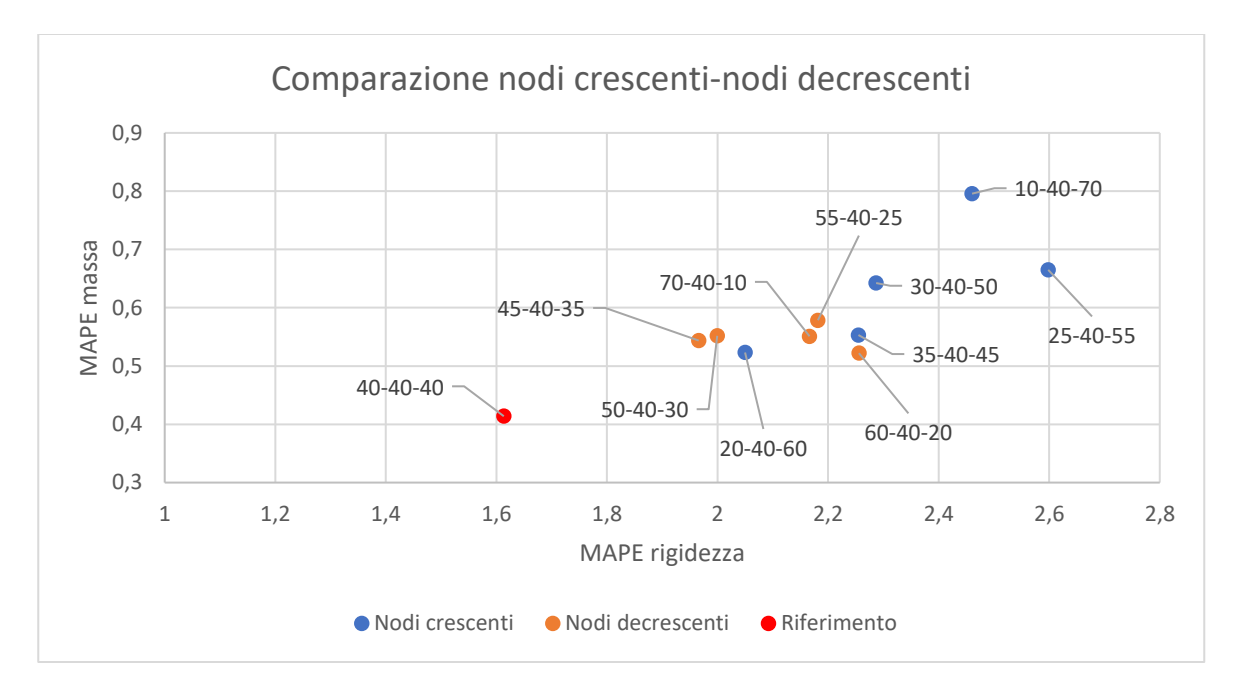

**Figura 6.5.** *Grafico che mette in relazione gli errori sulla massa e sulla rigidezza con le diverse distribuzioni dei 120 nodi totali, con numero di nodi crescente (blu), decrescente (marrone) e costante (rosso).*

### *6.2.8 Considerazioni sulla progettazione della rete neurale*

La ricerca della rete neurale adatta ad una determinata applicazione, in questo caso la previsione di massa e rigidezza di ottiche per applicazioni spaziali, risulta essere un'operazione estremamente *time consuming*, in quanto si basa su un approccio ad errori e tentativi; ciò è dovuto al fatto che non sono presenti dei modelli da seguire in quanto l'approccio studiato è molto recente. Per quest'ultimo motivo inoltre arrivare a risultati positivi non era sicuro, non avendo altri casi analoghi con cui effettuare confronti.

Anche per casi più studiati non sono presenti in letteratura delle linee guida da seguire perché tutte le diverse applicazioni richiedono particolari configurazioni di reti neurali artificiali.

### **6.3 Rete neurale utilizzata**

La rete neurale ottenuta risulta quindi essere una rete feedforward con 3 hidden layer, learning rate di 0,05 e 10000 iterazioni; sono presenti 4 nodi di input, 40 nodi in ognuno degli strati intermedi e 2 nodi di output. Tutti i parametri sono mostrati sinteticamente in tabella 6.2.

| Parametro                     | <b>Valore assunto</b>       |    |    |
|-------------------------------|-----------------------------|----|----|
| Nodi input                    | 4                           |    |    |
| Nodi output                   | $\mathcal{P}_{\mathcal{L}}$ |    |    |
| Hidden layer                  | 3                           |    |    |
| Nodi hidden layer             | 40                          | 40 | 40 |
| <b>Learning rate</b>          | 0,05                        |    |    |
| <b>Funzione d'attivazione</b> | Sigmoide                    |    |    |
| Errore % massa                | 0,414                       |    |    |
| Errore % rigidezza            | 1,613                       |    |    |

**Tabella 6.2.** *Elenco dei parametri caratteristici e dei rispettivi valori della rete neurale scelta.*

La rete progettata si dimostra quindi molto efficiente per la previsione sia della massa che della rigidezza di questa tipologia di struttura: gli errori su rigidezza e massa sono rispettivamente 1,613% e 0,414%.

Un'altra possibilità per la progettazione della rete considerava, come anticipato nel Capitolo 5 e nel paragrafo 6.2, l'utilizzo di un quinto nodo di input per inserire come parametro anche la distanza tra i vincoli, essendo variabile con la differenza tra i due raggi  $(D_e - D_i)$  ed influenzando di molto il calcolo delle frequenze proprie con MSC Patran-Nastran: la rigidezza infatti dipende dalle condizioni di vincolo e da come è distribuita la massa all'interno del modello.

Visti gli ottimi risultati ottenuti con una rete con 4 nodi in input non risulta quindi necessario l'inserimento di un quinto nodo che può essere considerato sostanzialmente ininfluente nel calcolo della massa, non offrendo dati sul volume totale del sistema studiato essendo quest'ultima indipendente dalle condizioni di vincolo; si rischierebbe quindi di ottenere una rete più difficile da allenare, avendo delle connessioni molto importanti per un parametro di output ed ininfluenti sul secondo valore in uscita. Inoltre, poiché l'errore sulla rigidezza è inferiore a 1,7%, mentre quello sulla massa è inferiore allo 0,5%, si vede che la rete neurale riesce a identificare autonomamente la posizione dei vincoli dai tre parametri in input (diametro esterno, diametro interno e spessore), poiché non si ha dipendenza dall'altezza.

È necessario sottolineare che il tempo computazionale di cui si è discusso è il tempo necessario all'allenamento infatti per quanto riguarda l'esecuzione, la rete neurale progettata risulta essere quasi istantanea, eseguendo solo delle operazioni tra matrici a partire dagli input; nel caso di grandi variazioni degli ingressi, quindi dovendo eseguire lo stesso numero di operazioni ripetute molte volte, aumentando il numero di neuroni si ottiene un incremento anche del tempo computazionale necessario per ricavare gli output desiderati poiché si accresce il numero delle operazioni che devono essere compiute.

## **Capitolo 7**

# **Applicazione e confronto con altri ottimizzatori**

In questo capitolo verrà mostrato il possibile utilizzo della rete neurale prodotta per l'ottimizzazione strutturale di ottiche per applicazioni spaziali; sarà inoltre effettuato un confronto con l'ottimizzatore strutturale utilizzato da MSC Patran-Nastran.

### **7.1 Applicazione della rete neurale**

L'utilizzo di una rete neurale permette di ottenere i risultati desiderati in modo molto semplice in pochi secondi; inoltre la sua integrazione in codici di calcolo è immediata, permettendo di studiare configurazioni molto diverse dei modelli senza la necessità di effettuare analisi strutturali per ogni particolare caso considerato.

Come mostrato dallo *script* Matlab in appendice B, B-5:Applicazione, fissati i parametri vincolanti di massa, limite superiore per il soddisfacimento dei requisiti economici della missione, e di rigidezza, per ottenere frequenze proprie lontane da quella naturale della struttura su cui l'ottica è montata in modo tale da ottenere un perfetto disaccoppiamento evitando la risonanza, è possibile ricavare tutte le configurazioni che soddisfano questi due requisiti; in questo modo si riesce ad ottimizzare il sistema relativamente ai possibili parametri costruttivi per il caso particolare: dati degli intervalli dei quattro valori di input (diametro esterno, diametro interno, altezza e spessore) la rete neurale fornisce tutte le configurazioni che soddisfano sia i vincoli sugli output che quelli sugli input, permettendo all'utente di selezionare la struttura adatta alla determinata applicazione.

Impostando come vincoli su massa e rigidezza i valori rispettivamente minimo e massimo mostrati in tabella 6.1 è possibile ottenere tutte le configurazioni possibili, scegliendo quella che ottimizza rispettivamente uno dei due o entrambi i parametri, in base al peso che viene associato ai due diversi requisiti.

Lo *script* creato permette di inserire o intervalli di parametri, nel caso sia possibile una loro variazione, o un valore costante, rendendo l'utilizzo della rete neurale generale e quindi adatta a tutti i possibili requisiti per la struttura, purché vengano rispettati i valori minimi e massimi illustrati nella tabella 6.1 che sono fondamentali anche per il processo di normalizzazione dei parametri.

Sono stati effettuati dei test per valutare l'affidabilità previsionale della rete neurale anche in fase di applicazione utilizzando dei modelli le cui caratteristiche geometriche erano molto diverse rispetto a quelle dei test di *training set* e di *validation*/*testing set*: selezionando 150 diverse configurazioni casuali, ma i cui parametri sono molto vicini ai valori costruttivi agli estremi dell'intervallo di applicabilità, si sono riscontrati degli errori che risultano essere superiori a quelli ricavati in precedenza, ma comunque molto contenuti essendo sempre al di sotto del 2% per la previsione della rigidezza ed allo 0,55% per la massa.

L'aspetto positivo di questa tipologia di ottimizzazione consiste quindi in un confronto quasi istantaneo tra configurazioni molto diverse di ottiche per applicazioni spaziali in Zerodur che rispettano i vincoli imposti; la facilità di utilizzo inoltre permette una rapida integrazione in software sfruttando direttamente le capacità della rete neurale.

### **7.2 Confronto con ottimizzatori strutturali**

Questa tipologia di ottimizzazione completa la concezione sulla quale si basano ottimizzatori strutturali come quello integrato in MSC Patran-Nastran dai quali, fissati parametri come massa, condizioni di vincolo e carichi, si ottiene una struttura che determina il soddisfacimento dei requisiti impostati. La quasi totalità delle volte però quanto viene ottenuto non rispecchia la

miglior struttura possibile in quanto, a partire da una mesh già disegnata dall'utilizzatore, l'ottimizzatore elimina degli elementi fino a quando i requisiti non risultano essere rispettati; si nota quindi una grande dipendenza dai parametri da soddisfare, ottenendo tipologie di strutture asimmetriche e di difficile realizzazione pratica.

Per questo motivo quindi si utilizzano delle strutture dalle caratteristiche note come quelle in honeycomb, essendo le più adatte per applicazioni spaziali e garantendo un facile percorso di progettazione e di realizzazione, accoppiandole con il metodo di ottimizzazione sviluppato in questa tesi.

## **Capitolo 8**

### **Conclusioni**

In questo lavoro di tesi si è dimostrato come una rete neurale possa essere un efficace strumento per l'ottimizzazione di ottiche per applicazioni spaziali dalla geometria generale definita, garantendo il soddisfacimento dei requisiti in termini di massa e rigidezza della struttura ottenuta. L'utilizzo di reti neurali permette quindi di confrontare sistemi con parametri costruttivi diversi in tempo reale, identificando i più adeguati alla particolare applicazioni, facilitando la progettazione e garantendo tempi computazionali molto ridotti, riuscendo a contenere gli errori in range accettabili, cioè al di sotto di 0,5% per la massa e 1,7% per la rigidezza: non è quindi necessario effettuare la costruzione dei modelli e svolgere le simulazioni strutturali sui corpi tridimensionali prodotti in fase progettuale, ma solo per ottenere i valori del set d'allenamento e di validazione per la rete neurale.

Le reti neurali artificiali si dimostrano capaci quindi di prevedere il comportamento di sistemi complessi, se opportunamente allenate, ed è possibile generalizzare la loro applicabilità anche a tipologie di strutture diverse rispetto a quelle analizzate in questo lavoro, essendo una delle loro caratteristiche fondamentali.

Per il particolare caso analizzato, cioè ottiche per applicazioni spaziali in Zerodur, la rete neurale ottimale è costituita da 3 hidden layer con 40 nodi in ognuno, un learning rate di 0,5 e 10000 iterazioni per l'allenamento.

Il principale sviluppo futuro per questo studio consiste nell'aumentare la capacità previsionale della rete neurale per permettere di generalizzare la sua applicabilità anche a diversi specchi e

ad altri materiali. Il primo aspetto sarebbe quello di effettuare altre simulazioni e progettare una rete neurale variando il materiale dello specchio e della struttura di supporto, intesa come insieme di diametro esterno, diametro interno, altezza e spessore; nel caso in cui venga variato il materiale però è necessario analizzare il suo coefficiente di dilatazione termica per valutare la distorsione termica dell'ottica: nel caso sia nullo nel range di interesse, come per lo Zerodur, le linee guida sono già state delineate in questa tesi; se invece la dilatazione non è trascurabile essa deve essere un nuovo output della rete neurale, la quale dovrà contare quindi tre nodi di uscita ed il *training* deve essere effettuato di conseguenza. Nonostante ciò il coefficiente di dilatazione termica viene assunto costante nel range di applicazione per la maggior parte dei materiali, quindi la variazione della distorsione termica tra i vari modelli dipende direttamente dal discostamento dei parametri di input della rete neurale; inoltre per utilizzare delle ottiche per applicazioni spaziali è necessario sfruttare materiali molto simili allo Zerodur, perché un distorsione di 10−9 metri, seppur molto ridotta, può comunque rendere lo specchio inutilizzabile: il procedimento appena illustrato può quindi essere utilizzato variando la densità del materiale, utilizzandone tre valori diversi, impostandola come input alla rete e riallenando di conseguenza quest'ultima, per riuscire ad ottenere un modello generale per applicazioni spaziali.

# **Appendice A**

# **Tabella dei parametri ottenuti dalle simulazioni**

Nelle tabelle il diametro esterno (De), il diametro interno (Di), l'altezza (Alt.) e lo spessore (S.) sono espressi in mm, la rigidezza (Rig.) in Hz e la massa (Massa) in kg.

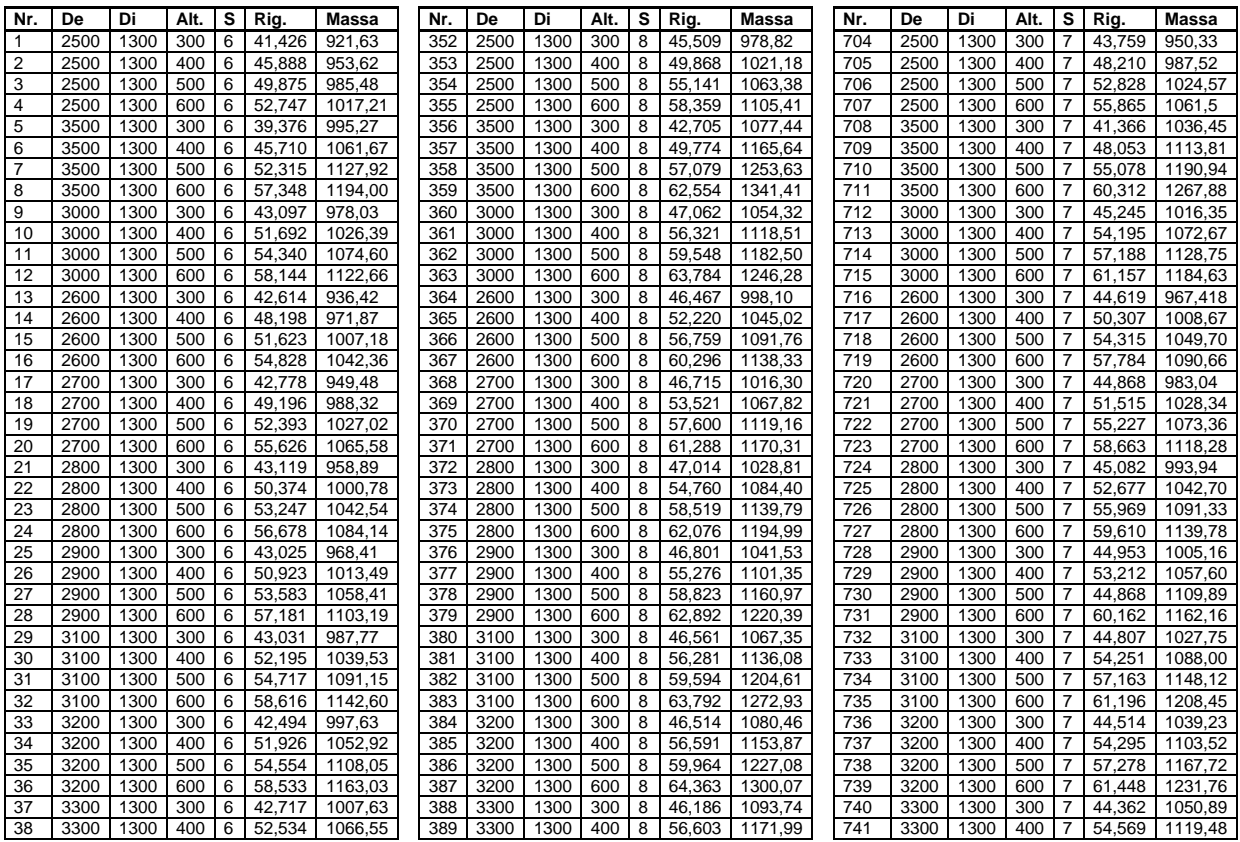

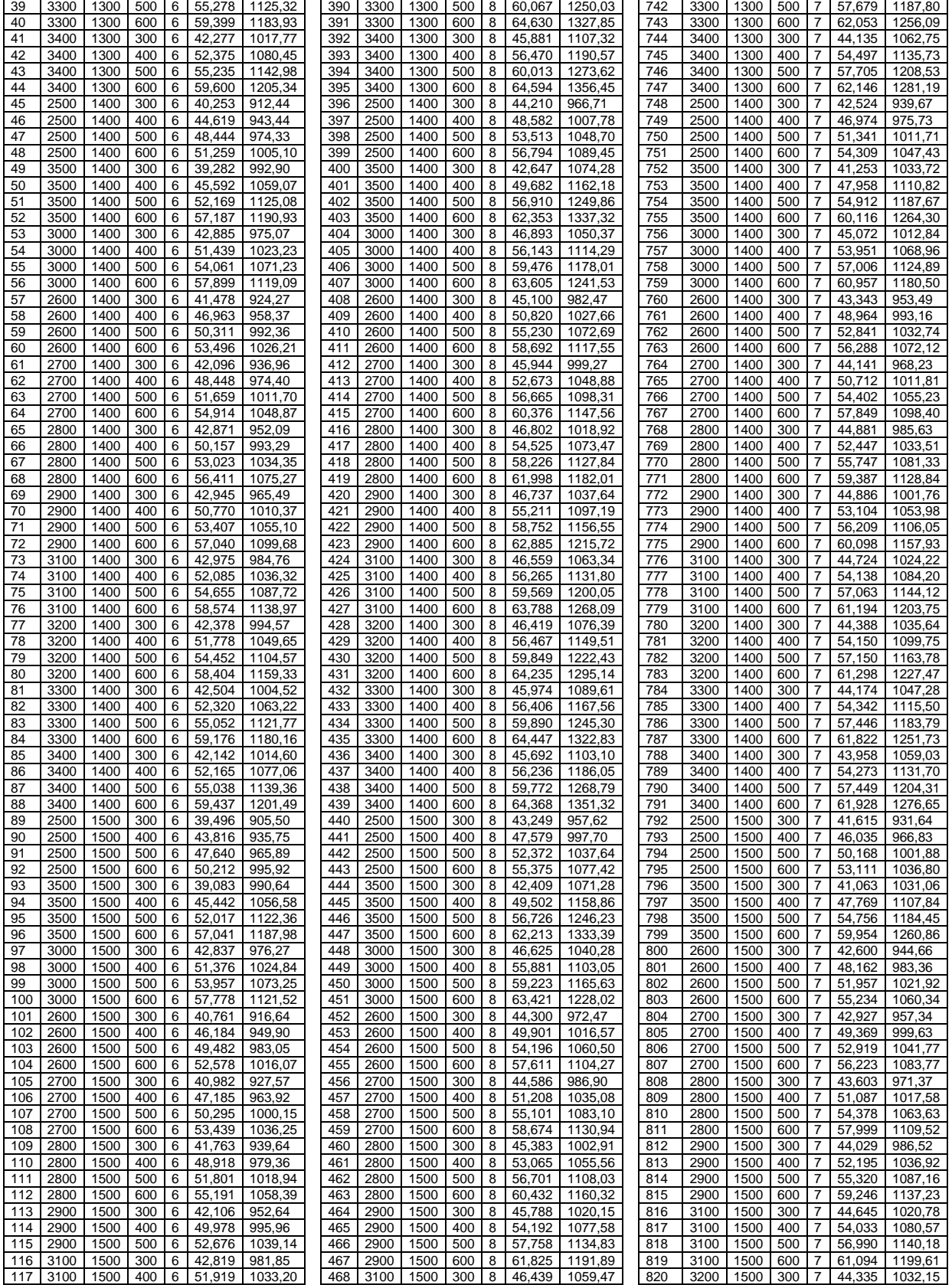

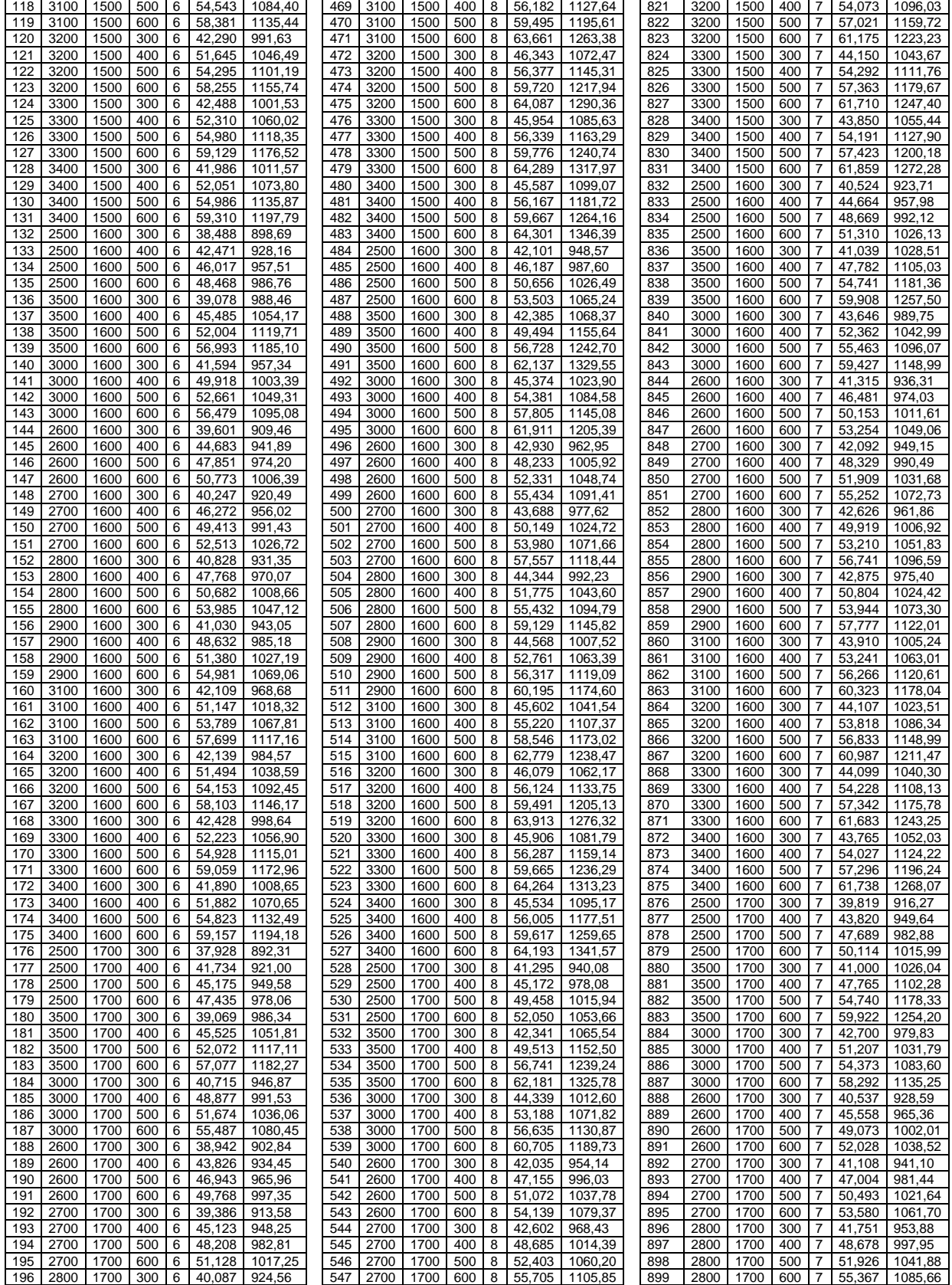

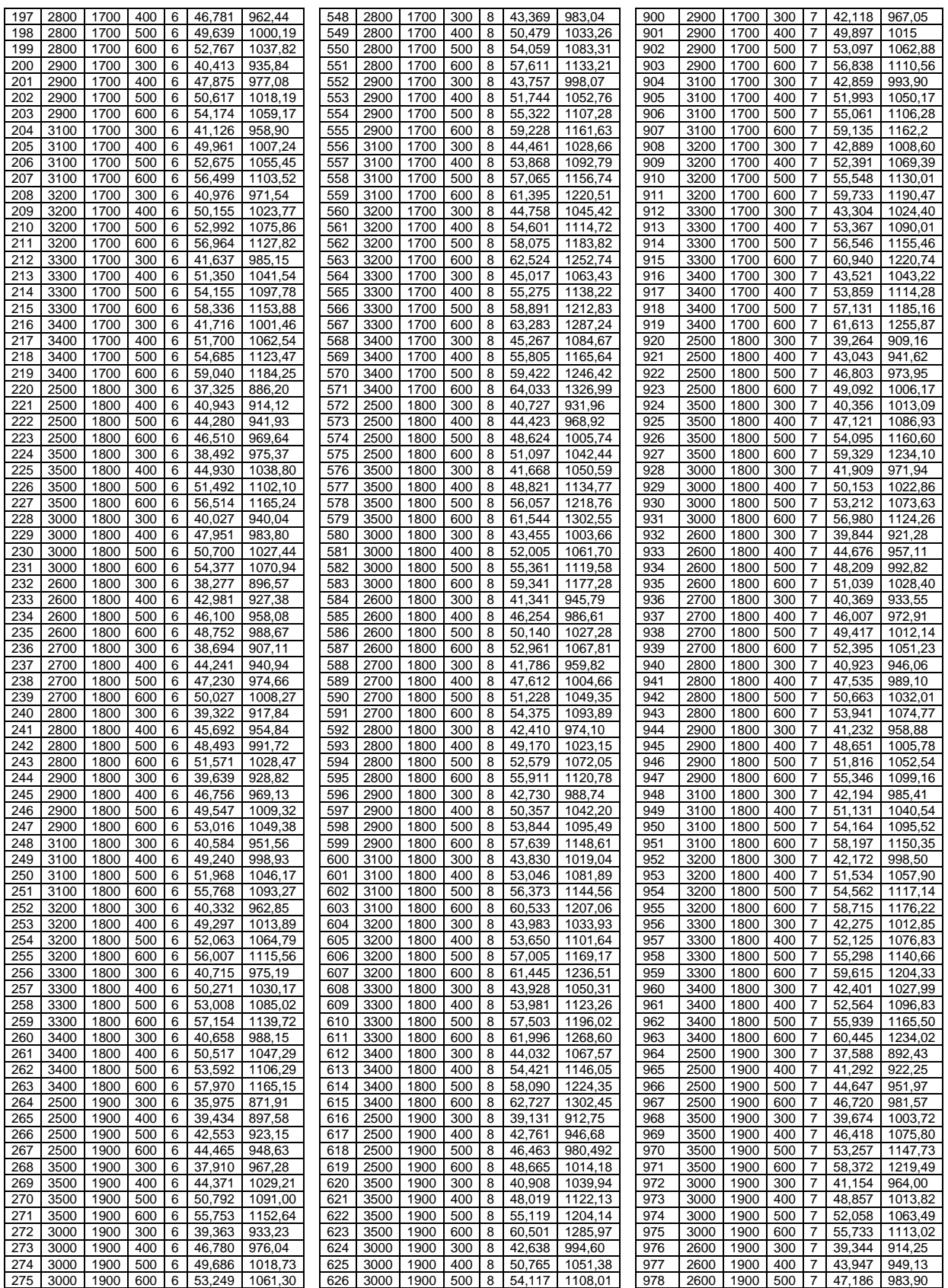

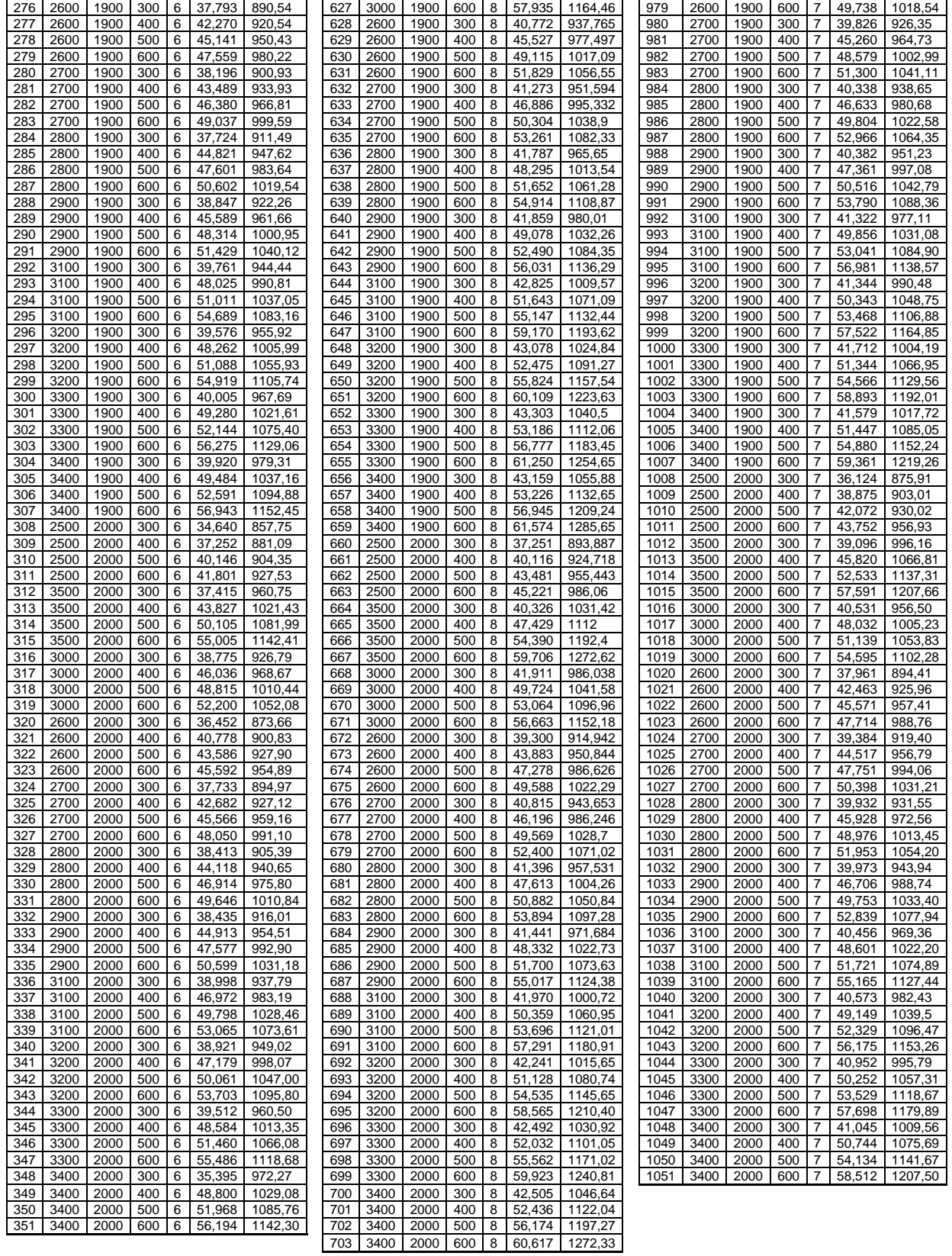

## **Appendice B**

## **Codici Matlab**

### **B-1: Normalizzazione**

```
%normalizzazione con min e max fissati
n=length(alt);
%diametro esterno D_est -> D_est_norm
d_est_max=4000; d_est_min=500; d_est_norm=zeros(n,1);
for i=1:n
    d_{est\_norm(i,1)=(d_{est(i)-d_{est\_min})/(d_{est\_max-d_{est\_min})};end
%diametro interno D_int -> D_int_norm
d_int_max=4000; d_int_min=500; d_int_norm=zeros(n,1);
for i=1:n
     d_int_norm(i,1)=(d_int(i)-d_int_min)/(d_int_max-d_int_min);
end
%altezza Altezza -> Altezza_norm
alt_max=1000; alt_min=100; alt_norm=zeros(n,1);
for i=1:n
     alt_norm(i,1)=(alt(i)-alt_min)/(alt_max-alt_min);
end
%spessore Spessore -> Spessore_norm
spess_max=15; spess_min=4;
spess_norm=zeros(n,1);
for i=1:n
     spess_norm(i,1)=(spess(i)-spess_min)/(spess_max-spess_min);
end
%massa Massa -> Massa_norm
massa_max=2000; massa_min=0; massa_norm=zeros(n,1);
for i=1:n
     massa_norm(i,1)=(massa(i)-massa_min)/(massa_max-massa_min);
end
%rigidezza Rigidezza -> Rigidezza_norm
rig_max=200; rig_min=20; rig_norm=zeros(n,1);
for i=1:n
     rig_norm(i,1)=(rig(i)-rig_min)/(rig_max-rig_min);
end
```
### **B-2: Rete neurale**

```
%rete neurale con 3 hidden layer, input layer da 4 ed output
%layer da 2; sigmoide come funzione di attivazione e generalized delta rule
%W1, W2, W3, W4 matrici dei pesi, X input e D output corretti
function [W1, W2, W3, W4] = Rete_neurale(W1, W2, W3, W4, X_training, D_training)
alpha=0.05; %learning rate
N=800; %numero di input e output corretti
for k=1:N
    x=X_training(k, [2:5])';
    d=D training(k,[2:3])';
    v1=W1*x; y1=sigmoid(v1);
     v2=W2*y1;
     y2=sigmoid(v2);
    v3 = W3 * y2;y3 = sigmoid(v3);v = W4 * y3; y=sigmoid(v);
     %calcolo errori e delta per le due connessioni (input-hidden e
     %hidden-output)
     %backpropagation
    e = d - y;delta=y.*(1-y).*e; e3=W4'*delta;
     delta1=y3.*(1-y3).*e3;
     e2=W3'*delta1;
     delta2= y2.*(1-y2).*e2;
     e1=W2'*delta2;
     delta3=y1.*(1-y1).*e1;
     %calcolo incrementi e aggiornamento dei pesi
     dW1=alpha*delta3*x';
    W1=W1+dW1; dW2=alpha*delta2*y1';
    W2 = W2 + dW2; dW3=alpha*delta1*y2';
    W3=W3+dW3; dW4=alpha*delta*y3';
    W4 = W4 + dW4;end
end
```
### **B-3: Training set**

```
%generazione numeri random ed inserimento in un vettore num_rand
num_rand=randsample(1051,800);
num_rand_ord=sort(num_rand);
%ciclo for per la creazione della matrice
N=1051;
M=length(num_rand_ord);
contatore=1;
for i=1:N
     for k=1:M
         if i==num_rand_ord(k)
             mat_input_training(contatore,:)=[num_rand_ord(k), d_est_norm(i), 
d_int_norm(i), alt_norm(i), spess_norm(i)];
            mat\_output\_training(contactore,:) = [num\_rand\_ord(k)], massa_norm(i),
rig_norm(i)];
             contatore=contatore+1;
         end
     end
end
%matrice 800x5 che contiene nella prima colonna il numero del modello
%(casuale) e nelle altre gli input normalizzati del training set
X_training=mat_input_training;
D_training=mat_output_training;
n1=40; n2=40; n3=40;
%inizializzazione pesi random
W1 = 2*rand(n1, 4) - 1;W2 = 2*rand(n2, n1) - 1;W3 = 2*rand(n3, n2) - 1;W4 = 2*rand(2, n3) - 1;%training
for epoch=1:100000
    [W1, W2, W3, W4] = \text{Rete\_neural}(W1, W2, W3, W4, X_Ltraining, D_Ltraining); epoch
end
N=length(X_training);
for k=1:N
   x=X_training(k, [2:5])';
   v1 = W1 * x; y1=sigmoid(v1);
     v2=W2*y1;
    y2 = sigmoid(v2); v3=W3*y2;
    y3 = sigmoid(v3);v = W4 * y3; X_training(k,1);
    y=sigmoid(v);
end
%utilizzo pesi rete pre-trained in alternativa ai pesi random
W1 = W1 saved;
W2 = W2_saved;
W3 = W3 saved;
W4 = W4 saved;
```
### **B-4: Validation set**

```
vettore_da_1_a_N=zeros(1051,1);
contatore=1;
T=1051;for i=1:T
    vettore\_da\_1\_a_N(i)=i; for k=1:M
         if i==num_rand_ord(k)
            vettore\_da\_1\_a_N(i)=0; break
         end
     end
end
vettore_da_1_a_N(vettore_da_1_a_N==0)=[];
% matrice di validazione
mat_input_validation=zeros(length(vettore_da_1_a_N),5);
mat_output_validation=zeros(length(vettore_da_1_a_N),3);
for j=1:length(vettore_da_1_a_N)
    mat\_input\_validation(j,:)=[vettore\_da\_1_a_N(j), d\_est\_norm(vettore\_da\_1_a_N(j)),d_int_norm(vettore_da_1_a_N(j)), alt_norm(vettore_da_1_a_N(j)), 
spess_norm(vettore_da_1_a_N(j))];
     mat_output_validation(j,:)=[vettore_da_1_a_N(j), mas-
sa_norm(vettore_da_1_a_N(j)), rig_norm(vettore_da_1_a_N(j))];
end
dimens=size(mat_input_validation);
X_validation=mat_input_validation;
D_validation=mat_output_validation;
%calcolo RMSE
sc_massa=zeros(length(X_validation));
sc_rig=zeros(length(X_validation));
for i=1:length(X_validation)
     xv=X_validation(i,[2:5])';
     vv1=W1*xv;
     yv1=sigmoid(vv1);
     vv2=W2*yv1;
     yv2=sigmoid(vv2);
     vv3=W3*yv2;
     yv3=sigmoid(vv3);
     vv=W4*yv3;
     yv=sigmoid(vv);
     %calcolo degli scarti
    sc\_massa(i)=yv(1)-D\_validation(i,2); vett_sc_massa_MAPE(i)=abs(sc_massa(i)/D_validation(i,2));
    sc\_rig(i)=yv(2)-D\_validation(i,3); vett_sc_rig_MAPE(i)=abs(sc_rig(i)/D_validation(i,3));
end
RMSE_massa=0; sum_massa=0; sum_MAPE_massa=0;
RMSE_rig=0; sum_rig=0; sum_MAPE_rig=0;
for r=1:length(X_validation)
    quad_massa(r)=(sc_massa(r)^2);
    quad_rig(r)=(sc_rig(r)^2);
     sum_massa=sum_massa+quad_massa(r);
     sum_rig=sum_rig+quad_rig(r);
     sum_MAPE_massa=sum_MAPE_massa+vett_sc_massa_MAPE(r);
     sum_MAPE_rig=sum_MAPE_rig+vett_sc_rig_MAPE(r);
end
RMSE_massa=sqrt(sum_massa/length(X_validation));
RMSE_rig=sqrt(sum_rig/length(X_validation));
MAPE_massa=100*sum_MAPE_massa/length(X_validation);
MAPE_rig=100*sum_MAPE_rig/length(X_validation);
```
### **B-5: Applicazione**

Non sono inserite le richieste di input (che contengono anche il contatore per il numero di parametri variabili in\_d\_est, in\_d\_int, in\_alt e in\_spess) e le richieste dei requisiti di massa e di rigidezza.

```
tot_param=in_d_est+in_d_int+in_alt+in_spess;
%un parametro variabile
if tot_param==3
     contat=1;
     if in_d_est==0
         matrice_input=zeros(N,5);
         for i=1:N
             d_est(i)=d_est_minimo+i-1;
             d_est_norm(i)=(d_est(i)-d_est_min)/(d_est_max-d_est_min);
             matrice_input(contat, :)= [contat, d_est_norm(i), d_int_cost_norm, 
alt_cost_norm, spess_cost_norm];
             contat=contat+1;
         end
     else if in_d_int==0
             matrice_input=zeros(M,5);
         for i=1:M
             d_int(i)=d_int_minimo+i-1;
            d\_int\_norm(i)=(d\_int(i)-d\_int\_min)/(d\_int\_max-d\_int\_min); matrice_input(contat, :)= [contat, d_est_cost_norm, d_int_norm(i), 
alt_cost_norm, spess_cost_norm];
             contat=contat+1;
         end
         else if in_alt==0
                  matrice_input=zeros(R,5);
                   for i=1:R
                       alt(i)=alt_minimo+i-1;
                      alt_norm(i)=(alt(i)-alt_min)/(alt_max-alt_min);
                      matrice\_input(contact, :)= [contat, d\_est\_cost\_norm,d_int_cost_norm, alt_norm(i), spess_cost_norm];
                       contat=contat+1;
                   end
             else matrice_input=zeros(P,5);
                  for i=1:P
                      spess(i)=spess_minimo+i-1;
                     spess_norm(i)=(spess(i)-spess_min)/(spess_max-spess_min);
                     matrice_input(contat, :)= [contat, d_est_cost_norm,
d_int_cost_norm, alt_cost_norm, spess_norm(i)];
                      contat=contat+1;
                   end end end end
%applicazione rete neurale
contat=contat-1;
tot=contat;
matrice_output=zeros(tot,3);
for i=1:tot
     x_app_1p=matrice_input(i,[2:5])';
     v_app_1p=W1*x_app_1p;
     y_app_1p=sigmoid(v_app_1p);
     v_app_2p=W2*y_app_1p;
     y_app_2p=sigmoid(v_app_2p);
     v_app_3p=W3*y_app_2p;
     y_app_3p=sigmoid(v_app_3p);
     v_app_p=W4*y_app_3p;
```

```
y app p=sigmoid(v app p);
    matrice\_output(i,:) = [i, y\_app\_p(1), y\_app\_p(2)];
end
%due parametri variabili
else if tot_param==2
 contat=1;
if N*M~=0 %d_est e d_int variabili
     tot=N*M; matrice_input=zeros(tot,5);
     for i=1:N
        d est(i)=d est minimo+i-1;
         d_est_norm(i)=(d_est(i)-d_est_min)/(d_est_max-d_est_min);
         for j=1:M
            d\_int(j)=d\_int\_minimum+j-1;d\_int\_norm(j)=(d\_int(j)-d\_int\_min)/(d\_int\_max-d\_int\_min);matrice\_input(contact, :)= [contat, d\_est\_norm(i), d\_int\_norm(j),alt_cost_norm, spess_cost_norm];
             contat=contat+1;
         end end
else if N*P~=0 %d_est e spess variabili
         tot=N*P; matrice_input=zeros(tot,5);
         for i=1:N
             d_est(i)=d_est_minimo+i-1;
             d_est_norm(i)=(d_est(i)-d_est_min)/(d_est_max-d_est_min);
             for j=1:P
                 spess(j)=spess-minimo+j-1; spess_norm(j)=(spess(j)-spess_min)/(spess_max-spess_min);
                 matrice_input(contat, :)= [contat, d_est_norm(i), d_int_cost_norm, 
alt_cost_norm, spess_norm(j)];
                  contat=contat+1;
             end end
     else if N*R~=0 %d_est e alt variabili
             tot=N*R; matrice_input=zeros(tot,5);
             for i=1:N
                 d est(i)=d est minimo+i-1;
                 d_{est\_norm(i)} = (d_{est(i)} - d_{est\_min})/(d_{est\_max-d_{est\_min});
                  for j=1:R
                     alt(j)=alt\_minimo+j-1;alt_norm(j)=(alt(j)-alt_min)/(alt_max-alt_min);
                     matrice\_input(contact, :)= [contat, d\_est\_norm(i),
d_int_cost_norm, alt_norm(j), spess_cost_norm];
                      contat=contat+1;
                  end end
         else if M*P~=0 %d_int e spess variabili
             tot=M*P; matrice_input=zeros(tot,5);
             for i=1:M
                 d int(i)=d int minimo+i-1;
                 d_int_norm(i)=(d_int(i)-d_int_min)/(d_int_max-d_int_min);
                  for j=1:P
                     spess(j)=spess-minimo+j-1;spess_norm(j)=(spess(j)-spess_min)/(spess_max-spess_min);
                      matrice_input(contat, :)= [contat, d_est_cost_norm, 
d_int_norm(i), alt_cost_norm, spess_norm(j)];
                      contat=contat+1;
                  end end
             else if M*R~=0 %d_int e alt variabili
             tot=M*R; matrice_input=zeros(tot,5);
             for i=1:M
                 d_int(i)=d_int_minimo+i-1;
                 d_int_norm(i)=(d_int(i)-d_int_min)/(d_int_max-d_int_min);
                  for j=1:R
```
```
alt(i)=alt minimo+j-1;
                     alt_norm(j)=(alt(j)-alt_min)/(alt_max-alt_min);
                     matrice\_input(contact, :)= [contat, d\_est\_cost\_norm,d_int_norm(i), alt_norm(j), spess_cost_norm];
                      contat=contat+1;
                  end end
                  else if P*R~=0 %spess e alt variabili
                          tot=P*R; matrice_input=zeros(tot,5);
                         for i=1:P
                               spess(i)=spess_minimo+i-1;
                              spess_norm(i)=(spess(i)-spess_min)/(spess_max-
spess_min);
                               for j=1:R
                                  alt(j)=alt\_minimo+j-1;\verb|alt_norm(j)=(alt(j)-alt\_min)/(alt\_max-alt\_min);matrice input(contat, :)= [contat, d est cost norm,
d_int_cost_norm, alt_norm(j), spess_norm(i)];
                                  contat=contat+1;
                               end end end end end end end end
%applicazione rete neurale
matrice_output=zeros(tot,3);
for i=1:tot
     x_app=matrice_input(i,[2:5])';
     v_app1=W1*x_app;
     y_app1=sigmoid(v_app1);
     v_app2=W2*y_app1;
     y_app2=sigmoid(v_app2);
     v_app3=W3*y_app2;
     y_app3=sigmoid(v_app3);
     v_app=W4*y_app3;
    y app=sigmoid(v app);
    matrice_output(i,:)=[i, y_app(1), y_app(2)];
end
%tre parametri variabili
else if tot_param==1
            contat=1;
if in_d_est==1
     tot=M*R*P; matrice_input=zeros(tot,5);
     for i=1:M
        d_int(i)=d_int_minimo+i-1;
        d\_int\_norm(i) = (d\_int(i) - d\_int\_min) / (d\_int\_max-d\_int\_min);
        for j=1:Ralt(j)=alt\_minimum+j-1; alt_norm(j)=(alt(j)-alt_min)/(alt_max-alt_min);
             for k=1:P
                 spes(k)=spess minimo+k-1;
                 spess_norm(k)=(spess(k)-spess_min)/(spess_max-spess_min);
                 matrice\_input(contact,:) = [contact, d\_est\_cost\_norm, d\_int\_norm(i),alt_norm(j), spess_norm(k)];
                  contat=contat+1;
             end end end
else if in_d_int==1
         tot=N*R*P; matrice_input=zeros(tot,5);
        for i=1:Nd est(i)=d est minimo+i-1;
            d\_est\_norm(i) = (d\_est(i) - d\_est\_min) / (d\_est\_max-d\_est\_min);
             for j=1:R
                 alt(j)=alt\_minimo+j-1;alt_norm(j)=(alt(j)-alt_min)/(alt_max-alt_min);
                  for k=1:P
```

```
spes(k)=spes minimo+k-1;
                     spess_norm(k)=(spess(k)-spess_min)/(spess_max-spess_min);
                     matrice_input(contat,:)=[contat, d_est_norm(i), d_int_cost_norm, 
alt_norm(j), spess_norm(k)];
                     contat=contat+1;
                  end end end
     else if in_alt==1
             tot=N*M*P; matrice_input=zeros(tot,5);
             for i=1:N
                  d_est(i)=d_est_minimo+i-1;
                 d_{est\_norm(i)} = (d_{est(i)} - d_{est\_min})/(d_{est\_max-d_{est\_min});
                  for j=1:M
                     d_{int(j)=d_{int\_min\_min} \ge 1;d\_int\_norm(j)=(d\_int(j)-d\_int\_min)/(d\_int\_max-d\_int\_min)\ ; for k=1:P
                         spes(k)=spesminim+k-1;spess_norm(k)=(spess(k)-spess_min)/(spess_max-spess_min);
                         matrice\_input(contact,:) = [contact, d_set\_norm(i),d_int_norm(j), alt_cost_norm, spess_norm(k)];
                          contat=contat+1;
                     end end end
        else tot=N*M*R; matrice_input=zeros(tot,5);
             for i=1:N
                  d_est(i)=d_est_minimo+i-1;
                 d_est_norm(i)=(d_est(i)-d_est_min)/(d_est_max-d_est_min);
                  for j=1:M
                    d_int(j)=d_int_minimo+j-1;d_int_norm(j)=(d_int(j)-d_int_min)/(d_int_max-d_int_min);
                      for k=1:R
                         alt(k) = alt\_minimo+k-1;alt norm(k)=(alt(k)-altmin)/(altmax-altmin);matrice_input(contat,:)=[contat, d_est_norm(i),
d_int_norm(j), alt_norm(k), spess_cost_norm];
                          contat=contat+1;
                    end end end end end end
%applicazione rete neurale
matrice_output=zeros(tot,3);
for i=1:tot
    x app=matrice_input(i,[2:5])';
     v_app1=W1*x_app;
     y_app1=sigmoid(v_app1);
     v_app2=W2*y_app1;
     y_app2=sigmoid(v_app2);
     v_app3=W3*y_app2;
     y_app3=sigmoid(v_app3);
    v app=W4*y app3;
     y_app=sigmoid(v_app);
    matrice_output(i,:)=[i, y_app(1), y_app(2)];
end
%quattro parametri variabili
     else if tot_param==0
     tot=N*M*P*R; matrice_input=zeros(tot,5); contat=1;
for i=1:N
     d_est(i)=d_est_minimo+i-1
    d_est_norm(i)=(d_est(i)-d_est_min)/(d_est_max-d_est_min);
     for j=1:M
        d\_int(j)=d\_int\_minimum+j-1; d_int_norm(j)=(d_int(j)-d_int_min)/(d_int_max-d_int_min);
         for k=1:P
             spess(k)=spess_minimo+k-1;
```

```
spesznorm(k)=(spes(k)-spesmin)/(spesz_max-spesmin); for h=1:R
                       alt(h)=alt_minimo+h-1;
                       alt_norm(h)=(alt(h)-alt_min)/(alt_max-alt_min);
                      matrice\_input(contact,:) = [contact, d_test_norm(i), d(int_norm(j),alt_norm(h), spess_norm(k)];
                       contat=contat+1;
                  end end end end 
%applicazione rete neurale
matrice_output=zeros(tot,3);
for i=1:tot
      x_app=matrice_input(i,[2:5])';
      v_app1=W1*x_app;
      y_app1=sigmoid(v_app1);
      v_app2=W2*y_app1;
     y app2=sigmoid(v app2);
      v_app3=W3*y_app2;
      y_app3=sigmoid(v_app3);
      v_app=W4*y_app3;
      y_app=sigmoid(v_app);
     matrice\_output(i,:)= [i, y\_app(1), y\_app(2)];
end end end end end
%matrice di output
for i=1:tot
      if matrice_output(i,2)<vinc_massa_norm && matrice_output(i,3)>vinc_rig_norm
           \text{in\_out\_conv}(i,:)=[ ((matrice_input(i,2))*(d_est_max-d_est_min)+d_est_min),
((matrice_input(i,3))*(d_int_max-d_int_min)+d_int_min),...
                 ((\mathtt{matrice\_input(i,4)}) * (\mathtt{alt\_max-alt\_min}) + \mathtt{alt\_min}) \text{ , } \text{ } ((\mathtt{ma} - \mathtt{mim}) \text{ , } ((\mathtt{ma} - \mathtt{mim}) \text{ , } ((\mathtt{ma} - \mathtt{mim}) \text{ , } ((\mathtt{ma} - \mathtt{mim})) \text{ , } ((\mathtt{ma} - \mathtt{mim})) \text{ , } ((\mathtt{ma} - \mathtt{mim})) \text{ , } ((\mathtt{ma} - \mathtt{mim})) \text{ , } ((\mathtt{ma} - \mathtt{mim})) \text{ , } ((\mathtt{ma} - \mathtt{mim})) \trice_input(i,5))*(spess_max-spess_min)+spess_min),...
                  ((matrice_output(i,2))*(massa_max-massa_min)+massa_min), ((ma-
trice_output(i,3))*(rig_max-rig_min)+rig_min)];
      end
end
in\_out\_conv(\sim any(in\_out\_conv,2),:)=[];
```
## **Bibliografia**

- [1] Oishi A. e Yagawa G. (2017). Computational mechanics enhanced by deep learning. *Comput. Methods Appl. Mech. Engrg,* **327**, 327-351; DOI: 10.1016/j.cma.2017.08.040.
- [2] Shin H. S. e Pande G. (2000). On self-learning finite element codes based on response of structures. Computers and Geotechnics, **27**, 161-178; DOI: 10.1016/S0266- 352X(00)00016-1.
- [3] Javadi A.A., Tan T.P. e Zhang M. (2003). An intelligent finite element method for analysis of geotechnical problems. Computational Fluid and Solid Mechanics; DOI: 10.1016/B978- 008044046-0/50086-5.
- [4] Sen S., Twomey J.M. e Ahmad J.Y.S. (2002). Development of an Artificial Neural Network Constitutive Model for Aluminum 7075 Alloy. *Proceedings of IERC Conference*, 19 May 2002.
- [5] Javadi A.A., Tan T.P. e Zhang M. (2003). Neural network for constitutive modeling in finite element analysis. *Computer Assisted Mechanics and Engineering Science*, **10**, 375- 381.
- [6] Hashash Y.M.A., Jung S. e Ghaboussi J. (2004). Numerical implementation of a neural network based material model infinite element analysis. *International Journal for Numerical Methods in Engineering*, **59**, 989-1005; DOI: 10.1002/nme.905.
- [7] Settgast C., Hutter G., Kuna M., Abendroth M. (2019). A hybrid approach to simulate the homogenized irreversible elastic-plastic deformations and damage of foams by neural networks; arXiv:1910.13887.
- [8] Jung S., Ghaboussi J. (2006). Neural network constitutive model for rate-dependent materials. *Computers & Structures*, **84**, 955-963; DOI: 10.1016/j.compstruc.2006.02.015.
- [9] Rovinelli A., Sangid M., Proudhon H., e Ludwig W. (2018). Using machine learning and a data-driven approach to identify the small fatigue crack driving force in polycrystalline materials. Computational materials, **4**; DOI: 10.1038/s41524-018-0094-7.
- [10] Mohanty J.R., Verma B.B., Dayal P. e Prabal R. (2009). Application of artificial neural network for predicting fatigue crack propagation life of aluminum alloys. *Computational Materials Science and Surface Engineering*, **1**.
- [11] Younis H.B., Kamal K., Sheikh M.F., Hamza A., Zafar T. (2018). Prediction of fatigue crack growth rate in aircraft aluminum alloys using radial basis function neural network. *Tenth International Conference on Advanced Computational Intelligence (ICACI)*, Xiamen, 825-830; DOI: 10.1109/ICACI.2018.8377568.
- [12] Kang J. e Song J. (1998). Neural network applications in determining the fatigue crack opening load. *International Journal of Fatigue*, 20, 57-69; DOI: 10.1016/S0142- 1123(97)00119-9.
- [13] Mallela U.K., Upadhyay A. (2016). Buckling load prediction of laminated composite stiffened panels subjected to in-plane shear using artificial neural networks. *Thin-Walled Structures*, **102**, 158-164; DOI: 10.1016/j.tws.2016.01.025.
- [14] Fu X., Ricci S., Bisagni C. (2015). Minimum-weight design for three dimensional woven composite stiffened panels using neural networks and genetic algorithms. *Composite Structures*, **134**, 708-715; DOI: 10.1016/j.compstruct.2015.08.077.
- [15] Thair Z.R., Mandal P. (2017). Artificial neural network prediction of buckling load of thin cylindrical shell under axial compression. *Engineering Structures*, **152**, 843-855; DOI: 10.1016/j.engstruct.2017.09.016.
- [16] Abarbres M., Rajana K., Tsavdaridis K. e Ribeiro T. (2018). Neural Network-Based Formula for the Buckling Load Prediction of I-Section Cellular Steel Beams. *SSRN Electric Journal*; DOI: 10.2139/ssrn.3368671.
- [17] Lu W. (2000). Neural Network Model for Distortional Buckling Behaviour of Cold-Formed Steel Compression Members. *Helsinki University of Technology Laboratory of Steel Structures Publications*, 76.
- [18] Maraveas C., Gernay T. e Franssen J. (2017). Buckling of steel plates at elevated temperatures: Theory of perfect plates vs Finite Element Analysis. *CONFAB 2017 - 2nd International Conference on Structural Safety Under Fire and Blast Loading.*
- [19] Lefik M., Boso D.P., Schrefler B.A. (2009). Artificial Neural Networks in numerical modelling of composites. *Computer Methods in Applied Mechanics and Engineering*, **198**, 1785-1804; DOI: 10.1016/j.cma.2008.12.036.
- [20] Ciupan E., Ciupan M. e Jucan D.C. (2019). Determining the Mechanical Properties of a New Composite Material using Artificial Neural Networks. *International Journal of Engineering Trends and Technology*, **66**; DOI: 10.14445/22315381/IJETT-V66P218.
- [21] Brown D.A., Murthy P.L.N. e Berke L. (1991). Application of Artificial Neural Networks to Composite Ply Micromechanics. *Engineering Mechanics Conference 1991*.
- [22] Sarego G., Zaccariotto M. e Galvanetto U. (2018). Artificial neural networks for impact force reconstruction on composite plates and relevant uncertainty propagation. *IEEE Aerospace and Electronic Systems Magazine*, **33**, 38-47; DOI: 10.1109/MAES.2018.170157.
- [23] Jollivet T., Peyrac C. e Lefebvre F. (2013). Damage of composite materials. *Procedia Engineering*, **66**, 746-758; DOI: 10.1016/j.proeng.2013.12.128.
- [24] Nash W., Drummond T. e Birbilis N. (2018). A review of deep learning in the study of material degradation. *Materials Degradation*, **2**; DOI: 10.1038/s41529-018-0058-x.
- [25] Malekzadeh T., Abdollahzadeh M., Nejati H. e Cheung N.M. (2017). Aircraft fuselage defect detection using deep neural networks; arXiv:1712.09213.
- [26] Werbos P.J. (1990). Backpropagation through time: what it does and how to do it.
- [27] Neural computations of decisions in optimization problems. *Proceedings of the IEEE*, **78**, 1550-1560; DOI: 10.1109/5.58337.
- [28] Peterson C. e Anderson J.R. (1987). A mean field learning algorithm for neural networks
- [29] Recurrent Neural Networks for Structural Optimization. *Complex Systems*, **1**, 995-1019.
- [30] Deep learning in Data mining (book)
- [31] Gajeewski J., Golewski P. e Sadowski T. (2017). Geometry optimization of a thin-walled element for an air structure using hybrid system integration artificial neural network and finite element method. *Composite Structures*, **159**, 589-599; DOI: 10.1016/j.compstruct.2016.10.007.
- [32] Romero R. e Martin R. (2006). Progress in 1m-class lightweight CFRP composite mirrors for the ULTRA telescope. *Proceedings of SPIE*, **6273**; DOI: 10.1117/12.672221
- [33] Martin R. e Romeo R. (2008). Lightweight optical telescope structures built from plastic composites. *SPIE Newsroom*; DOI: 10.1117/2.1200802.1056
- [34] Utsunomiya S., Kamiya T. e Shimizu R. (2013). Development of CFRP mirrors for space telescopes. *Proceedings of SPIE*, **8837**, 206-212; DOI: 10.1117/12.672221.
- [35] Wei L., Zhang L. e Gong X. (2017). Design and Optimization of the CFRP Mirror Components. *Photonic Sensors*, **7**, 270-277; DOI: 10.1007/s13320-017-0388-2.
- [36] Greger R., Rugi E., Hausner T., Jahnen W., Frei S., Pellaton D., Mueller P., Hollenbach I. (2017) Development of technology for lightweight Beryllium Cassegrain Telescope for space applications and lessons learnt. *Proceedings of SPIE*, **10564**; DOI: 10.1117/12.2309024.
- [37] Hashiguchi D., Marder J. e Paquin R. (2015). Beryllium optics enable advanced space telescopes. *Advanced Materials and Process*, **173**, 20-27.
- [38] Lightsey P., Atkinson C., Clampin M. e Feinberg L. (2012). James Webb Space Telescope: large deployable cryogenic telescope in space. *Optical Engineering*, **51**, 1003; DOI: 10.1117/1.OE.51.1.011003.
- [39] Egerman R., Matthews G., Wynn J., Kirk C. e Havey K. (2009). The Current and Future State-of-the-art Glass Optics for Space-based Astronomical Observatories. *ITT*.
- [40] Eng R., Arnold W.R., Baker M.A., Bevan R.M., Burdick G., Effinger M.R., Gaddy D.E., Goode B.K., Hanson C., Hogue W.D., Kegley J.R., Kirk C., Maffett S.P., Matthews G.W., Siler R.D., Smith W.S., Stahl H.P., Tucker J.M., Wright E.R. (2013). Cryogenic optical performance of a lightweighted mirror assembly for future space astronomical telescopes: correlating optical test results and thermal optical model. *Proceedings of* SPIE, **8837**, 66-79; DOI: 10.1117/12.2025393.
- [41] Heckle C., Hrdina K.E., Ackerman B.G. e Navan D.W. (2002). Development of mask materials for EUVL. *Proceedings of the SPIE - 22nd Annual BACUS Symposium on Photomask Technology*, **4889**, 1113-1120; DOI: 10.1117/12.467778.
- [42] (2011). Glass Ceramic Materials What are the Options a Review of ULE, Zerodur and Macor. *INSACO Inc. – Machining of Hard Materials*.
- [43] Bougoin M. (2017). SIC material and technology for space optics. *Proceedings of SPIE – International Conference on Space Optics*, **10569**; DOI: 10.1117/12.2307915.
- [44] Döhring T., Jedamzik R., Westerhoff T. e Hartmann P. (2009). Four decades of ZERO-DUR mirror substrates for astronomy. *Proceedings of SPIE – The International Society for Optical Engineering*, **7281**; DOI: 10.1117/12.831423.
- [45]<https://www.nasa.gov/content/goddard/hubble-space-telescope-optics-system>
- [46] Hartmann P., Döhring T., Schaefer M e Ag Schott Mainz (2009). Glass Ceramic ZERO-DUR® for Space Application.
- [47] ZERODUR Extremely low thermal expansion glass ceramic.
- [48] Lee D. e Jeong-ick L. (2004). Structural optimization design for large mirror. *Optics and Lasers in Engineering*, **42**, 109-117; DOI: 10.1016/S0143-8166(03)00079-4.
- [49] Döhring T., Jedamzik R., Hartmann P., Thomas A., Lentes F.T. e Ag Schott (2006). Properties of Zerodur mirror blanks for extremely large telescopes. *Proceedings of SPIE – 2 nd International Symposium on Advanced Optical Manufacturing and Testing Technologies: Large Mirrors and Telescopes*. **6148**; DOI:10.1117/12.674089.
- [50] Nasmyth J. (2003). Description of a new arrangement of reflecting telescope, by which much comfort and convenience is secured to the observer. *Journal of the Franklin Institute*, **51**, 112-114; DOI: 10.1016/0016-0032(51)90665-5
- [51] Onah C.I. e Ogudo C.M. (2014). Design and Construction of a Refracting Telescope. *International Journal of Astrophysics and Space Science*, Vol 2, No 4, 56-65; DOI: 10.11648/j.ijass.20140204.11.
- [52] Lee J. e Yu S. (2009). Analytic Design Procedure of Three-mirror Telescope Corrected for Spherical Aberration, Coma, Astigmatism, and Petzval Field Curvature. *Journal of the Optical Society of Korea*, Vol. 13, No. 2, 184-192.
- [53] www.hyperiontelescopes.com
- [54] Beizaee A.E. (2015). Near Earth Objects Space Observatory. DOI: 10.13140/RG.2.1.1835.2800.
- [55] Young E., Mellon R., Beasley M., Aerodank J., John Inc., Gov., Hibbitts C., Kremic T., Woodruff R.A. e Martin L. (2012). Some Challenges and Design Options for Ultra-Long Duration Balloon-Borne Telescopes. *Big Sky*.
- [56] www.amateur-astronomy-researchers.com
- [57] Yap Y.L. e Yeong W.Y. (2015). Shape recovery effect of 3D printed polymeric honeycomb. *Virtual and Physical Prototyping*, **10**(2), 91-99; DOI: 10.1080/17452759.2015.1060350.
- [58] Zhang Q.C., Yang X., Li P., Huang G., Feng S., Shen C., Han B., Zhang X., Jin F., Xu F. e Lu T. (2015). Bioinspired engineering of honeycomb structure – Using nature to inspire human innovation. *Progress in Materials Science*, **74**, 332-400; DOI:10.1016/j.pmatsci.2015.05.001.
- [59] Liu X., Tian X., Zhang W., Zhang B., Cheng Z., Fu L. e Wang Z. (2019). Lightweight design of high volume SiC/Al composite mirror for remote camera. *Optik*, **188**, 64-70; DOI:10.1016/j.ijleo.2019.05.040.
- [60] Harnisch B., Kunkel B., Deyerler M. Bauereisen S. e Papenburg U. (1998). Ultralightweight C/SiC Mirrors and Structures. *ESA*.
- [61] Wang Z., Zhang J., Wang J., He X., Fu L., Tian F., Liu X. e Zhao Y. (2019). A method based on exact constraint for supporting space-based large mirror with a diameter of 2.8m. *Optik*, **179**, 499-504; DOI: 10.1016/j.ijleo.2018.09.108.
- [62] Behar-Lafenetre S., Lasic t., Viale R., Mathieu J., Ruch E., Tarreau. e Etcheto P. (2017). Highly light-weighted Zerodur® mirror. *Proceedings of SPIE – International Conference of Space Optics*, **10566**, 163-171; DOI: 10.1117/12.2308286.
- [63] Hull T., Hartmann P., Clarkson A.R., Barentine J.M., Jedamzik R. e Westerhoff T. (2010). Lightweight high-performance 1-4 meter class spaceborne mirrors: emerging technology for demanding spaceborne requirements. *Proceedings in SPIE – Modern Technologies in Space- and Ground- based telescopes and Instrumentation*, **7739**; DOI: 10.1117/12.857900.
- [64] Sun Y., Qiang C. e Pugno N. (2014). Elastic and transport properties of the tailorable multifunctional hierarchical honeycombs. *Composite Structures*, **107**, 698-710; DOI: 10.1016/j.compstruct.2013.07.012.
- [65] Landin M. e Rowe R. (2013). Artificial neural networks technology to model, understand, [and optimize drug formulations.](https://www.sciencedirect.com/science/article/pii/B9781907568992500025) *Formulation Tools for Pharmaceutical Development*, 7- 37; DOI: 10.1533/9781908818508.7.
- [66] www.ildolorecronico.it
- [67] Vieira S., Pinaya W.H.L. e Machelli A. (2017). Using deep learning to investigate the neuroimaging correlates of psychiatric and neurological disorders: Methods and applications. *Neuroscience & Biobehavioral Reviews*, **74**, Part A, 58-75.
- [68] Chattopadhyay R. (2011). [Artificial neural networks in yarn property modeling.](https://www.sciencedirect.com/science/article/pii/B9781845696634500048) *Woodhead Publishing Series in Textiles - Soft Computing in Textile Engineering*, 105-125; DOI: 10.1533/9780857090812.2.105.
- [69] Sehgal P., Gupta S. e Kumar D. (2012). Application of neural networks in predictive data mining for insurance. *International Journal of Latest Trends in Engineering and Technology*, **1**.
- [70] https://towardsdatascience.com/machine-learning-recurrent-neural-networks-and-longshort-term-memory-lstm-python-keras-example-86001ceaaebc
- [71] Freeman J.A. e Skapura D.M. (1991). Neural Networks Algorithms, Applications, and Programming Techniques. *Computation and neural system series*.
- [72] Pearson D.W. (1995). Hopfield networks and symmetry group. *Neurocomputing*, Vol. **8**, No. 3, 305-314; DOI: 10.1016/0925-2312(94)00075-4.
- [73]<https://it.mathworks.com/solutions/deep-learning/convolutional-neural-network.html>
- [74] Kim Y. (2014). Convolutional Neural Networks for Sentence Classification. *Proceedings of the 2014 Conference on Empirical Methods in Natural Language Processing*; DOI: 10.3115/v1/D14-1181.
- [75] Rumelhart D.E. Hinton G.E. e Williams R.J. (1998). Learning representations by backpropagating errors. *Nature*, **323**, 533-536.
- [76]<https://imaddabbura.github.io/post/gradient-descent-algorithm/>
- [77] Michelucci U. (2018). *Applied Deep Learning. A Case-Based Approach to Understanding Deep Neural Networks.*
- [78] Kim P. (2017). MATLAB Deep Learning. With Machine Learning, Neural Networks and Artificial Intelligence.
- [79] Hebb D.O. (2002). The Organization of Behavior. A neuropsychological theory.
- [80] Munakata Y. e Pfaffly J. (2004). Hebbian learning and development. *Developmental Science*, **7**(2), 141-8; DOI: 10.1111/j.1467-7687.2004.00331.x.
- [81] Rumelhart D.E. Zipser D. (1985). Feature discovery by competitive learning. *Cognitive*  Science, Vol. **9**, No. 1, 75-112; DOI: 10.1016/S0364-0213(85)80010-0.
- [82]<https://web.stanford.edu/group/pdplab/pdphandbook/handbookch7.html>
- [83] https://medium.com/greyatom/what-is-underfitting-and-overfitting-in-machine-learningand-how-to-deal-with-it-6803a989c76
- [84] Tu J.V. (1996). Advantages and disadvantages of using artificial neural networks versus logistic regression for predicting medical outcomes. *Journal of Clinical Epidemiology*, Vol. **49**, No. 11, 1225-1231; DOI: 10.1016/S0895-4356(96)00002-9.
- [85] Livingstone D.J. Manallack D.T. e Tetko I.V. (1997). Data modelling with neural networks: Advantages and limitations. *Journal of Computer-Aided Molecular Design*, Vol. **11**, No. 2, 135-142; DOI: 10.1023/A:1008074223811.
- [86] Pagel J.F. e Kirshtein P. (2017). [Neural Networks.](https://www.sciencedirect.com/science/article/pii/B9780128037201000062) *Machine Dreaming and Consciousness*.
- [87] Oja E. (1994). Neural networks advantages and applications. *Machine Intelligence and Pattern Recognition*, **16**, 359-365; DOI: 10.1016/B978-0-444-81892-8.50036-5.
- [88] Burrows C. (1990). Hubble Space Telescope: Optical telescope assembly handbook. *NASA*
- [89] The Hubble Telescope Optical Systems Failure Report (1990). *NASA*.
- [90] Schroeder D. (1999). Astronomical Optics. 2nd Edition. *Academic Press*.
- [91] Lewis W.C. (1979). Space Telescope Mirror Substrate. *Proceedings of SPIE – Space Optics II*, **0183**, 114-120; DOI: 10.1117/12.957403.
- [92] Banyal R.K. e Ravindra B. (2011). Thermal characteristics of a classical solar telescope primary mirror. *New Astronomy*, Vol. **16**, No. 5, 328-336; DOI: 10.1016/j.newast.2011.01.003.
- [93]<http://palomarskies.blogspot.com/2008/08/60-inch-aluminizing.html>
- [94]<https://www.solidworks.com/it>
- [95] Introducing Solidworks (2015)
- [96] Afazov S., Becker A.A. e Hyde T.H. (2012). Mathematical Modeling and Implementation of Residual Stress Mapping from Microscale to Macroscale Finite Element Models. *Journal of Manufacturing Science and Engineering*, **134**(2):021001-11.
- [97] MSC Software Corporation (2018). MSC Nastran 2018. Quick Reference Guide. *www.mscsfotware.com*.
- [98] Avitabile P. (2001). Experimental modal analysis A simple non-mathematical presentation. *S V*, **35**(1), 20-31.
- [99] Peeters M. (2010) Theoretical and Experimental Modal Analysis of Nonlinear Vibrating Structures using Nonlinear Normal Modes. *PhD Thesis Dissertation – University of Liege – Structural Dynamics Research Group.*
- [100] Perconti J. (1992). Practical application of modal analysis techniques. *Thesis Dissertation – Rochester Institute of Technology.*
- [101] Steenackers G., Jeroen P., Ribbens B. e Vuye C. (2016). Development of an Equivalent Composite Honeycomb Model: A Finite Element Study. *Applied Composite Materials*, Vol. **23**, No. 6, 1177-1194; DOI: 10.1007/s10443-016-9507-2.
- [102] Zhang T., Ding Y. e Jin H. (2011). Comparative analysis of equivalent models for honeycomb sandwich plates. *Yingyong Lixue Xuebao/Chinese Journal of Applied Mechanics*, **28**, 275-282.
- [103] Rahman H., Jamshed R., Mian H. e Raza S. (2011). Finite Element Analysis (FEA) of Honeycomb Sandwich Panel for Continuum Properties Evaluation and Core Height Influence on the Dynamic Behavior. *Advanced Materials Research*, **326**, 1-10; DOI: 10.4028/www.scientific.net/AMR.326.1.
- [104] Kumar U.A. (2005). Comparison of neural networks and regression analysis: A new insight. *Expert Systems with Applications*, Vol. **29**, No. 2, 424-430; DOI: 10.1016/j.eswa.2005.04.034.
- [105] Springer, Boston, MA (2000). Mean Absolute Percentage Error. *Encyclopedia of Production and Manufacturing Management*; DOI: 10.1007/1-4020-0612-8.
- [106] Mia M. e Dhar N.R. (2016). Response surface and neural network based predictive models of cutting temperature in hard turning. *Journal of Advanced Research*, Vol. **7**, No. 6, 1035-1044; DOI: 10.1016/j.jare.2016.05.004.
- [107] Han S., Mao H. e Dally W.J. (2016). Deep compression: compressing deep neural networks with pruning, trained quantization and Huffman coding*. International Conference on Learning Representation.*

[108] Sakar A. e Mammone J. (1993). Growing and pruning neural tree networks. *IEEE Transaction on Computers*, Vol. **42**, No. 3, 291-299; DOI: 10.1109/12.210172.